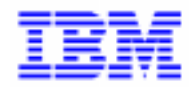

VisualAge Pacbase 2.5

## **DBD CODASYL MANUEL DE REFERENCE**

DDDCO000021F

Remarque

Avant d'utiliser le présent document et le produit associé, prenez connaissance des informations générales figurant à la section "Remarques" de la page suivante.

En application de votre contrat de licence, vous pouvez consulter ou télécharger la documentation de VisualAge Pacbase, régulièrement mise à jour, à partir du site Web du Support Technique :

http://www.software.ibm.com/ad/vapacbase/support.htm

La section Catalogue dans la page d'accueil de la Documentation vous permet d'identifier la dernière édition disponible du présent document.

#### **Première Edition (Novembre 1993)**

La présente édition s'applique à :

- VisualAge Pacbase Version 2.0
- VisualAge Pacbase Version 2.5

Vous pouvez nous adresser tout commentaire sur ce document (en indiquant sa référence) via le site Web de notre Support Technique à l'adresse suivante : http://www.software.ibm.com/ad/vapacbase/support.htm ou en nous adressant un courrier à : IBM Paris Laboratory Support VisualAge Pacbase [30, rue du Château des Rentiers](http://www.software.ibm.com/ad/vapacbase/support.htm) 75640 PARIS Cedex 13 FRANCE

IBM pourra disposer comme elle l'entendra des informations contenues dans vos commentaires, sans aucune obligation de sa part.

- **Copyright International Business Machines Corporation 1983, 1999. Tous droits réservés.**

#### **REMARQUES**

Ce document peut contenir des informations ou des références concernant certains produits, logiciels ou services IBM. Cela ne signifie pas qu'IBM ait l'intention de les annoncer dans tous les pays où la compagnie est présente.

Toute référence à un produit, logiciel ou service IBM n'implique pas que seul ce produit, logiciel ou service puisse être utilisé. Tout autre élément fonctionnellement équivalent peut être utilisé, s'il n'enfreint aucun droit d'IBM.

Il est de la responsabilité de l'utilisateur d'évaluer et de vérifier lui-même les installations et applications réalisées avec des produits, logiciels ou services non expressément référencés par IBM.

IBM peut détenir des brevets ou des demandes de brevet couvrant les produits mentionnés dans le présent document. La remise de ce document ne vous donne aucun droit de licence sur ces brevets ou demandes de brevet. Si vous désirez recevoir des informations concernant l'acquisition de licences, veuillez en faire la demande par écrit à l'adresse suivante :

Intellectual Property and Licensing International Business Machines Corporation North Castle Drive, Armonk, New-York 10504-1785 USA

Les détenteurs de licences du présent produit souhaitant obtenir des informations sur celui-ci à des fins : (i) d'échange d'informations entre des programmes développés indépendamment et d'autres programmes (y compris celui-ci) et (ii) d'utilisation mutuelle des informations ainsi échangées doivent s'adresser à :

IBM Paris Laboratory Département SMC 30, rue du Château des Rentiers 75640 PARIS Cedex 13 FRANCE

De telles informations peuvent être mises à la disposition du Client et seront soumises aux termes et conditions appropriés, y compris dans certains cas au paiement d'une redevance.

IBM peut modifier ce document, le produit qu'il décrit ou les deux.

#### **MARQUES**

IBM est une marque d'International Business Machines Corporation, Inc. AIX, AS/400, CICS, CICS/MVS, CICS/VSE, COBOL/2, DB2, IMS, MQSeries, OS/2, PACBASE, RACF, RS/6000, SQL/DS, TeamConnection et VisualAge sont des marques d'International Business Machines Corporation, Inc. dans certains pays.

Java et toutes les marques et logos incluant Java sont des marques de Sun Microsystems, Inc. dans certains pays.

Microsoft, Windows, Windows NT et le logo Windows sont des marques de Microsoft Corporation dans certains pays.

UNIX est une marque enregistrée aux Etats-Unis et/ou dans d'autres pays et utilisée avec l'autorisation exclusive de la société X/Open Company Limited.

D'autres sociétés peuvent être propriétaires des autres marques, noms de produits ou logos qui pourraient apparaître dans ce document.

iv

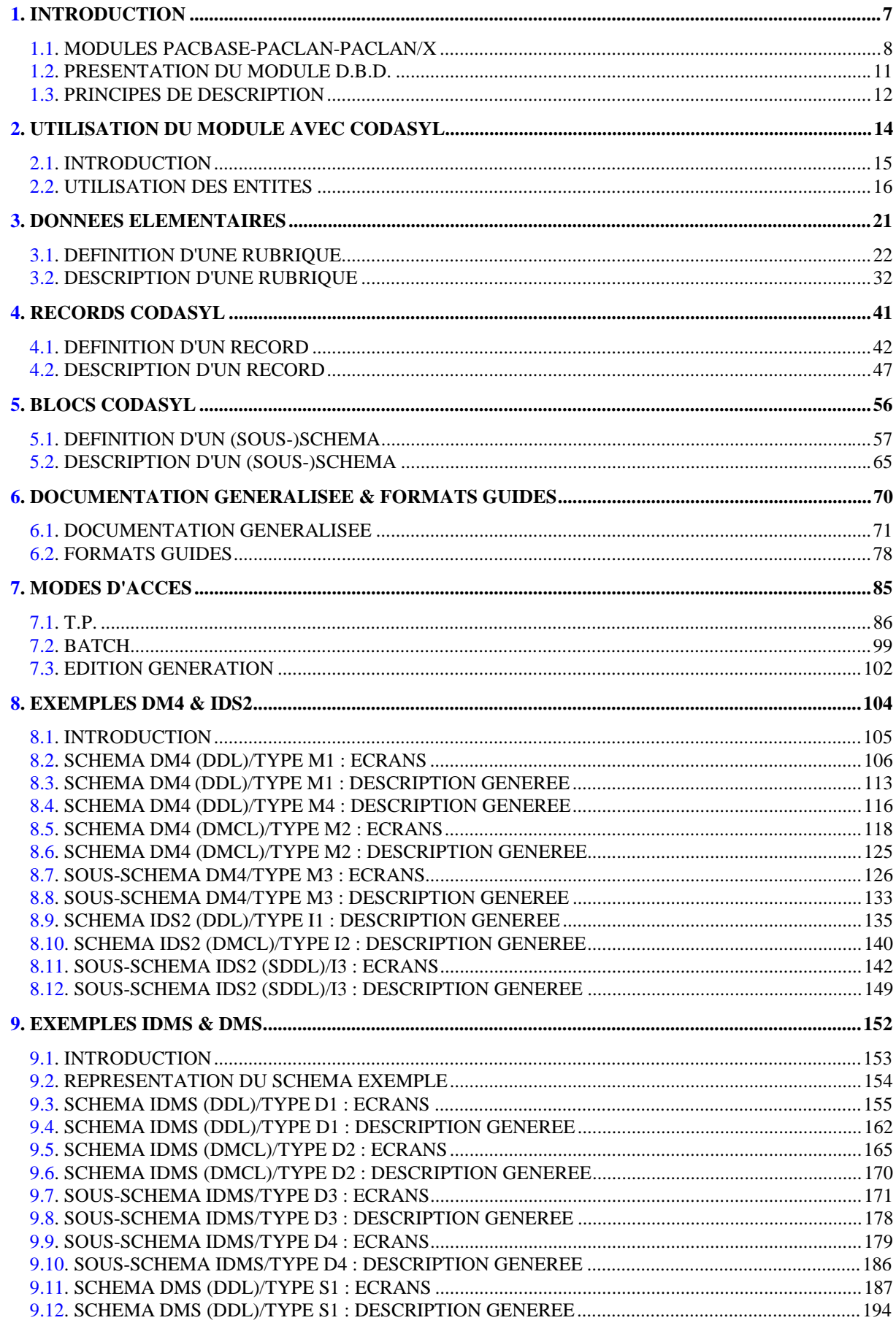

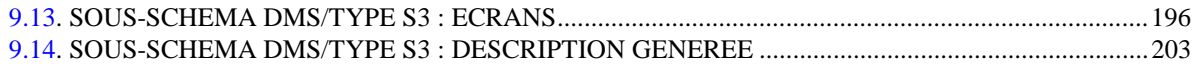

 **PAGE 7**

<span id="page-6-0"></span> **VisualAge Pacbase - Manuel de Référence DESCRIPTION BASES DE DONNEES CODASYL INTRODUCTION** 1

# **1. INTRODUCTION**

## <span id="page-7-0"></span>*1.1. MODULES PACBASE-PACLAN-PACLAN/X*

#### L'OFFRE VisualAge Pacbase

VisualAge Pacbase est un AGL fonctionnant sous des serveurs mainframe, OS/2, UNIX ou Windows NT. VisualAge Pacbase a pour but d'assurer la gestion complète d'applications informatiques.

La cohérence de l'ensemble est assurée, car toutes les informations sont regroupées dans une Base de Spécifications unique et sont gérées de manière unique.

#### Les Produits de l'offre VisualAge Pacbase

L'offre VisualAge Pacbase est une offre modulaire qui s'articule autour de deux produits principaux - Pacdesign pour la Conception d'applications et Pacbench pour le Développement.

Pacdesign et Pacbench permettent d'alimenter la Base de Spécifications et de couvrir le cycle de vie des applications; un certain nombre de modules sont disponibles pour chacun de ces deux produits.

Modules de base

Dictionnaire Langage Structuré Gestionnaire de Documentation Personnalisée (GDP-GDP+)

#### Générateurs

Dialogue Module Client/Serveur Langage Batch COB / Generator

#### Support Bases de Données

DBD DBD-SQL

#### Habillage d'applications

Pacbench Automatic Windowing (PAW) (versions antérieures à VisualAge Pacbase 2.0) Pacbase Web Connection

Contrôle qualité

Pacbench Quality Control (PQC) Extension : Quality Control Extensibility Gestionnaire de Tables

Pactables

#### Mise en production et suivi

Environnement de production (PEI) PacTransfer Development Support Management System (DSMS) Module micro : DSMS habillé (pour les versions antérieures à VisualAge Pacbase 2.0)

Services complémentaires Pac/Impact Personnalisation (Extension du Dictionnaire) Pacbase Access Facility (PAF-PAF+) DSMS Access Facility (DAF) Méthodes (Merise, YSM, etc.) Gestionnaire de Bases d'Informations Réparties (GBIR) Normalisation d'Entités (RMEN) Analyse d'Activité (ACTI) Interface Sécurité RACF/TOPSECRET ENDEVOR Pont VisualAge Smalltalk-VisualAge Pacbase Pont Team Connection-VisualAge Pacbase

## <span id="page-10-0"></span>*1.2. PRESENTATION DU MODULE D.B.D.*

#### PRESENTATION DU MODULE DBD

Le Module DESCRIPTION DE BASES DE DONNEES (DBD) assure la génération automatique des descriptions de bases de données adaptée aux SGBD utilisés à partir des descriptions de Segments et de Liens effectuées en phase d'analyse.

Il traite les catégories de bases de données suivantes :

- . Les bases de données relationnelles,
- . Les bases de données en réseau (type CODASYL),
- . Les bases de données hiérarchiques (type DL/1),
- . Les bases de données type fichier physique AS400 et DDL TANDEM,
- . Les bases de données TurboImage,
- . Les bases de données DMSII.

Ces catégories font chacune l'objet d'un Manuel de Référence propre.

#### DBD RELATIONNELLES SQL

Ce module ne peut être utilisé qu'en liaison avec le module DICTIONNAIRE : les données définies dans le Dictionnaire (qu'on utilise ou non le module METHODE) peuvent être réutilisées sans modification pour la génération et la description de la base de données.

Ces informations sont décrites à l'aide d'un langage de description de données indépendant du système de gestion de base de données utilisé, ce qui permet d'obtenir des générations différentes à partir d'une même source.

## <span id="page-11-0"></span>*1.3. PRINCIPES DE DESCRIPTION*

#### PRINCIPES DE DESCRIPTION

La description des entités et des lignes gérées par VisualAge Pacbase est en général composée de deux parties :

- . Une introduction expliquant le but et les caractéristiques générales de l'entité ou de la ligne.
- . Une description exhaustive, pour chaque ligne, des zones d'entrée dans les écrans ou dans les bordereaux de saisie batch.

Dans la mesure où les écrans et les bordereaux de saisie contiennent les mêmes zones, leur description est commune.

Dans la description, chaque zone est repérée par un numéro d'ordre correspondant le plus souvent à la saisie sur écran.

Les numéros d'ordre sont repris dans les maquettes d'écrans présentées dans les différents manuels de référence ainsi que sur les bordereaux de saisie batch correspondants.

Pour certaines descriptions, il est possible de trouver de légères différences entre les zones à saisir à l'écran et celles figurant sur les bordereaux batch. Elles s'expliquent par le manque de souplesse du batch par rapport au TP, qui entraîne souvent la saisie de zones supplémentaires en batch (par exemple certains indicatifs qui figurent déjà sur l'écran correspondant).

D'autre part, l'ordre des zones peut être différent pour les écrans et les bordereaux batch. Dans ce cas, les numéros repérant les zones ne sont pas en séquence croissante (soit sur la maquette de l'écran, soit sur le bordereau batch).

>>>> Si vous utilisez la Station de Travail VisualAge Pacbase, l'interface graphique des fenêtres correspondantes est documentée dans le Manuel de Référence de la Station de Travail.

#### REMARQUES :

Chaque type de Bloc Base de Données possède une description spécifique. Certaines descriptions correspondent à un même bordereau batch.

Une même Rubrique peut donc avoir des significations différentes ou ne pas être utilisée, en fonction du type de Bloc décrit.

 **PAGE 14**

<span id="page-13-0"></span> **VisualAge Pacbase - Manuel de Référence DESCRIPTION BASES DE DONNEES CODASYL UTILISATION DU MODULE AVEC CODASYL 2**

## **2. UTILISATION DU MODULE AVEC CODASYL**

## <span id="page-14-0"></span>*2.1. INTRODUCTION*

## **INTRODUCTION**

Le manuel de référence DBD CODASYL permet de décrire dans la base PACBASE les bases de données CODASYL de type :

> DM4, IDS2, IDMS, DMS.

Il se compose d'une première partie commune aux différents types, dans laquelle est exposée la marche à suivre pour obtenir la description générée des bases CODASYL, puis d'une seconde partie constituée d'exemples spécifiques à chaque type de structure et à chaque type d'environnement.

#### **OBJECTIFS**

Le manuel de référence de description de bases de données CODASYL n'est pas un manuel de formation aux techniques des bases CODASYL.

Une connaissance préalable des bases CODASYL et du module PACBASE DICTIONNAIRE est indispensable.

Ce manuel, grâce à de nombreux exemples, est conçu de façon à guider l'utilisateur, lors de la description, dans le dictionnaire PACBASE, d'une base de données CODASYL.

## <span id="page-15-0"></span>*2.2. UTILISATION DES ENTITES*

#### UTILISATION DES ENTITES

#### ROLE DU DICTIONNAIRE

Le rôle du Dictionnaire est de gérer une description logique des diverses vues externes à délivrer aux programmes. Pour cela, il dispose de cinq entités :

- les Rubriques (données élémentaires),
- les Segments (un segment = un record),
- les Blocs Bases de Données (un Bloc = une vue externe),
- les lignes de documentation associées,
- les Formats Guides.

#### **RAPPELS**

Un schéma CODASYL est un ensemble de records composés de données élémentaires. Les records sont reliés entre eux par des sets. Une structure est découpée en areas.

Un record appartient à une ou plusieurs areas, un set appartient à une ou plusieurs areas.

#### **UTILISATION DU MODULE AVEC CODASYL 2 UTILISATION DES ENTITES 2**

#### CORRESPONDANCE TERMINOLOGIQUE

Un schéma CODASYL est décrit par un Bloc Base de Données.

Un record CODASYL est décrit par un Segment.

Chaque donnée élémentaire d'un record est décrite par une Rubrique.

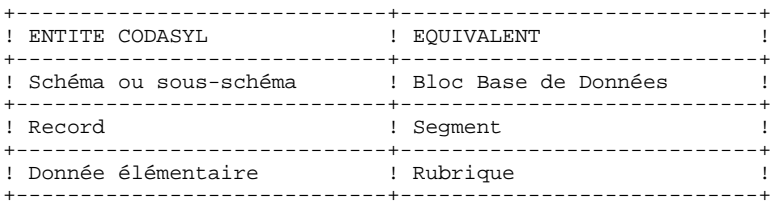

Les sets et les areas n'existent pas en tant qu'entités, il n'y a donc pas lieu de les définir. Ils sont simplement décrits dans le Dictionnaire en tant que partie de schéma ou de sous-schéma.

#### GENERATION D'UN BLOC CODASYL

Principe de base :

Un bloc CODASYL est généré à partir d'un Bloc Base de Données.

En reprenant toutes les informations dont il dispose au niveau du Dictionnaire (informations de niveau logique), et en fonction du type de Bloc, le générateur assure alors :

- . au niveau bloc, la génération des lignes de langage de description de données correspondant au type du bloc base de données (DDL),
- . au niveau ligne de définition d'un Segment, la génération des lignes de DDL adaptées à CODASYL,
- . au niveau ligne de description d'un segment, l'adaptation de la description à CODASYL. PACBASE génère la description des données élémentaires appartenant à un record, à partir des informations fournies à l'aide des lignes de définition de Rubriques.

#### EXEMPLE

Segments utilisés: FF10 FF20 FF30

Description du bloc CODAAA Type M1 (DDL : description logique du schéma) T AREA RECORD<br>SET PERE F PERE FILS A ARE1A A ARE1B R ARE1A FF10 R ARE1A FF20 R ARE1B FF30 S SET1A FF10 FF20 S SET1B FF30 FF10 S SET1C FF30 FF20

Le Système génèrera : SCHEMA NAME IS EXEMPLE. AREA NAME IS ARE1A. AREA NAME IS ARE1B. RECORD NAME IS FF10 WITHIN ARE1A.<br>02 02 FF10-RUBRI1 TYPE IS CHARACTER 3. 02 FF10-RUBRI2 TYPE IS CHARACTER 16. RECORD NAME IS FF20 WITHIN ARE1A. 02 FF20-RUB1 TYPE IS CHARACTER 3. 02 FF20-RUB2 TYPE IS CHARACTER 10.<br>
FF20-RUB3 FF20-RUB3 TYPE IS CHARACTER 8. RECORD NAME IS FF30 WITHIN ARE1B. 02 FF30-RUBR1 TYPE IS CHARACTER 32. SET NAME IS SET1A OWNER IS FF10. MEMBER IS FF20. SET NAME IS SET1B OWNER IS FF30. MEMBER IS FF10. SET NAME IS SET1C OWNER IS FF30. MEMBER IS FF20.

Pour les blocs de type M1, I1, D0 ou D1 (DDL), le Système génère la description des Rubriques en fonction des données que lui fournit l'utilisateur, à l'aide des lignes de description de Segments et des lignes de définition de Rubriques.

L'utilisateur peut écraser ou compléter ces lignes générées à l'aide des lignes de documentation généralisée (CH : -g).

Pour plus de détails, se référer au chapitre "Formats guides et documentation généralisée" du présent manuel.

#### PRINCIPE DE CREATION D'UN BLOC CODASYL

Pour générer un bloc CODASYL, l'utilisateur doit tout d'abord préciser les caractéristiques logiques du schéma ou du sous-schéma. Il doit donc :

- . définir les données élémentaires, c'est-à-dire les Rubriques,
- . définir, puis décrire les records, c'est-à-dire les Segments,
- . définir le Bloc Base de Données PACBASE à partir duquel est généré le schéma ou le sous-schéma,
- . décrire le schéma ou le sous-schéma, c'est-à-dire appeler les areas, les records et les sets qui le composent.

D'autre part, il doit préciser les caractéristiques physiques de la base de données, c'est-à-dire :

. compléter la description logique à l'aide des lignes de documentation généralisée et des formats guides.

 **PAGE 21**

<span id="page-20-0"></span> **VisualAge Pacbase - Manuel de Référence DESCRIPTION BASES DE DONNEES CODASYL DONNEES ELEMENTAIRES** 3

# **3. DONNEES ELEMENTAIRES**

## <span id="page-21-0"></span>*3.1. DEFINITION D'UNE RUBRIQUE*

#### DEFINITION D'UNE DONNEE ELEMENTAIRE

Une donnée élémentaire CODASYL étant assimilable à une Rubrique PACBASE, elle se définit à l'aide d'une ligne de définition de Rubrique.

Une Rubrique est définie par un code, un nom en clair et un format interne.

C'est à partir du format interne que PACBASE génère le type (caractère ou entier) et la longueur de la donnée.

Le tableau suivant décrit les formats CODASYL, que génère PACBASE à partir des formats renseignés sur les fiches de définition des Rubriques. Il concerne les bases de données IDS2.

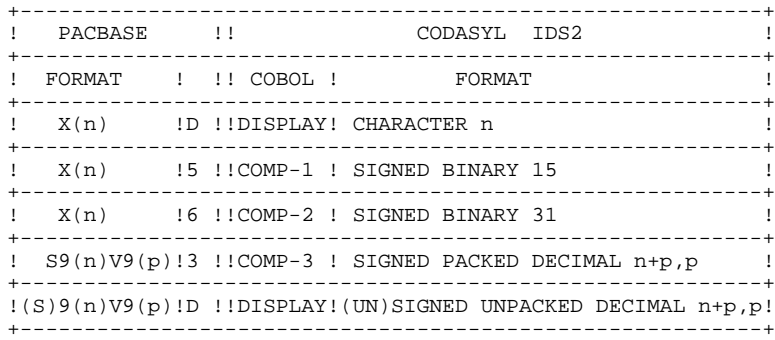

Le tableau suivant concerne les bases de données DM4.

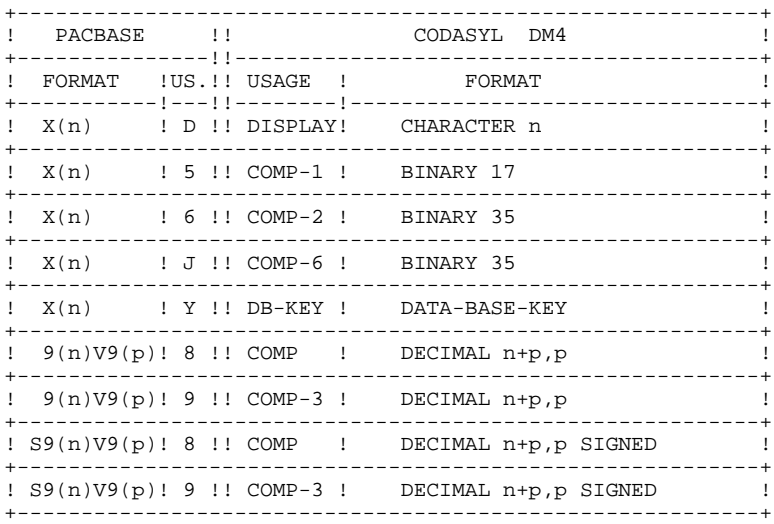

En ce qui concerne les bases de données IDMS et DMS, le format CODASYL est identique au format PACBASE.

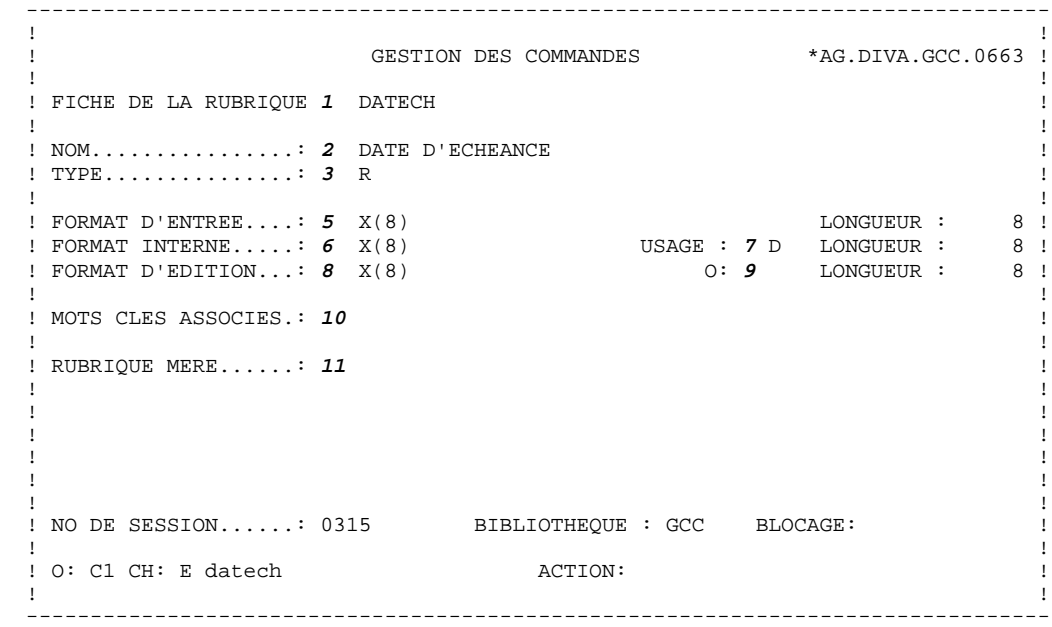

#### **DONNEES ELEMENTAIRES 3 DEFINITION D'UNE RUBRIQUE 1**

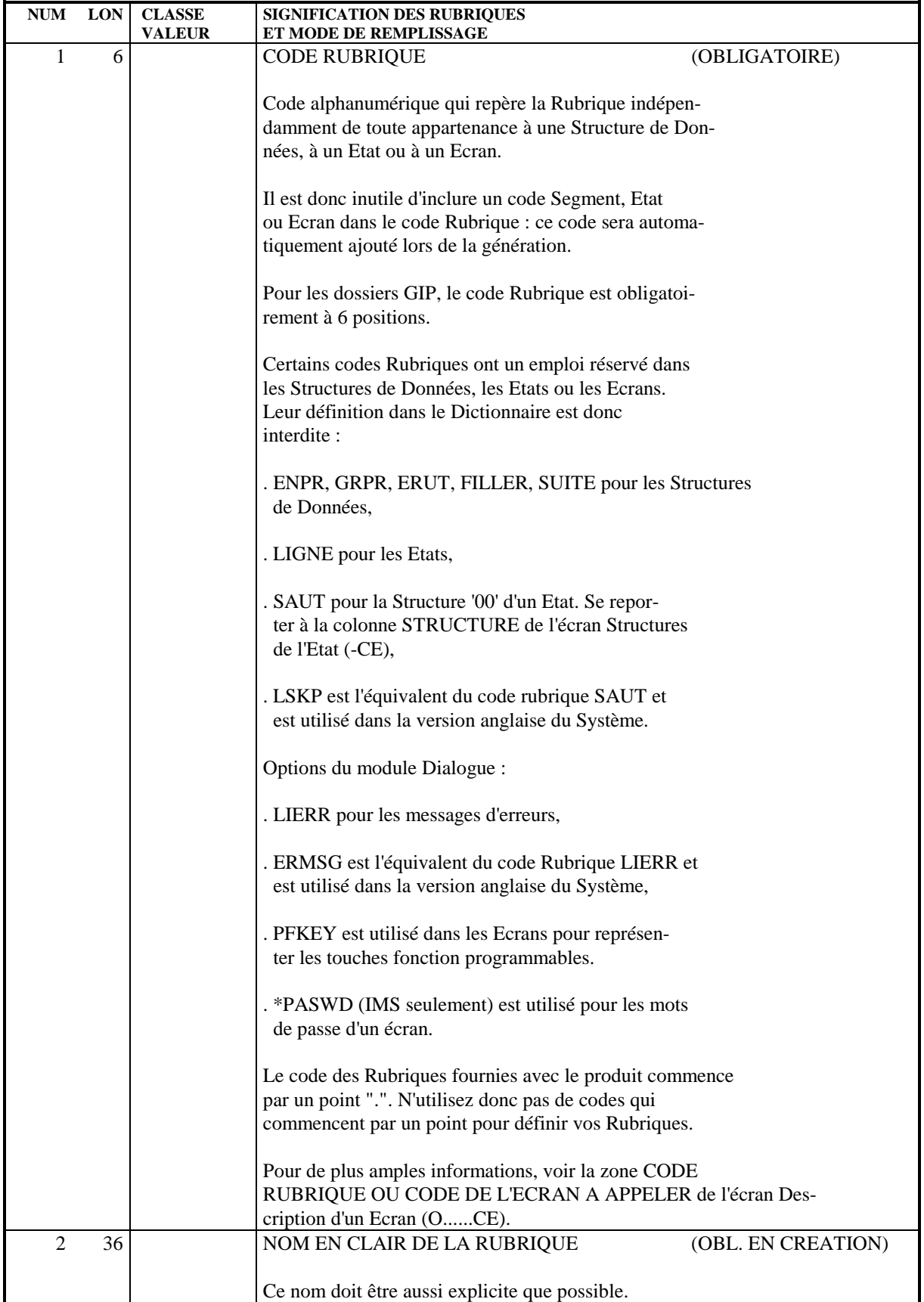

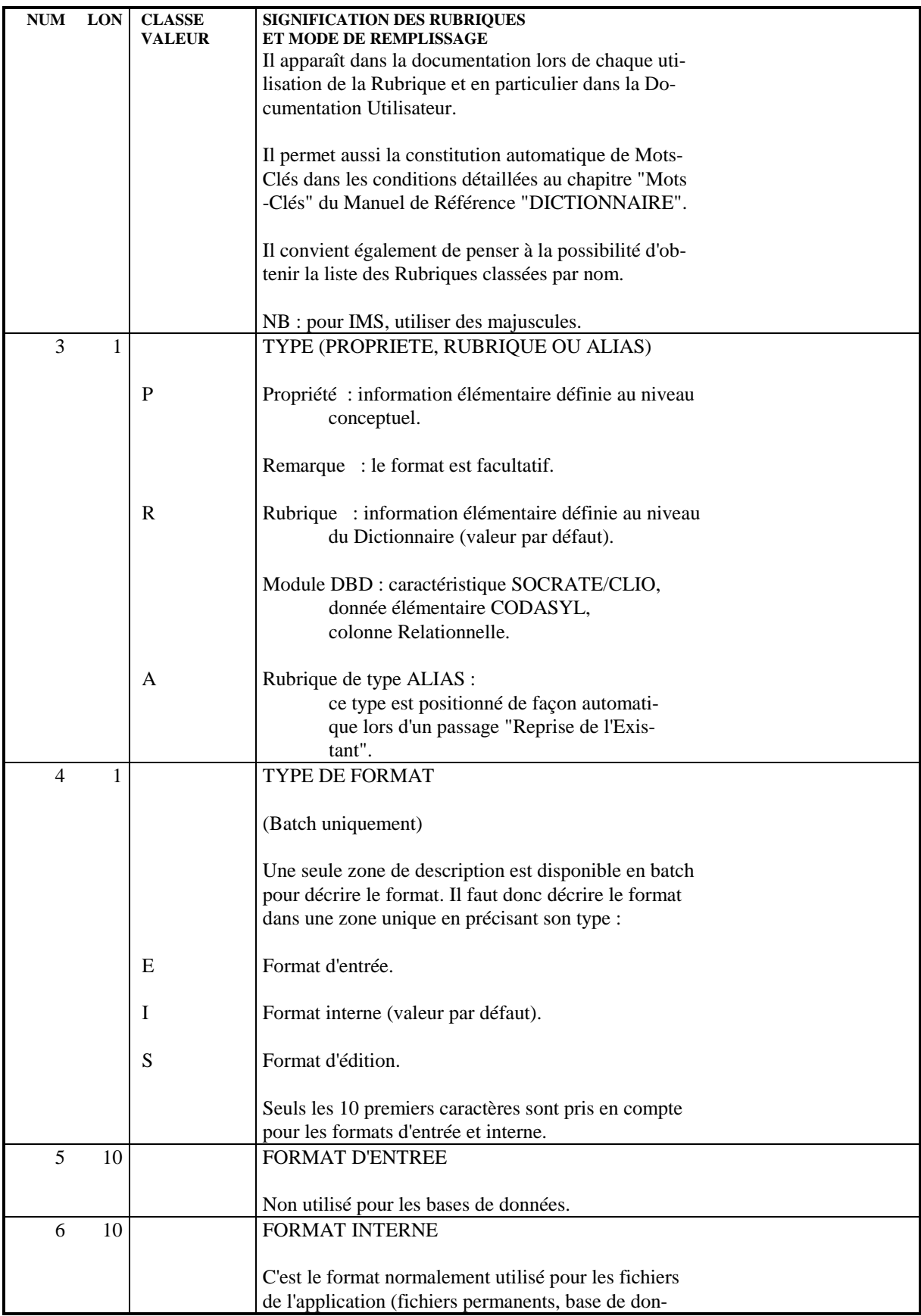

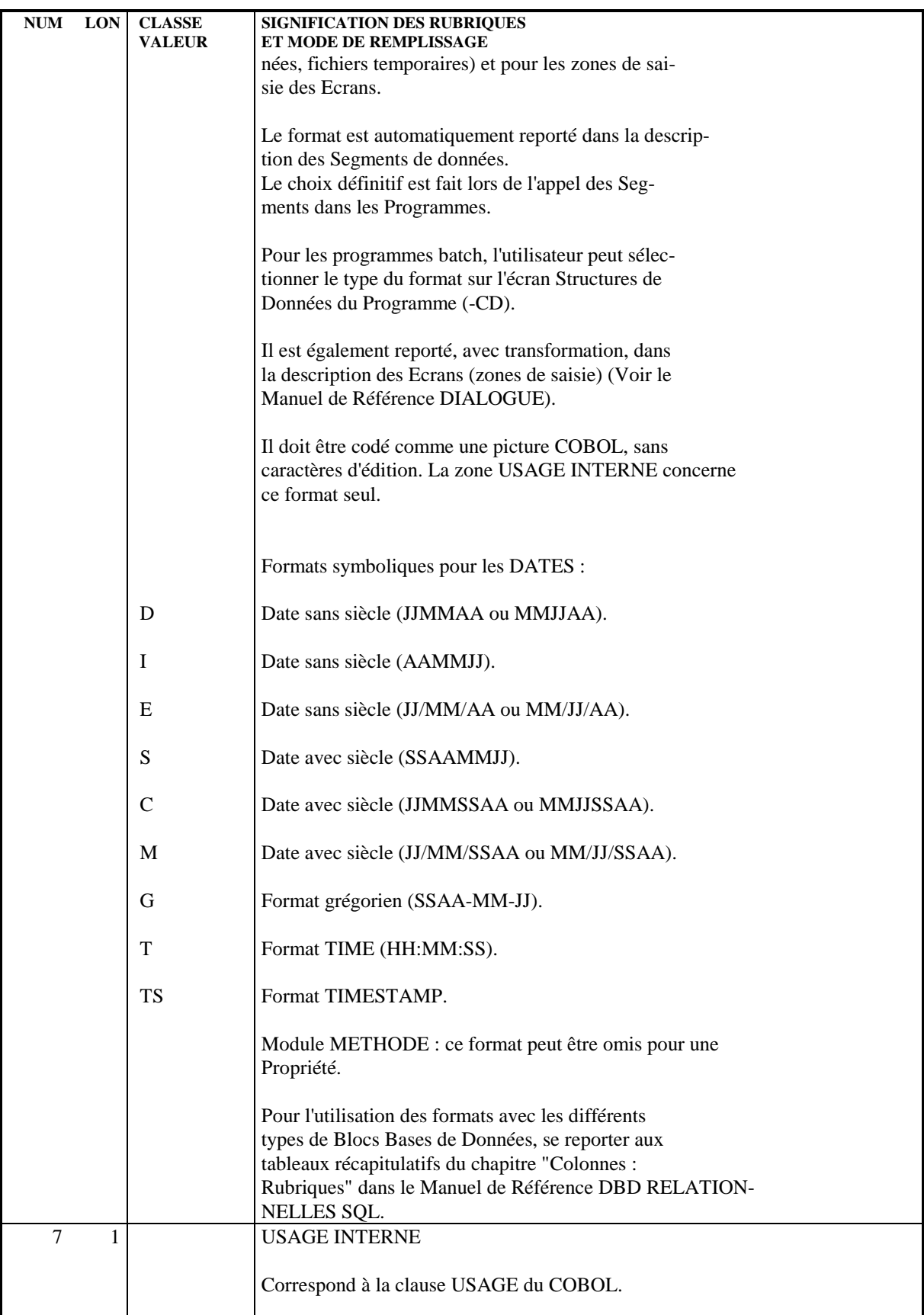

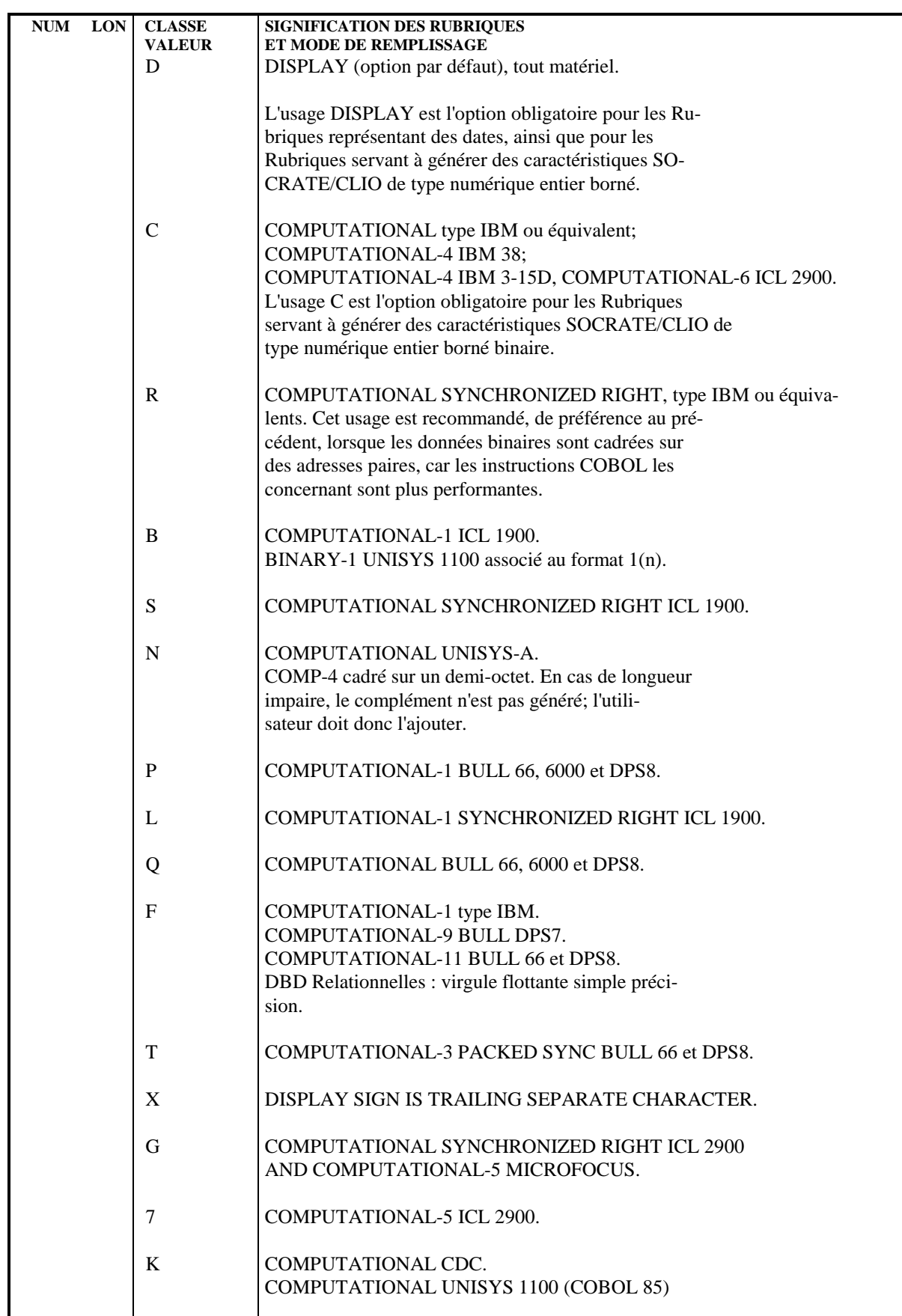

# **PAGE** 29

#### **DONNEES ELEMENTAIRES 3 DEFINITION D'UNE RUBRIQUE 1**

r

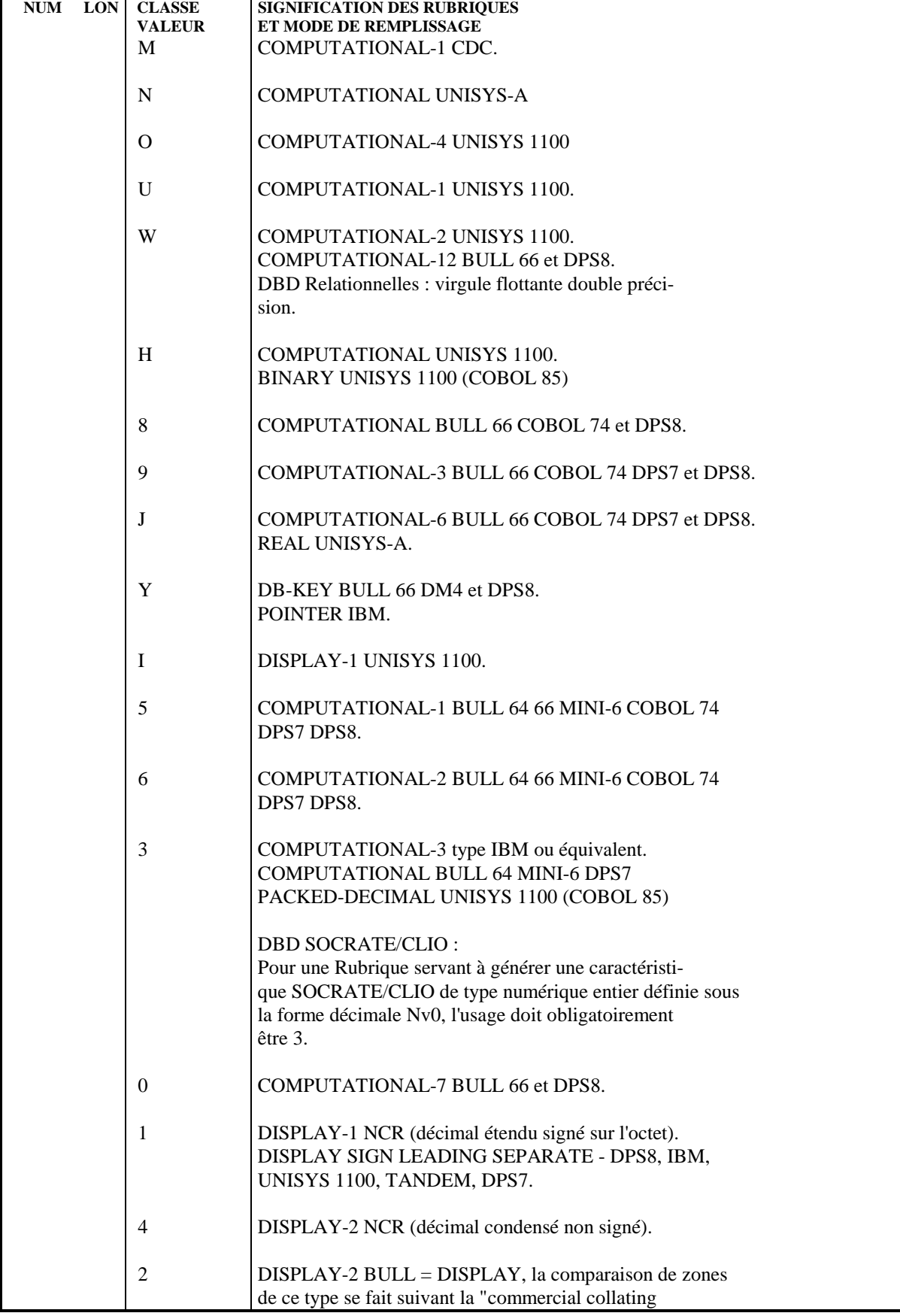

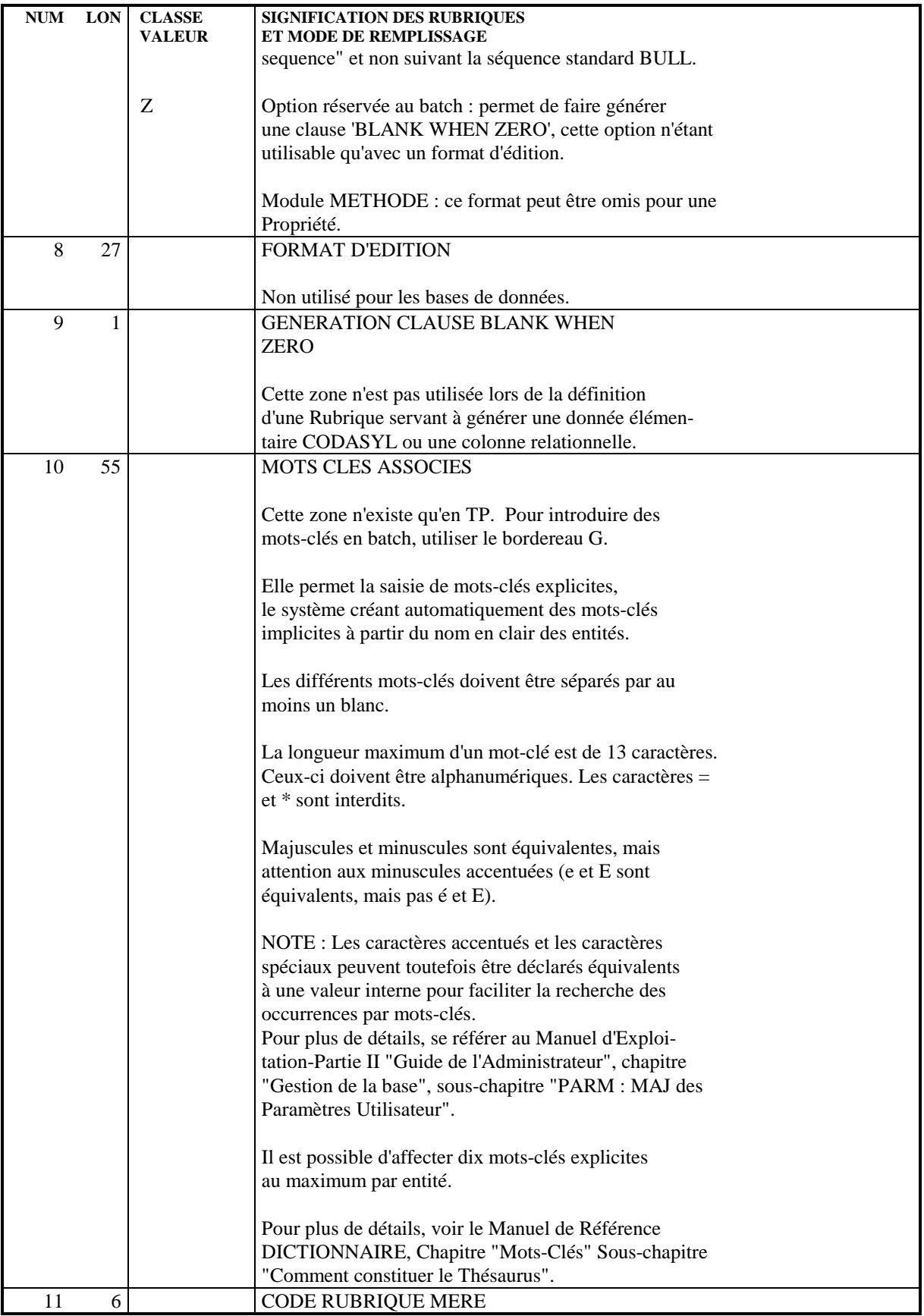

#### **DONNEES ELEMENTAIRES 3 DEFINITION D'UNE RUBRIQUE 1**

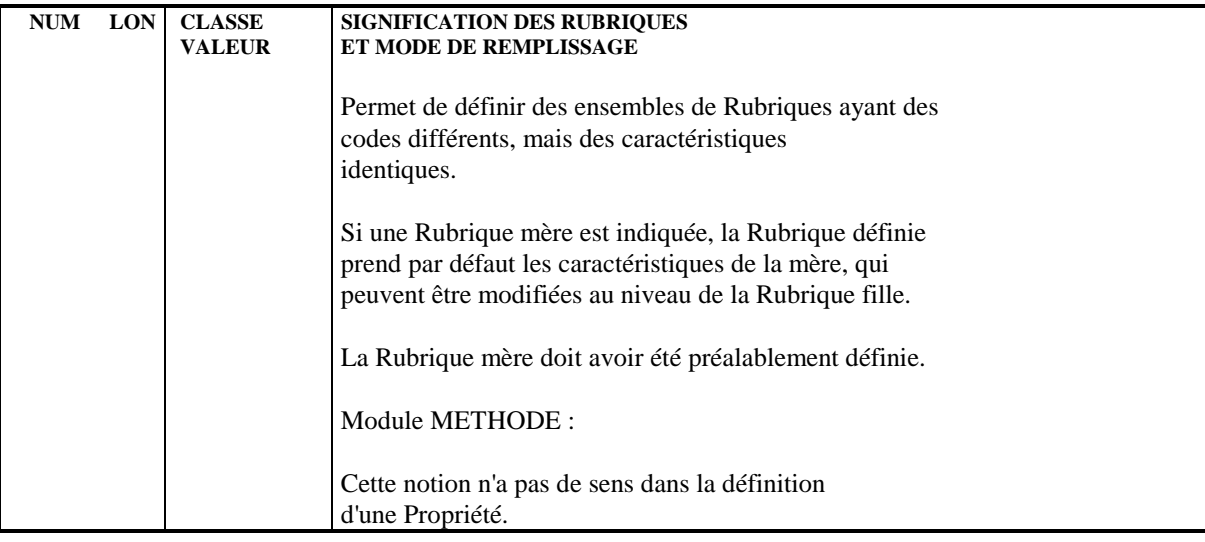

# <span id="page-31-0"></span>*3.2. DESCRIPTION D'UNE RUBRIQUE*

#### DESCRIPTION D'UNE RUBRIQUE

Une donnée élémentaire d'une base CODASYL étant assimilée à une rubrique PACBASE-PACLAN-PACLAN/X, elle est décrite à l'aide de l'écran de description de Rubrique.

Cet écran permet de décrire une rubrique en lui affectant un texte explicatif, des valeurs ou intervalles de valeurs possibles. Cependant, dans le cadre de son utilisation avec le module DBD CODASYL, sa fonction est purement documentaire.

#### DESCRIPTIONS PREREQUISES

La rubrique doit avoir été préalablement définie.

#### **DONNEES ELEMENTAIRES 3 DESCRIPTION D'UNE RUBRIQUE 2**

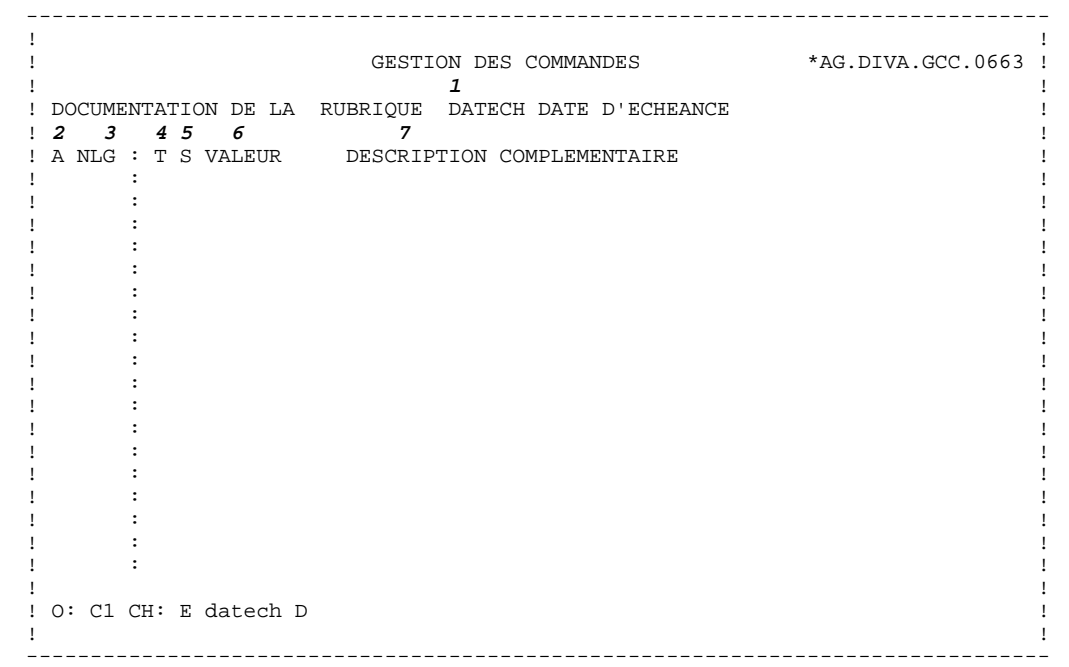

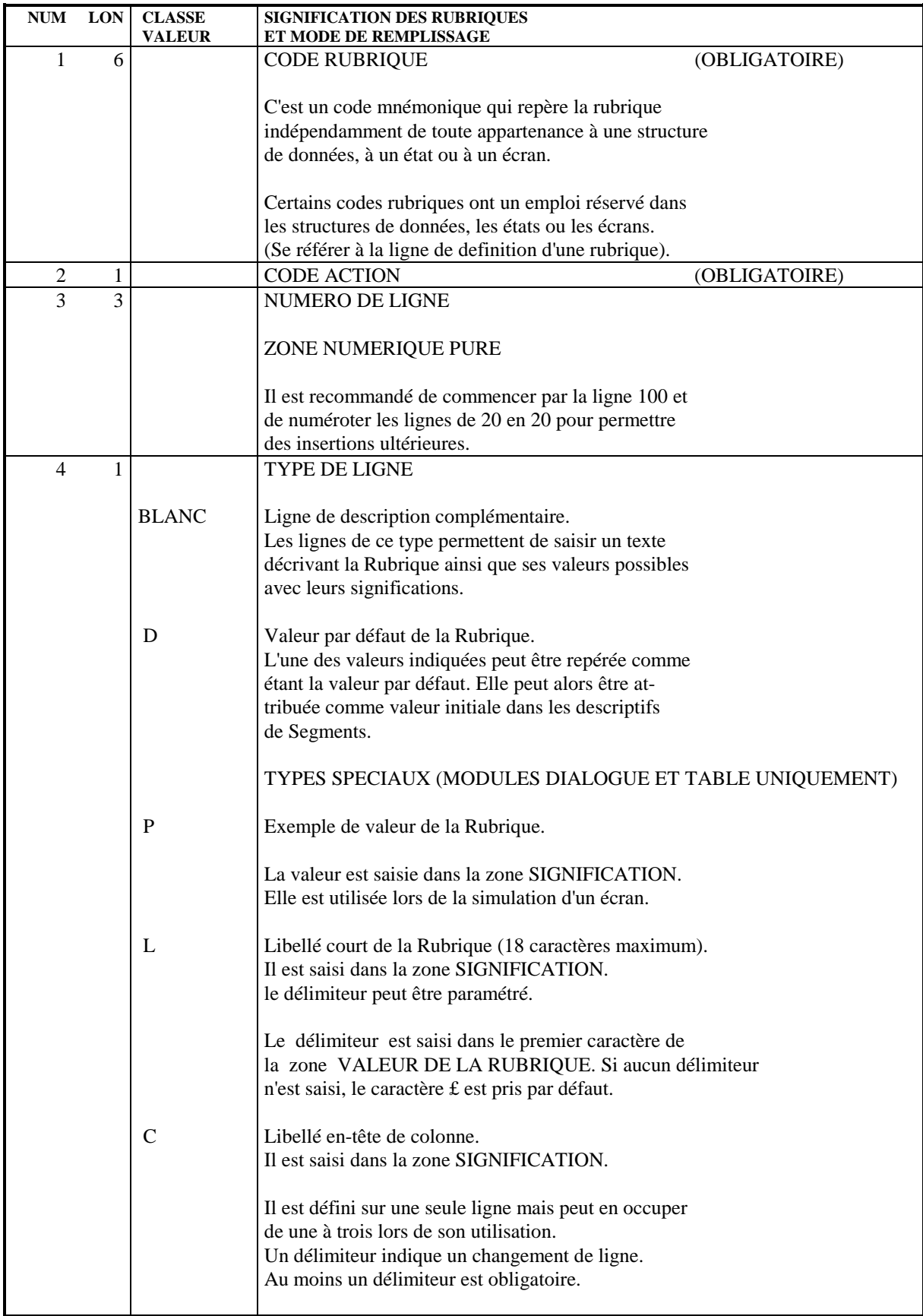

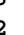

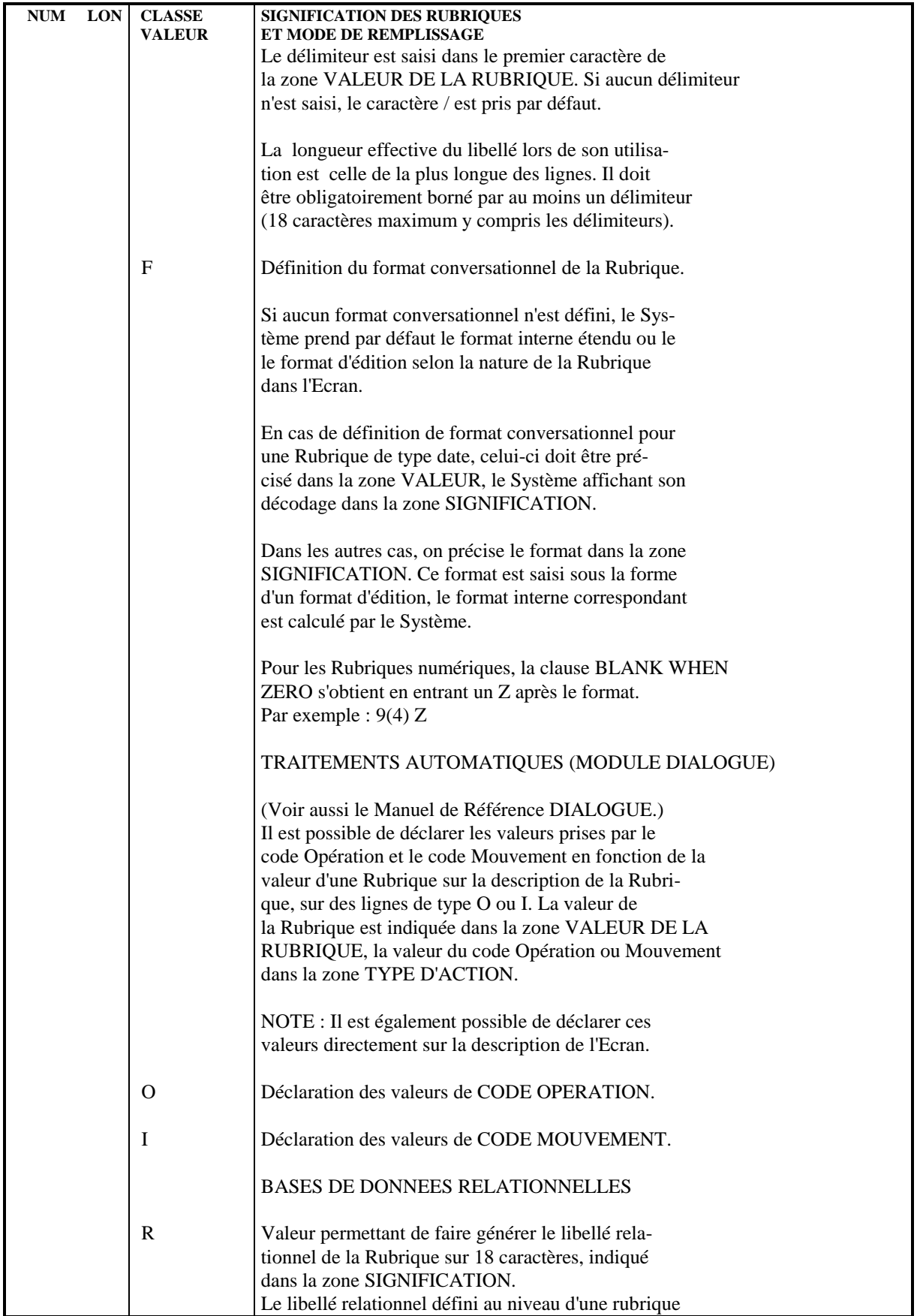

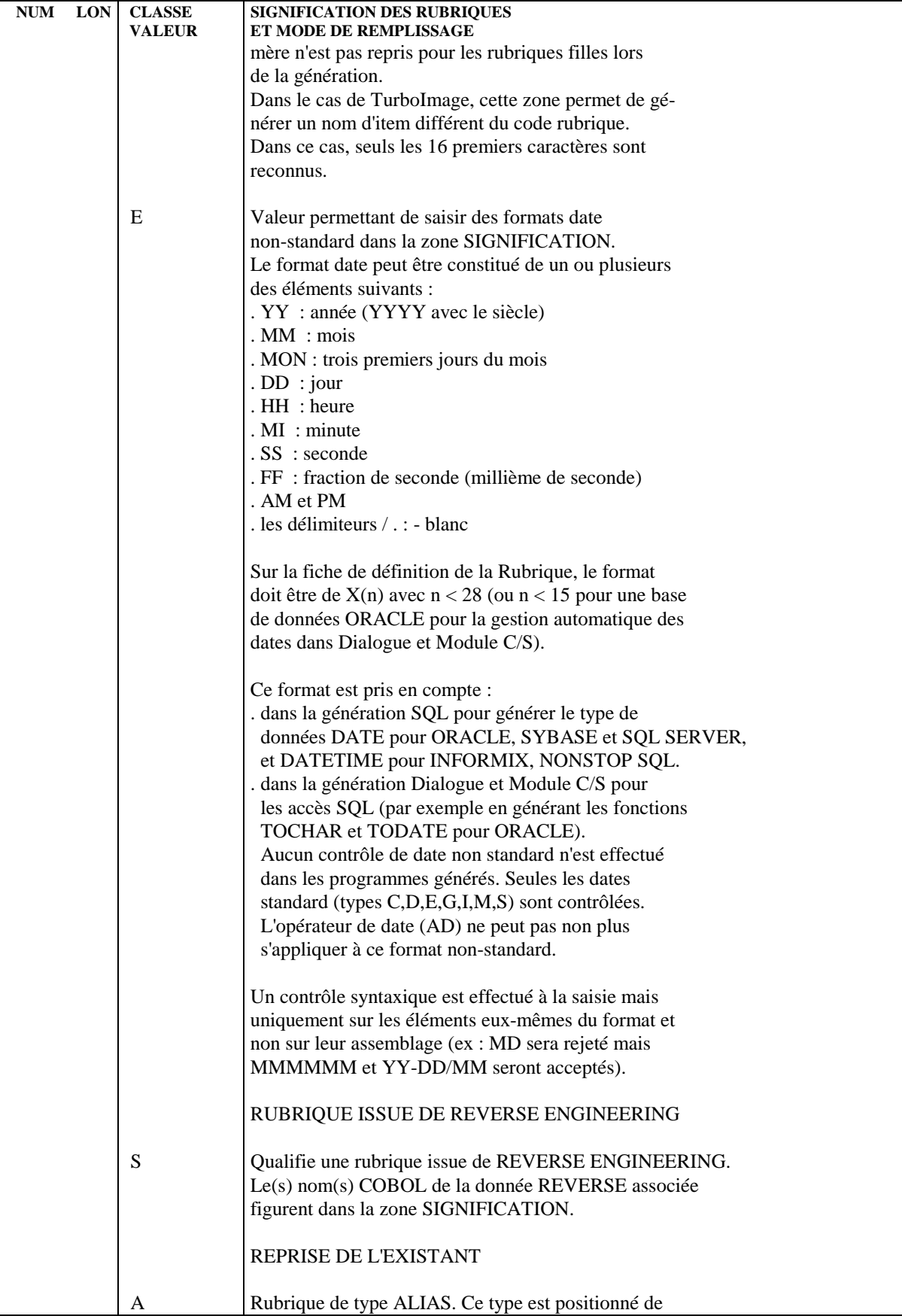

#### **PAGE** 36
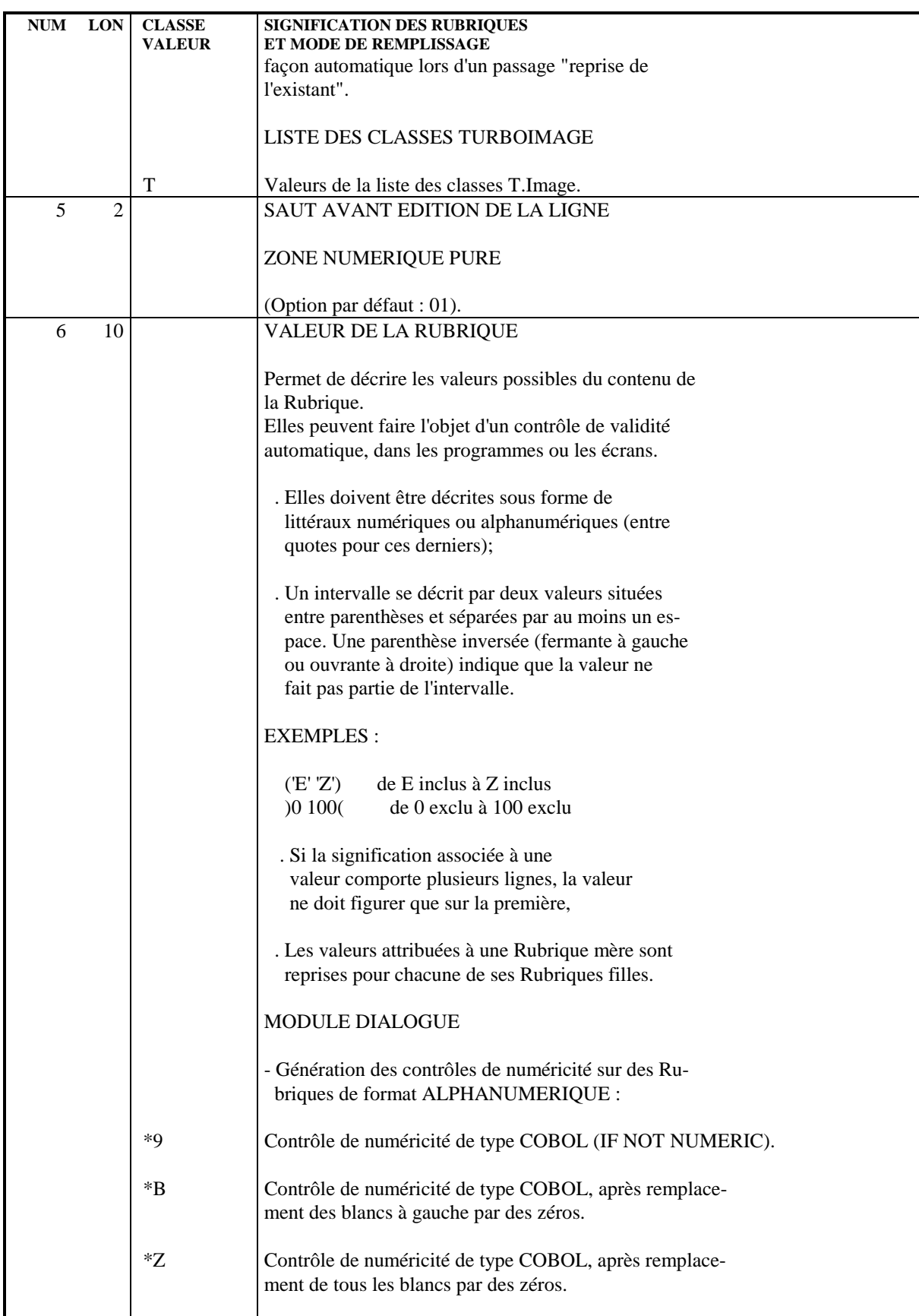

### **DONNEES ELEMENTAIRES** 3<br> **DESCRIPTION D'UNE RUBRIQUE DESCRIPTION D'UNE RUBRIQUE 2**

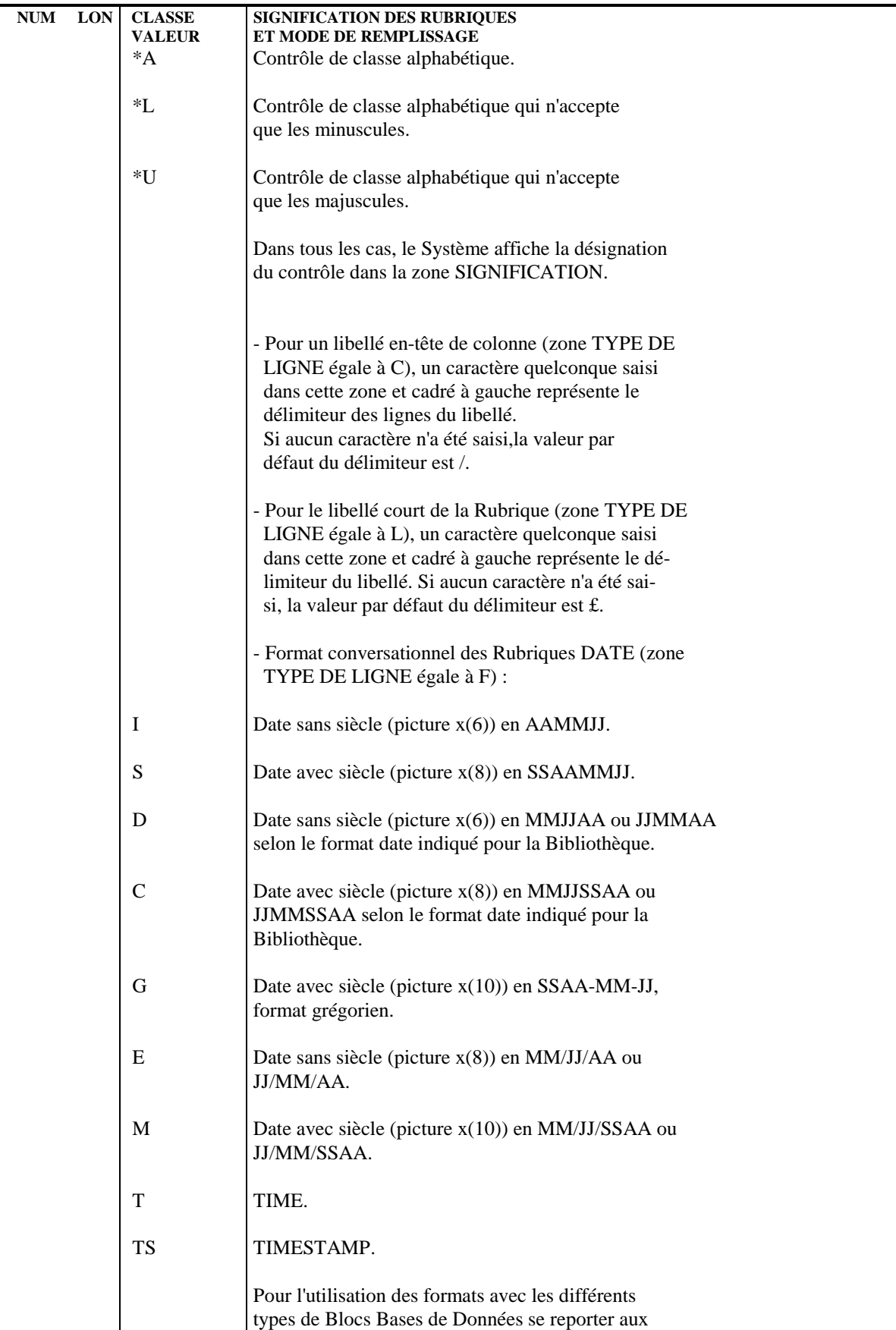

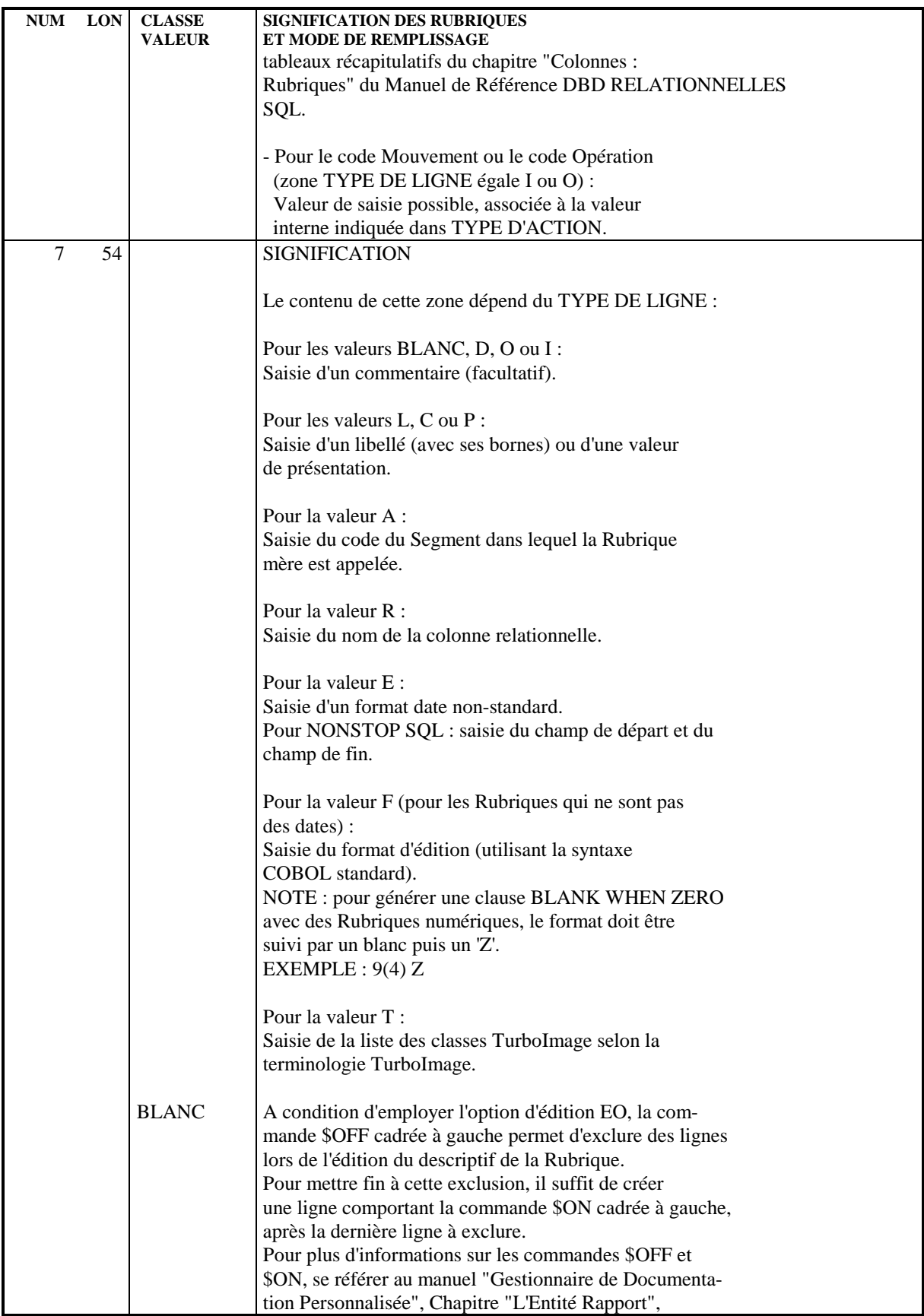

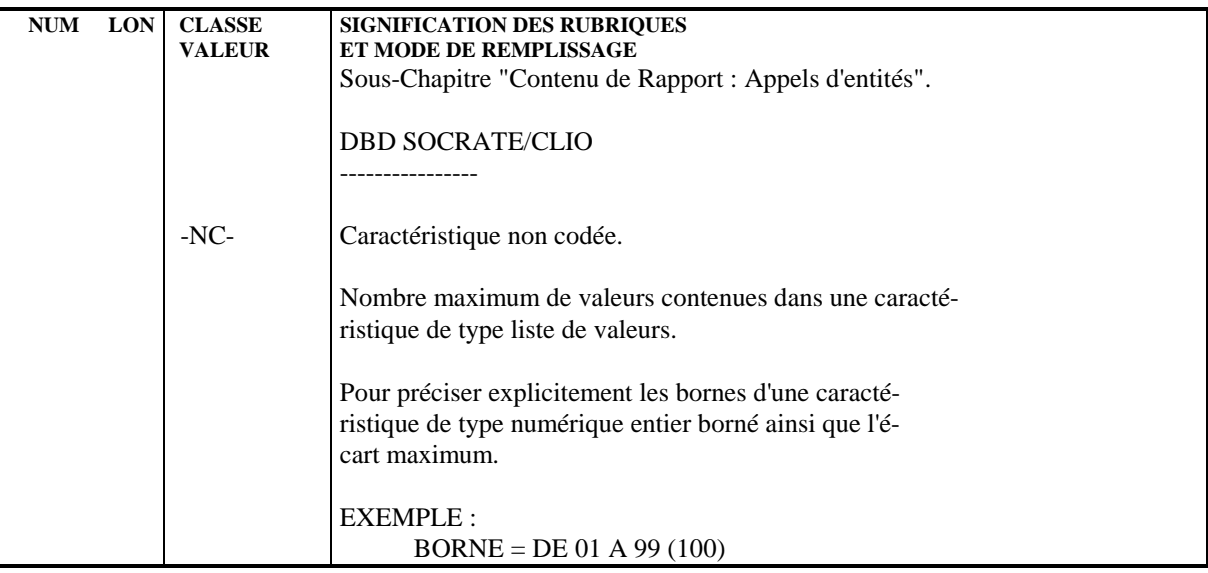

 **PAGE 41**

 **VisualAge Pacbase - Manuel de Référence DESCRIPTION BASES DE DONNEES CODASYL RECORDS CODASYL 4**

# **4. RECORDS CODASYL**

# *4.1. DEFINITION D'UN RECORD*

## DEFINITION D'UN RECORD

Un record CODASYL étant assimilable à un Segment PACBASE-PACLAN-PACLAN/X, on le définit à l'aide d'une ligne de définition de Segment.

Un record est défini par un code, un nom en clair et éventuellement un nombre d'occurrences.

### **RECORDS CODASYL** 4<br>**DEFINITION D'UN RECORD DEFINITION D'UN RECORD 1**

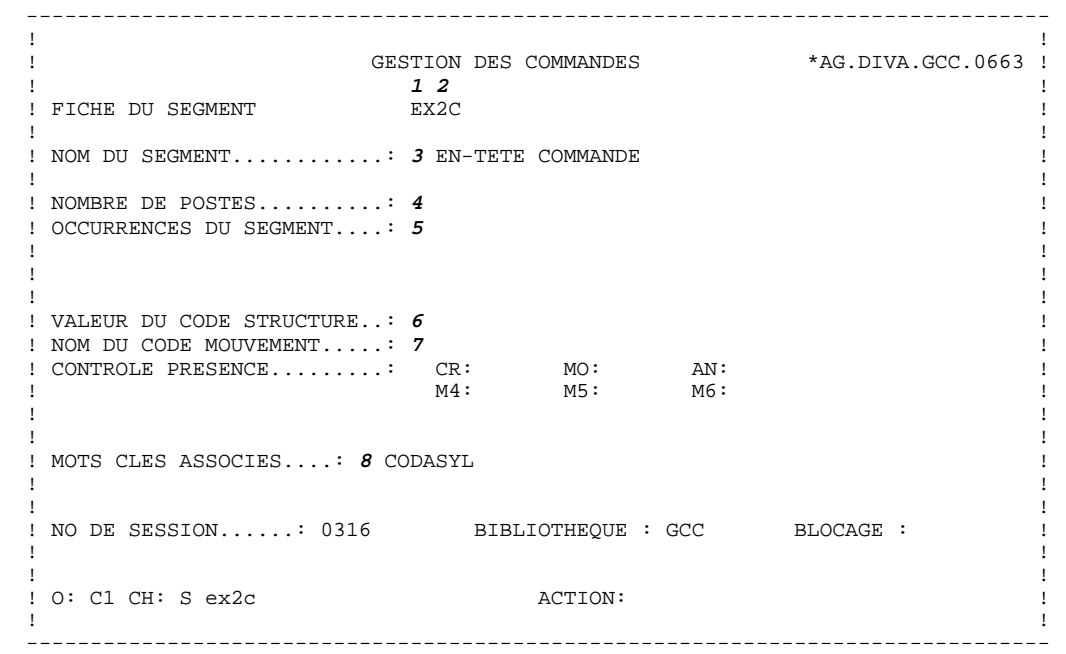

### **RECORDS CODASYL** 4<br>**DEFINITION D'UN RECORD** 1  **DEFINITION D'UN RECORD 1**

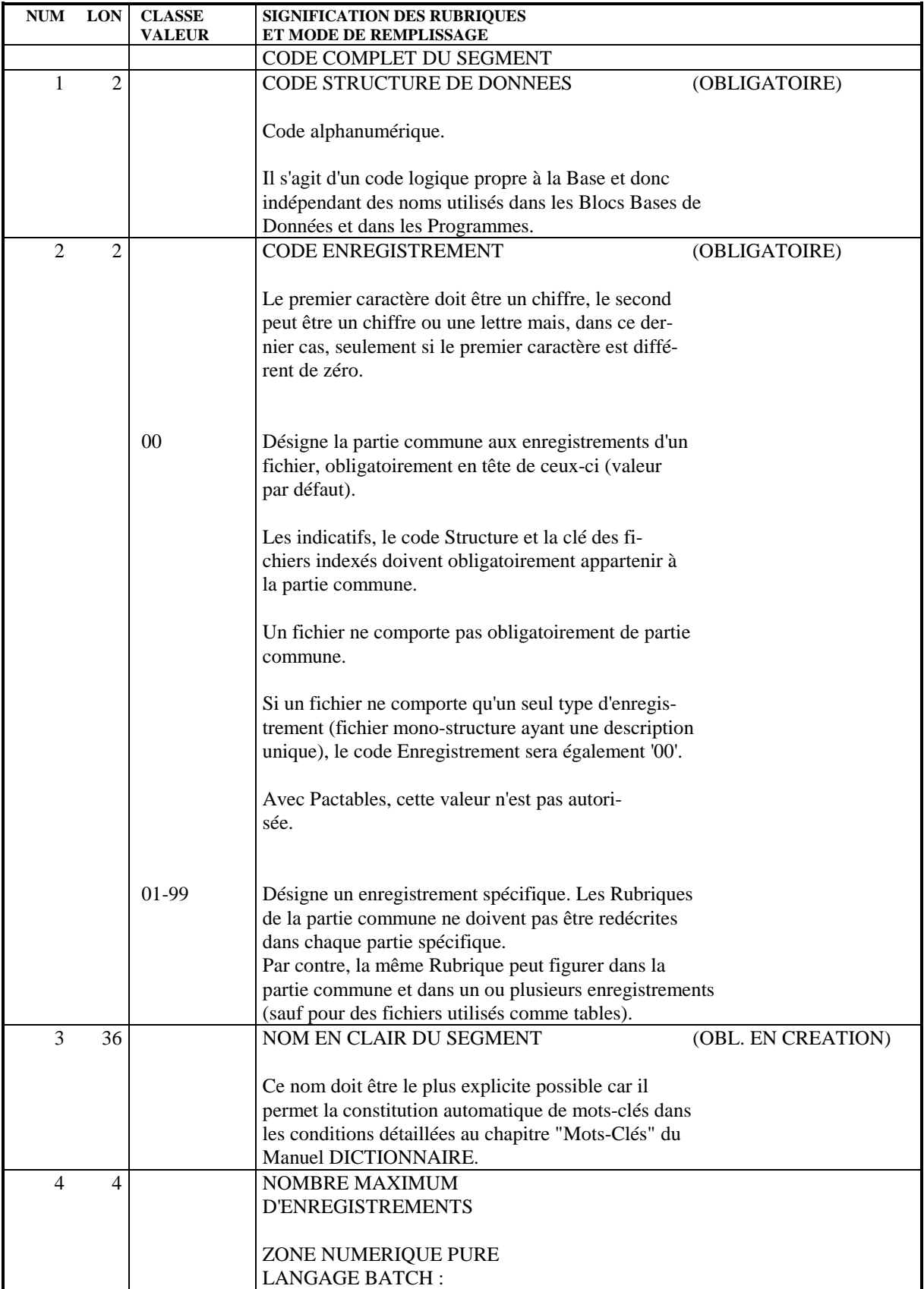

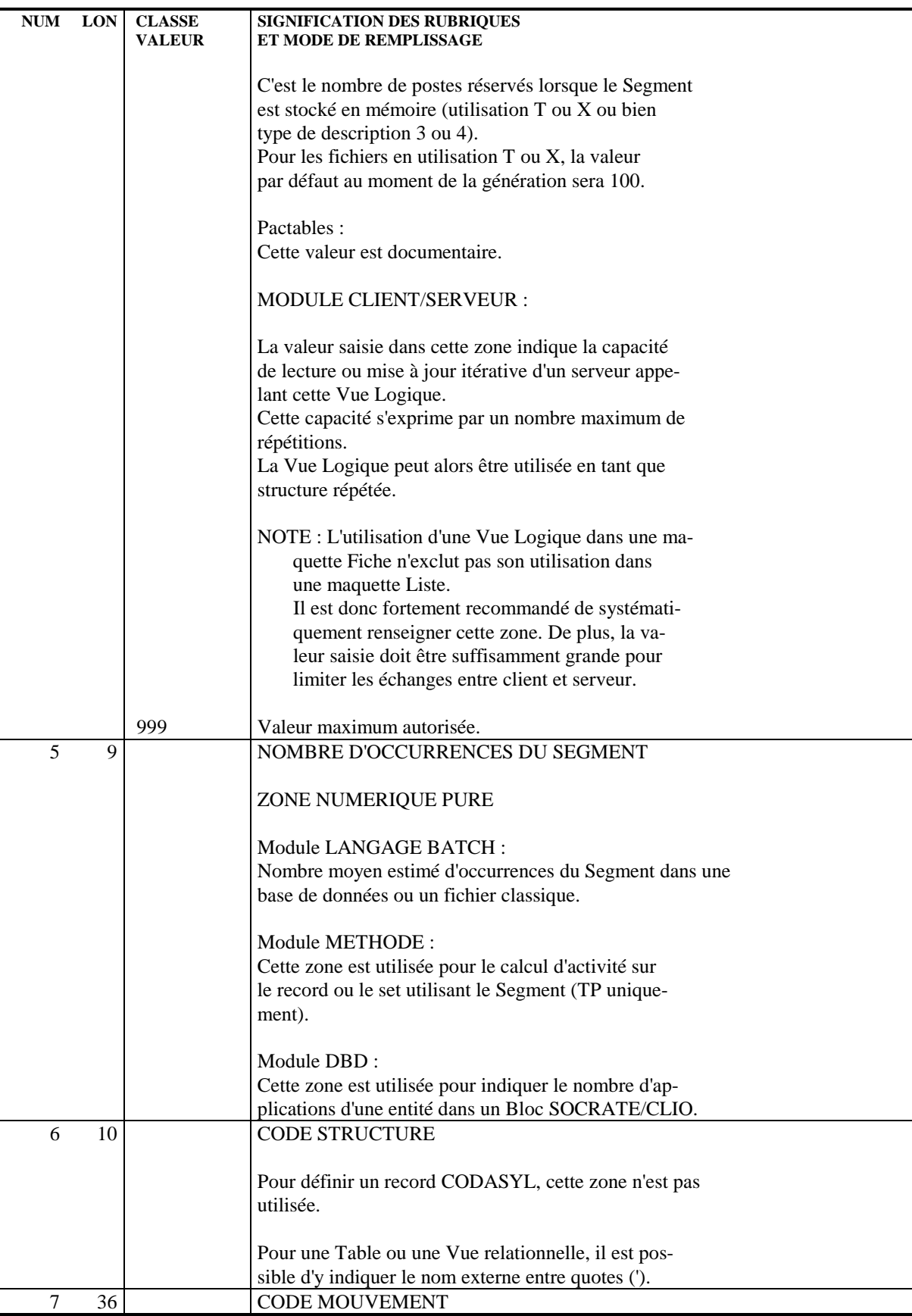

### **RECORDS CODASYL** 4<br> **RETIMITION D'UN RECORD DEFINITION D'UN RECORD 1**

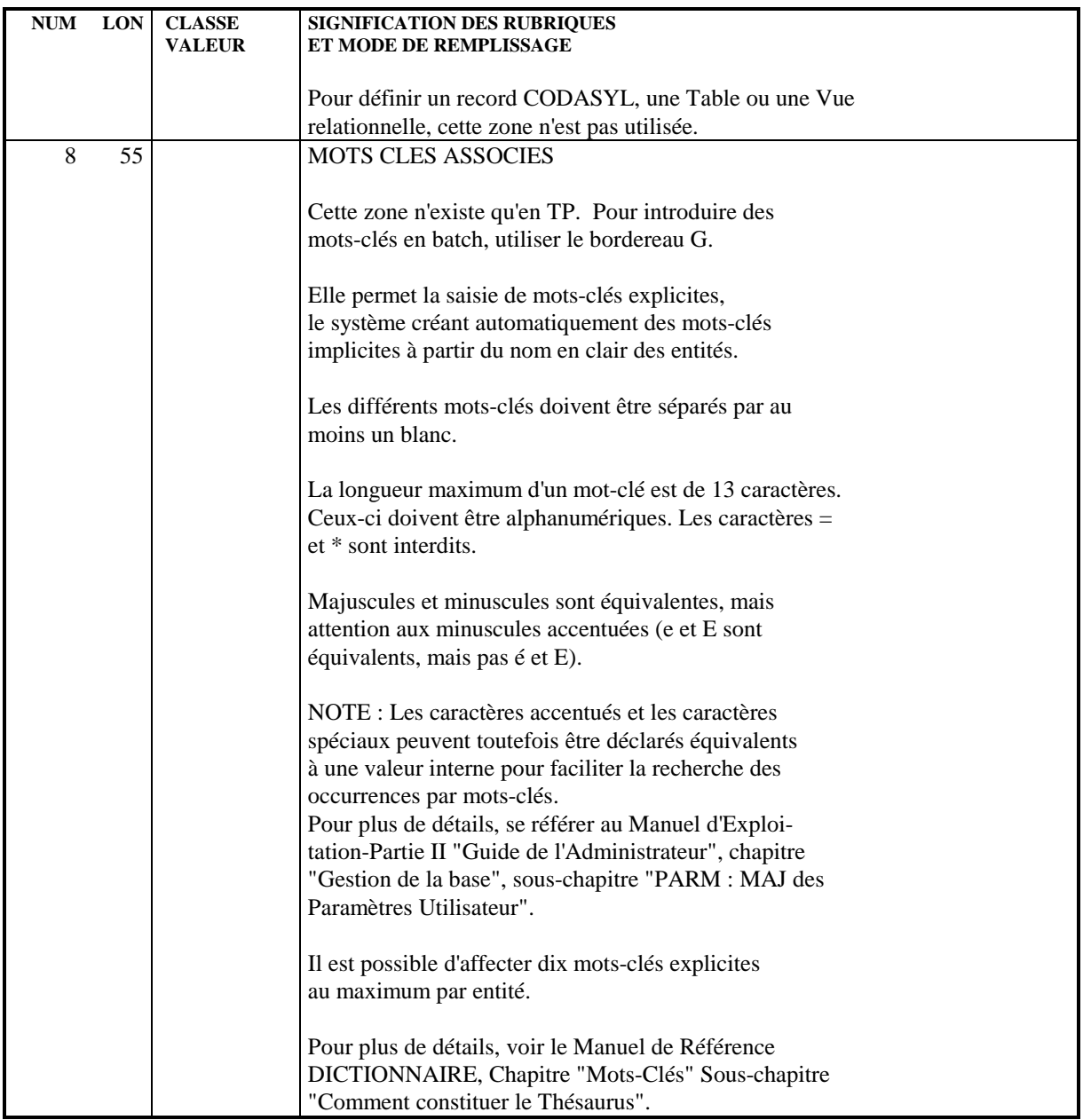

# *4.2. DESCRIPTION D'UN RECORD*

### DESCRIPTION D'UN RECORD

Un record CODASYL étant assimilé à un Segment PACBASE-PACLAN-PACLAN/X, on le décrit à l'aide d'une ligne de description d'un Segment.

Cette description consiste à appeler, dans le record, les données élémentaires, c'est-à-dire les Rubriques, et éventuellement à indiquer l'appartenance des Rubriques aux sous-schémas.

### DESCRIPTIONS PREREQUISES

Le record ainsi que les Rubriques appelées doivent avoir été préalablement définis.

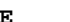

 -------------------------------------------------------------------------------- ! ! ! GESTION DES COMMANDES \*AG.DIVA.GCC.0663 ! ! **<sup>1</sup> <sup>2</sup>** ! ! DESCRIPTION DU SEGMENT : EX2C EN-TETE COMMANDE ! ! **<sup>3</sup> <sup>4</sup> <sup>5</sup> <sup>7</sup> <sup>8</sup> <sup>9</sup> <sup>10</sup> <sup>11</sup>** <-----------**12**----------> **13** ! ! A NLG : CORUB FORM.INT. U OCC GR I CMS456 CRNS VALEUR/FCT MAJ/TABLE DOC BIBL! ! 100 : ORDHDR 0367! ! 120 : ENTDAT 3 0367! ! 122 : MOENTR 0367! 124 : DYENTR (1936)<br>124 : DYENTR (1936)<br>126 : YRENTR (1936) ! 126 : YRENTR 0367! ! 140 : DUEDAT 3 0367! ! 160 : MONDUE 0367! ! 180 : DAYDUE 0367! ! 200 : YRDUE 0367! ! 300 : DATEID 3 R\* 0555! ! 310 : RADIC 2 0558! ! 320 : MONTID 0555! ! 340 : DAYID 0555! ! 360 : YEARID 0555! ! 400 : CHOIX 0557! . The contract of the contract of the contract of the contract of the contract of the contract of the contract of the contract of the contract of the contract of the contract of the contract of the contract of the contract . The contract of the contract of the contract of the contract of the contract of the contract of the contract of the contract of the contract of the contract of the contract of the contract of the contract of the contract ! : LIBELLE : **6** ! ! \*\*\* FIN \*\*\* !  $!$  O: C1 CH:  $-CE$ ! !

--------------------------------------------------------------------------------

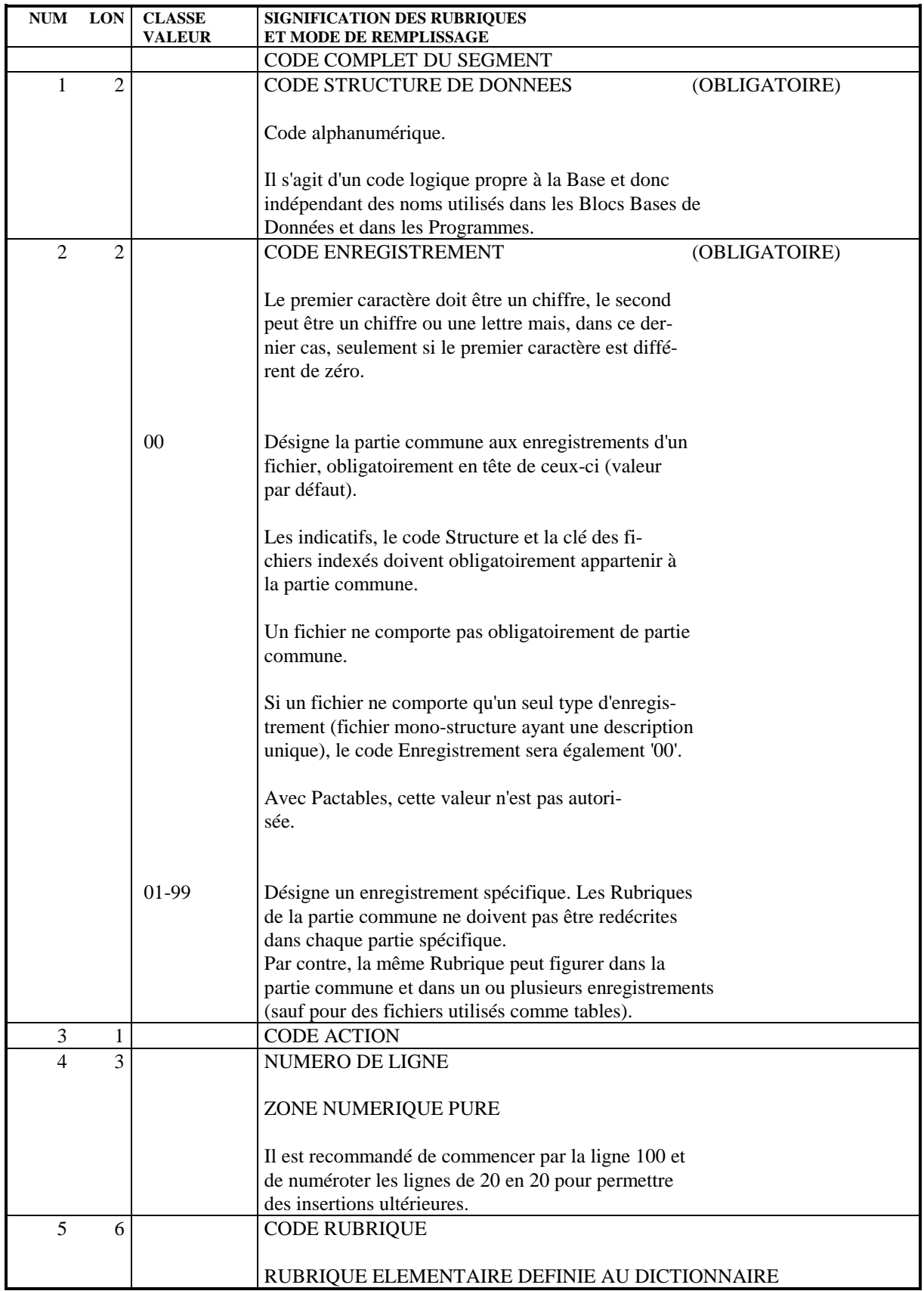

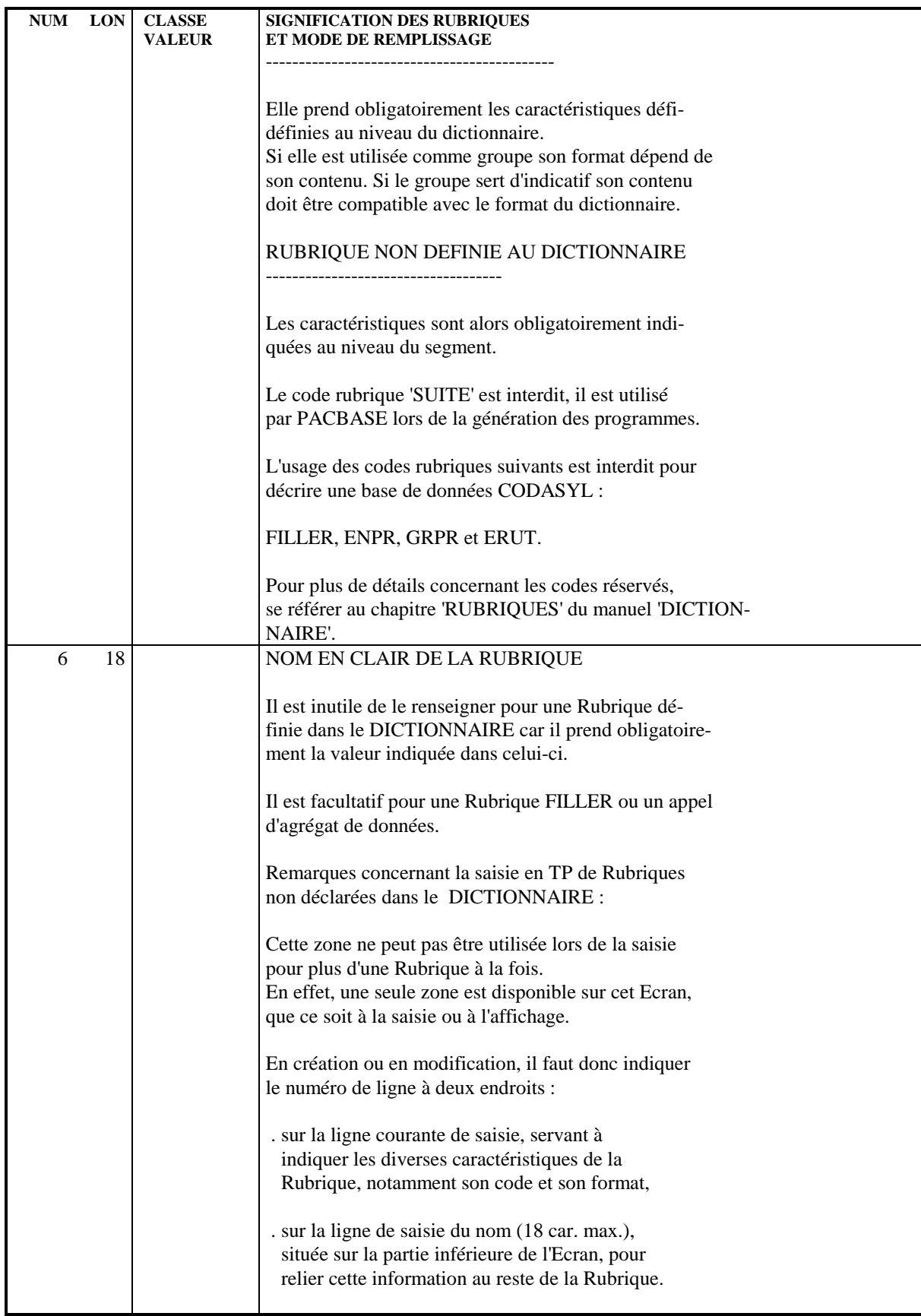

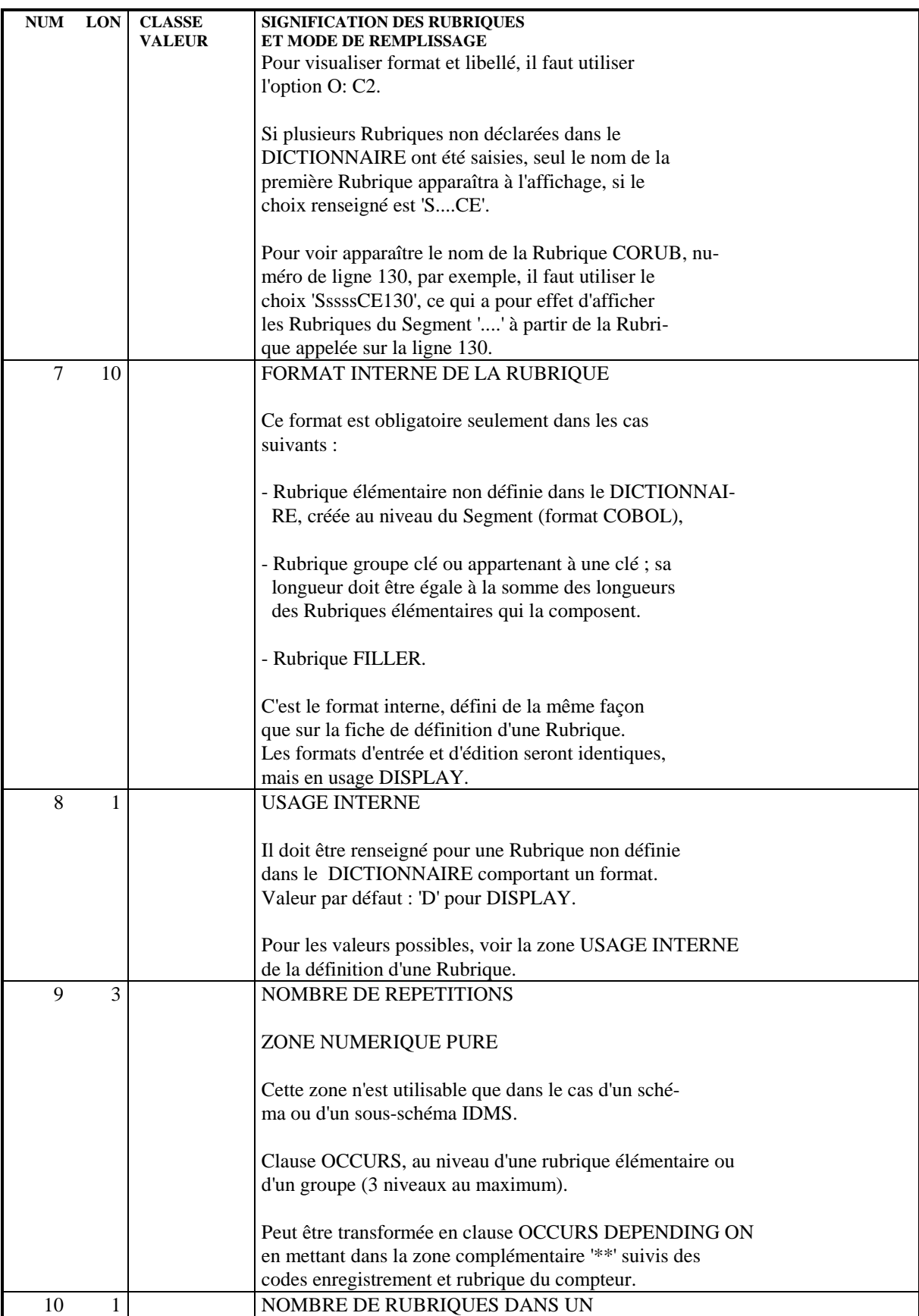

### **RECORDS CODASYL 4**<br> **RECORD** 10 DESCRIPTION D'UN RECORD  **DESCRIPTION D'UN RECORD 2**

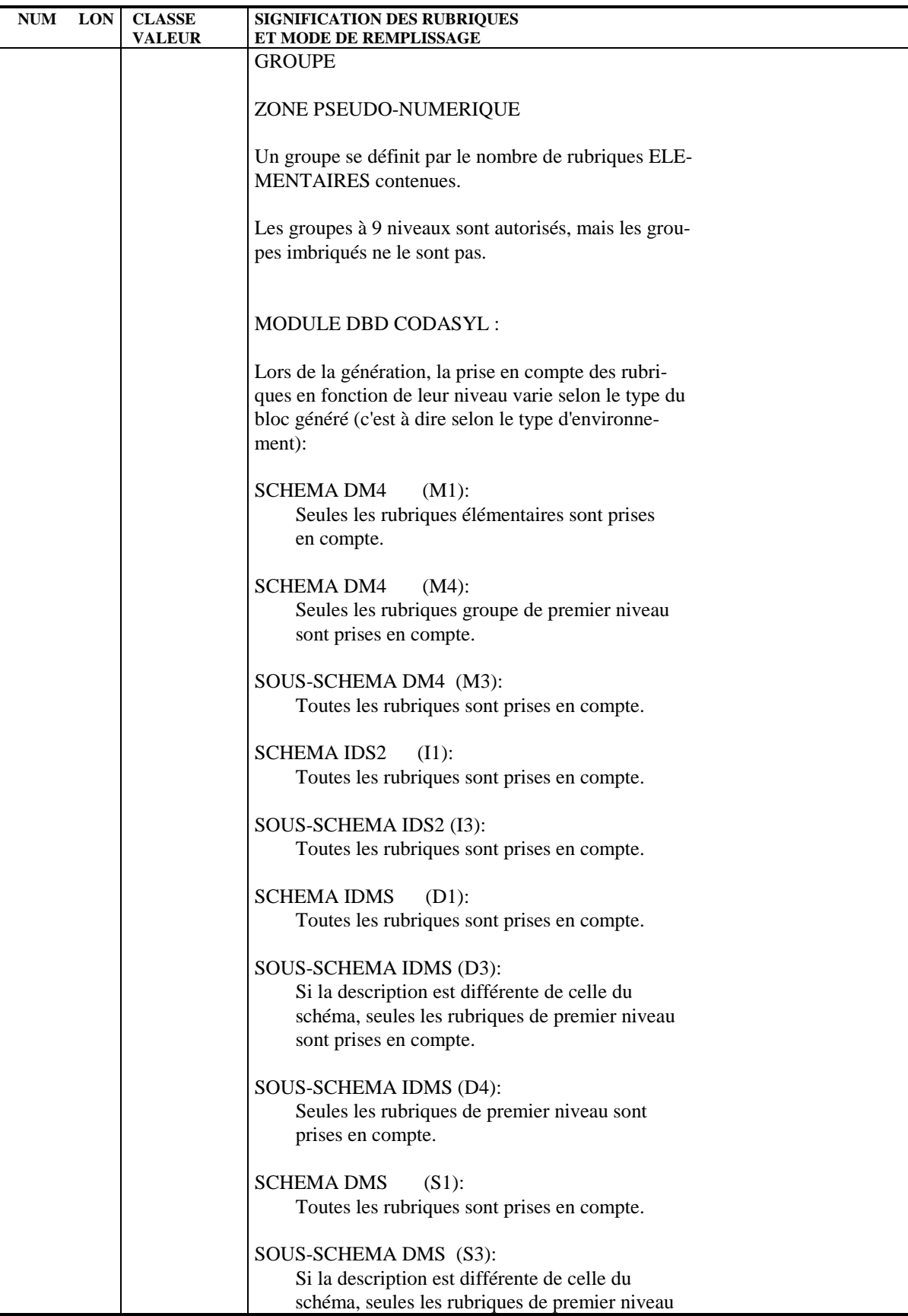

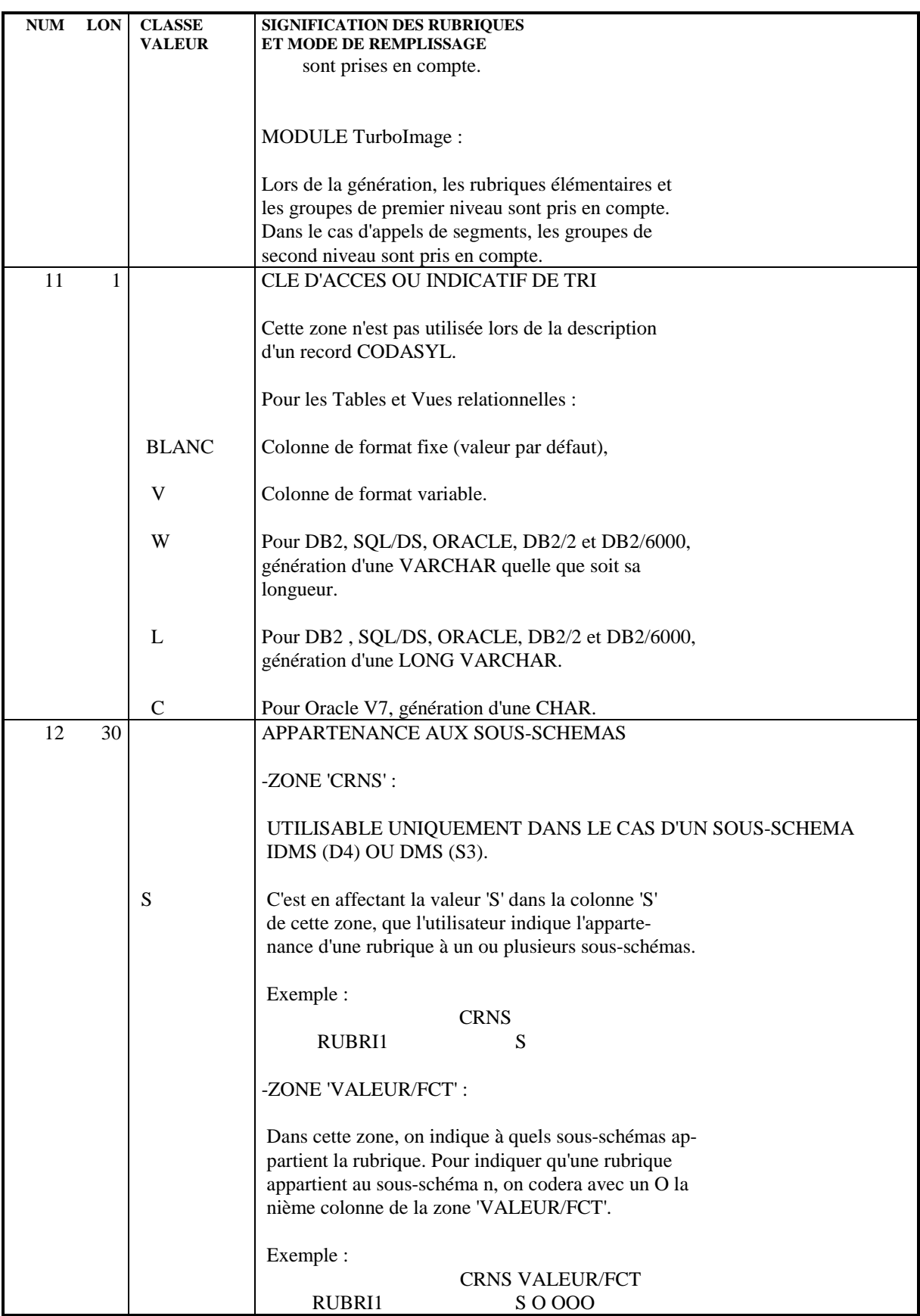

#### **RECORDS CODASYL 4 DESCRIPTION D'UN RECORD 2**

NUM LON CLASSE SIGNIFICATION DES RUBRIQUES<br>VALEUR ET MODE DE REMPLISSAGE **ET MODE DE REMPLISSAGE**  Dans cet exemple, la donnée élémentaire 'RUBRI1' ap partient aux sous-schémas 1, 3, 4 et 5. 13 1 PRESENCE DE DOCUMENTATION Cette zone existe en TP uniquement. Elle n'est pas saisissable. Le caractère '\*' indique que cette ligne fait l'objet de documentation (saisie à l'aide de lignes de Documentation Généralisée) : Accès à la ligne nnn : -CEnnn Accès à la documentation de la ligne nnn : -CEnnnG Pour plus de détails, voir le chapitre consacré à la Documentation Généralisée dans le manuel DICTIONNAIRE.

 **PAGE 55**

 **VisualAge Pacbase - Manuel de Référence DESCRIPTION BASES DE DONNEES CODASYL BLOCS CODASYL 5**

# **5. BLOCS CODASYL**

# *5.1. DEFINITION D'UN (SOUS-)SCHEMA*

#### DEFINITION D'UN SCHEMA OU D'UN SOUS-SCHEMA

Un schéma ou un sous-schéma CODASYL étant assimilable à un Bloc Base de Données PACBASE-PACLAN-PACLAN/X, on le définit à l'aide d'une ligne de définition d'un Bloc Base de Données (CH: B......).

Un Bloc Base de Données est défini par un code, un nom en clair et un type.

#### TYPE DU BLOC

L'utilisateur doit définir le Bloc Base de Données avec le type correspondant à la nature du schéma qu'il désire faire générer et au site sur lequel il travaille.

#### CODASYL-DM4 (CII-HB H66 ou DPS8):

- "M1": Schéma logique (DDL), génération des champs élémentaires,
- "M4": Schéma logique (DDL), génération des champs de premier niveau uniquement, le type de format sera systématiquement 'UNSPECIFIED',
- "M2": Schéma physique (DMCL),
- "M3": Sous-schéma.

#### CODASYL-IDS2 (CII-HB H64 ou DPS7):

- "I1": Schéma logique (DDL),
- "I2": Schéma physique (DMCL),
- "I3": Sous-schéma logique (SDDL).

CODASYL-IDMS:

- "D0": Schéma logique (DDL) (Release 10.0),
- "D1": Schéma logique (DDL),
- "D2": Schéma physique (DMCL),
- "D3": Sous-schéma,
- "D4": Sous-schéma (Release 5.7).

#### CODASYL-DMS (UNISYS 1100):

"S1": Schéma logique (DDL),

"S3": Sous-schéma.

#### LIGNES EVENTUELLEMENT ASSOCIEES

Comme pour toute entité PACBASE-PACLAN-PACLAN/X, l'utilisateur peut associer des lignes de documentation généralisée aux Blocs Base de Données.

De plus, pour certains types, des lignes de documentation virtuelles peuvent être générées automatiquement par PACBASE-PACLAN-PACLAN/X. (Voir le chapitre suivant)

#### **BLOCS CODASYL 5 DEFINITION D'UN (SOUS-)SCHEMA 1**

 -------------------------------------------------------------------------------- ! ! ! GESTION DES COMMANDES \*AG.DIVA.GCC.0663 ! ! ! ! FICHE DU BLOC BASE DE DONNEES **1** EXSSM3 ! ! ! ! NOM...................: **2** SOUS-SCHEMA 2 DM4 EXEMPLE ! ! TYPE DE BLOC..........: **3** M3 SOUS SCHEMA ! ! VERSION...............: **<sup>4</sup> !** ! ! ! NOM EXTERNE...........: **5** S/SCHEMA ! ! NOM EXTERNE DU SCHEMA : **6** GESTION ! ! ! ! ! ! CARTES DE CONTROLES.... AVANT: **7** APRES: **8** ! . The contract of the contract of the contract of the contract of the contract of the contract of the contract ! ! ! MOTS CLES ASSOCIES...: **9** ! ! ! ! ! ! NO DE SESSION......: 0331 BIBLIOTHEQUE : GCC BLOCAGE: ! ! ! . The contract of the contract of the contract of the contract of the contract of the contract of the contract ! O: C1 CH: B exssm3 ACTION: ! ! ! --------------------------------------------------------------------------------

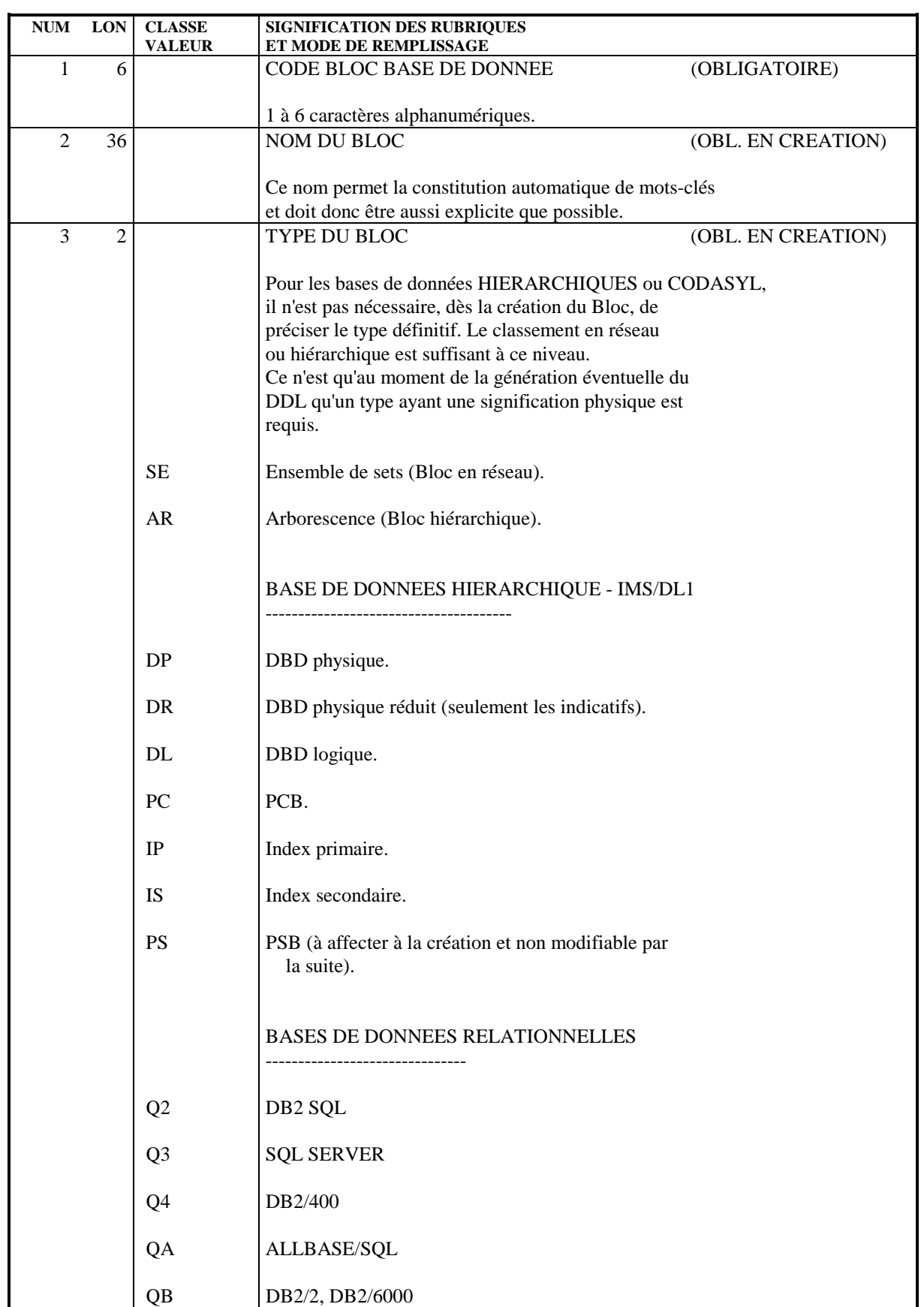

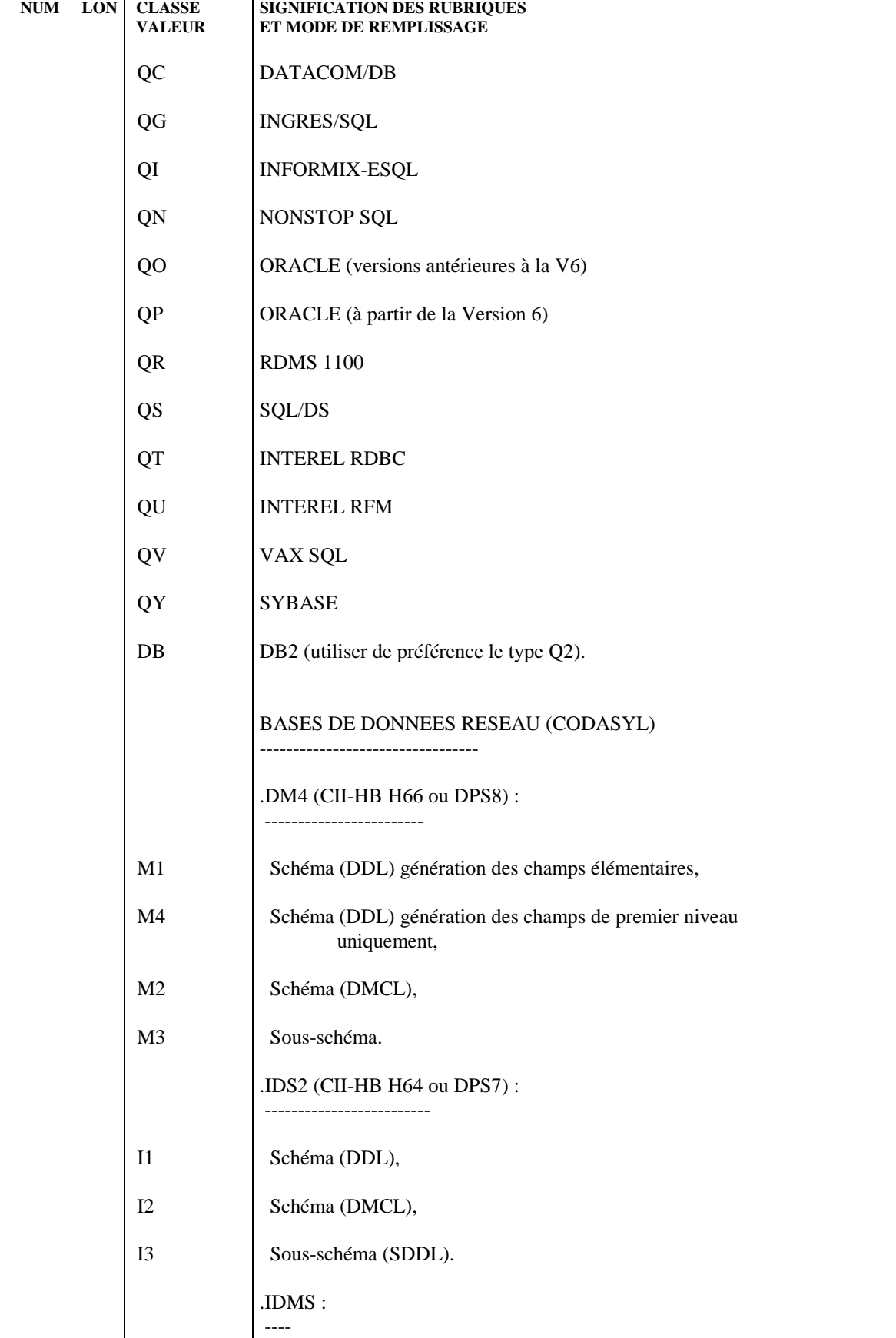

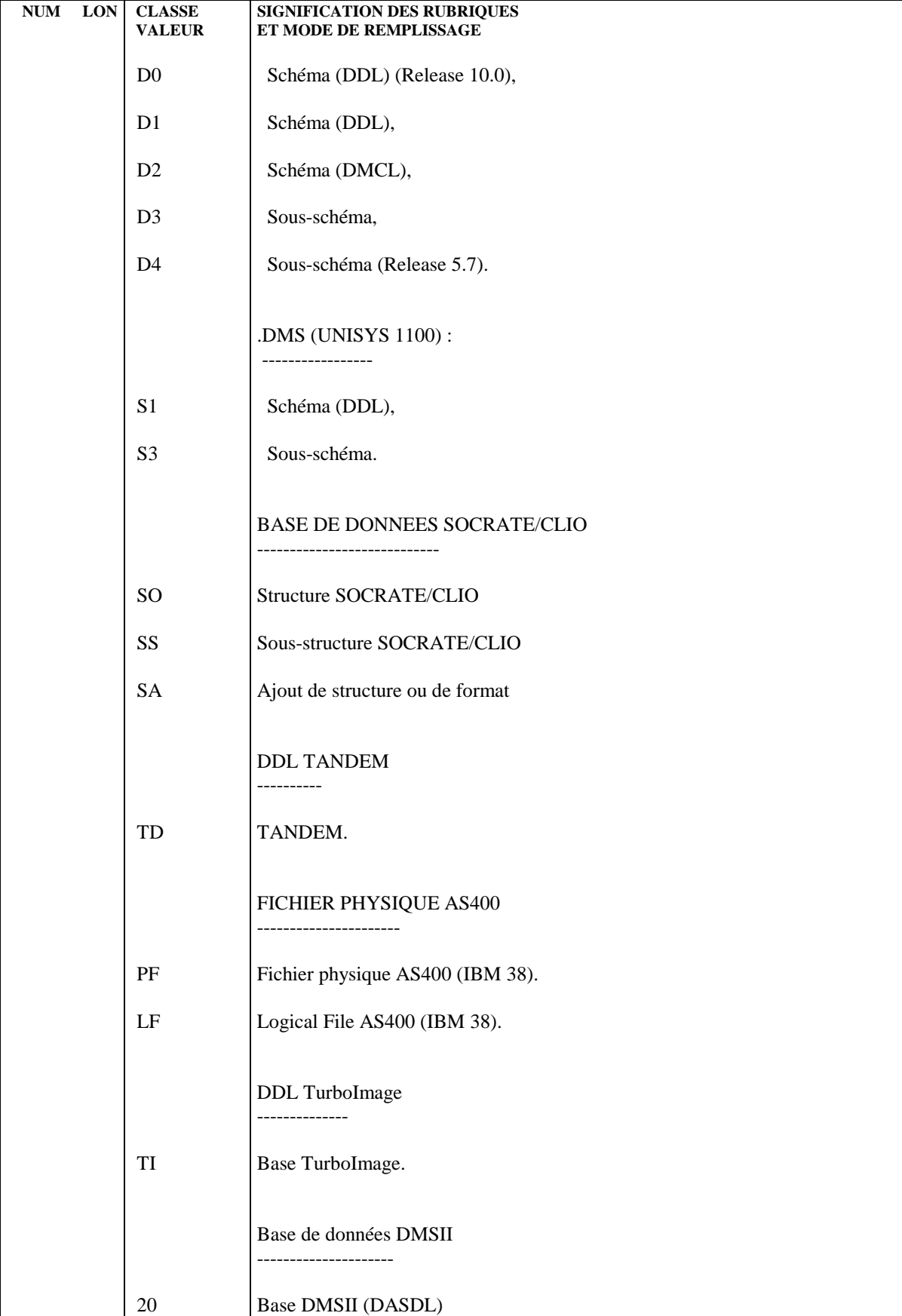

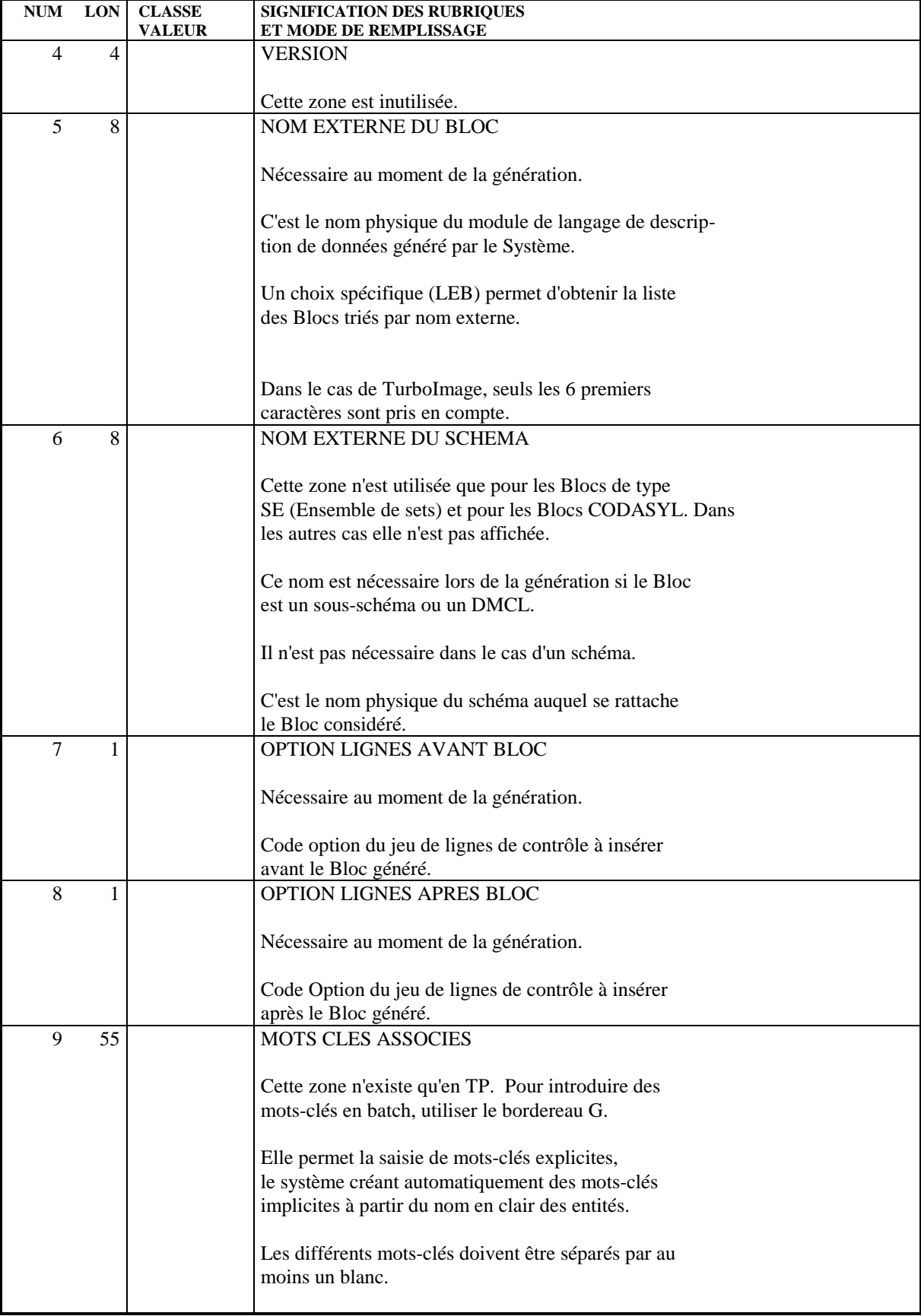

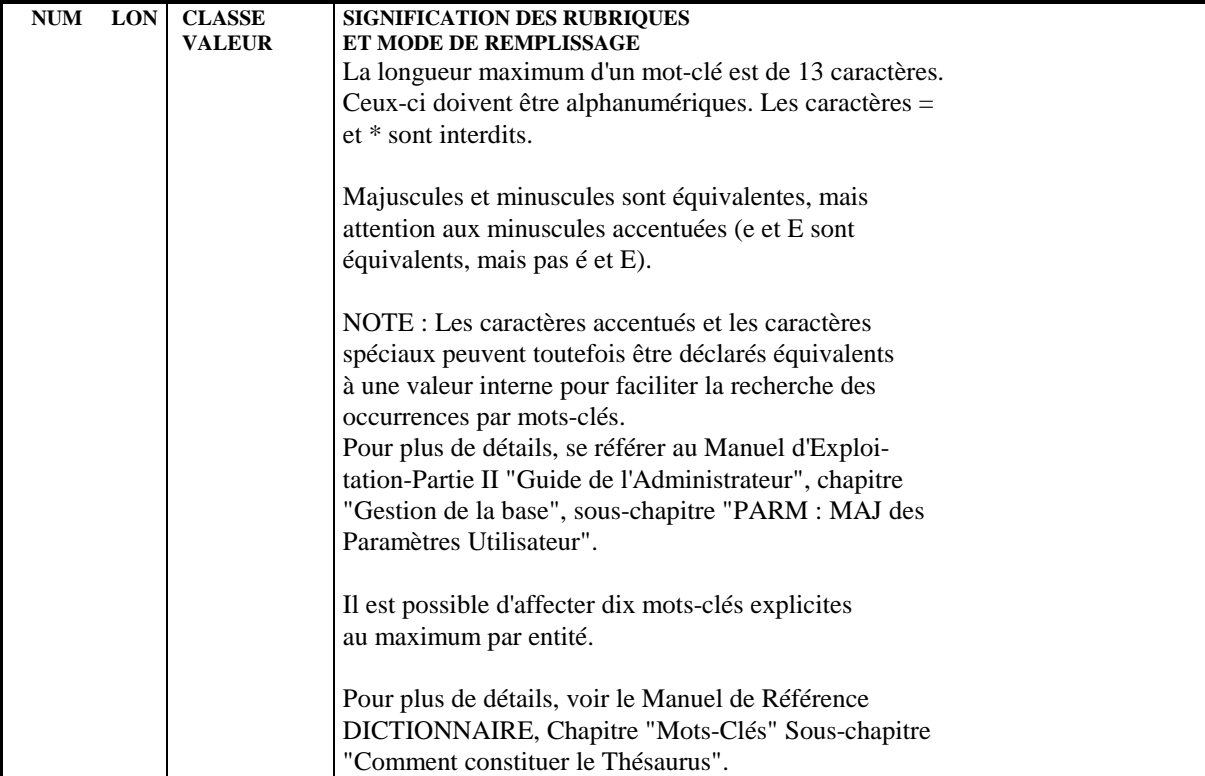

# *5.2. DESCRIPTION D'UN (SOUS-)SCHEMA*

## DESCRIPTION D'UN SCHEMA OU D'UN SOUS-SCHEMA

Un schéma ou un sous-schéma étant assimilé à un Bloc Base de Données, sa description se fait à l'aide des lignes de description d'un Bloc Base de Données.

La description d'un schéma ou d'un sous-schéma permet de décrire les différents blocs base de données.

A l'aide de cet écran, l'utilisateur déclare les areas, appelle les records et les répartit dans les areas, appelle les sets et les décrit (code, nom en clair, segment père, segment fils).

Au moment de la génération d'un source CODASYL, la description complète du schéma doit être effectuée.

## DESCRIPTIONS PREREQUISES

Le bloc base de données doit avoir été défini ainsi que toutes les entités appelées.

Remarque :

Par défaut, un record est mono-area. S'il est multi-area, il convient d'en écraser la description par une ligne de documentation généralisée de type G.

# LIGNES EVENTUELLEMENT ASSOCIEES

Comme pour toute entité PACBASE-PACLAN-PACLAN/X, l'utilisateur peut associer des lignes de documentation généralisée à la description du schéma ou du sous-schéma.

De plus, des lignes de documentation généralisée virtuelles sont générées automatiquement.

Si l'utilisateur ajoute des lignes de documentation associée à une ligne de description du schéma ou du sous-schéma, une '\*' apparaît alors sur cette ligne, avant le "Nb d'occurrences du lien".

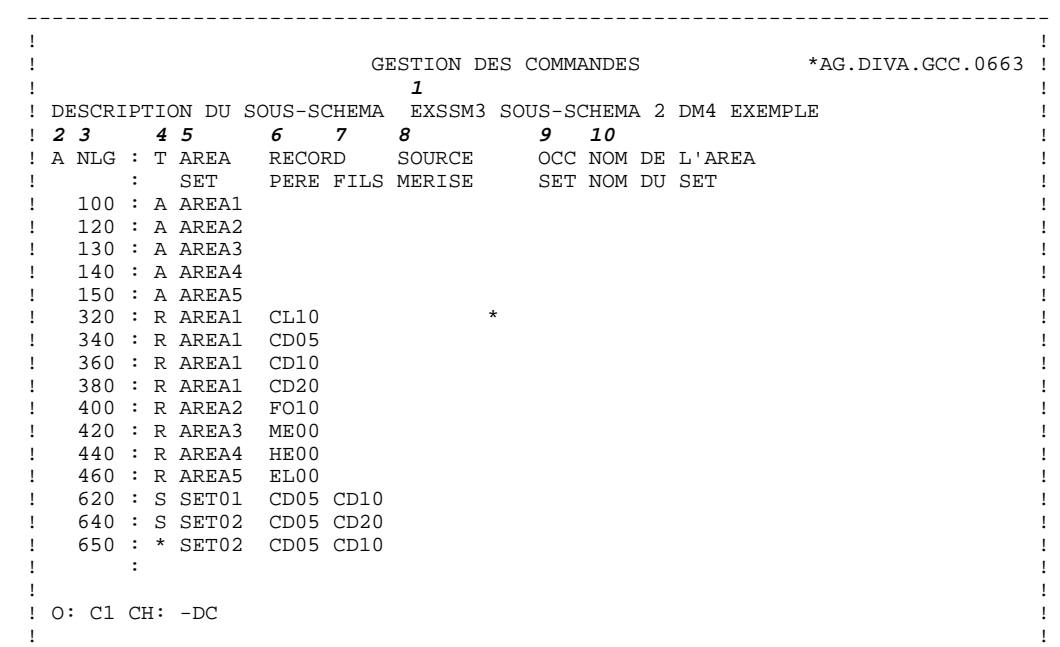

--------------------------------------------------------------------------------

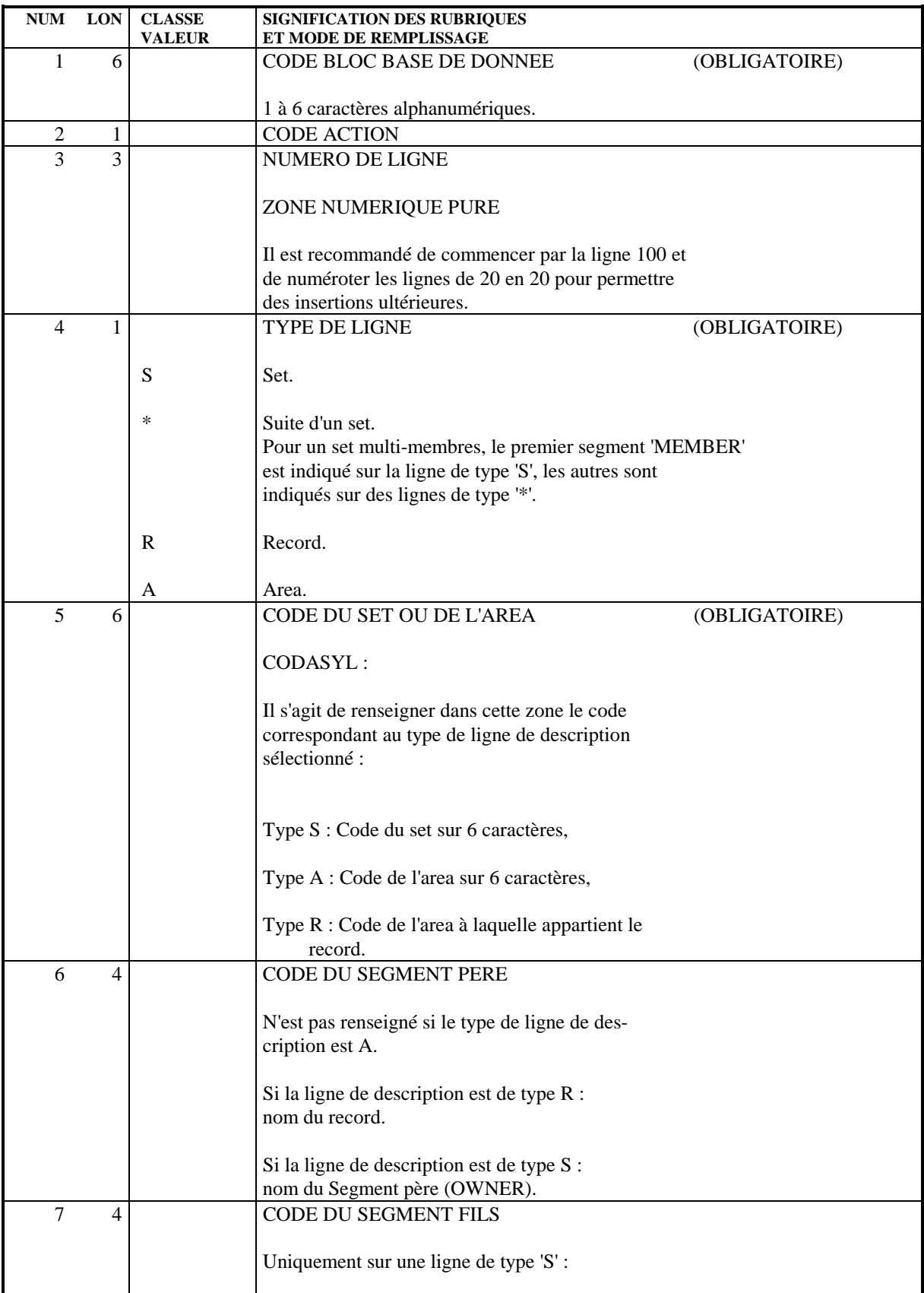

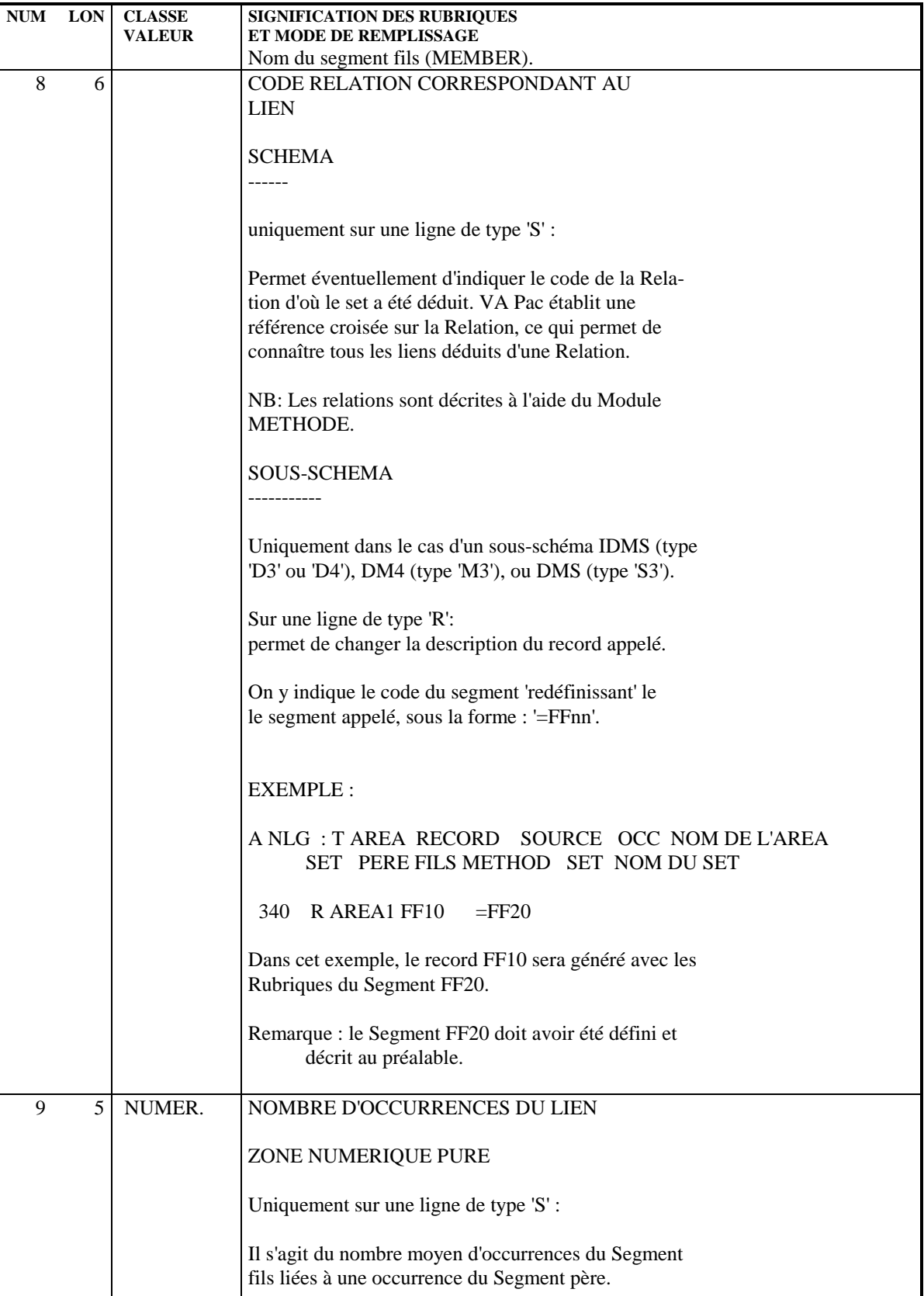

Ce nombre est utilisé pour les calculs d'activité.

### **BLOCS CODASYL 5 DESCRIPTION D'UN (SOUS-)SCHEMA 2**

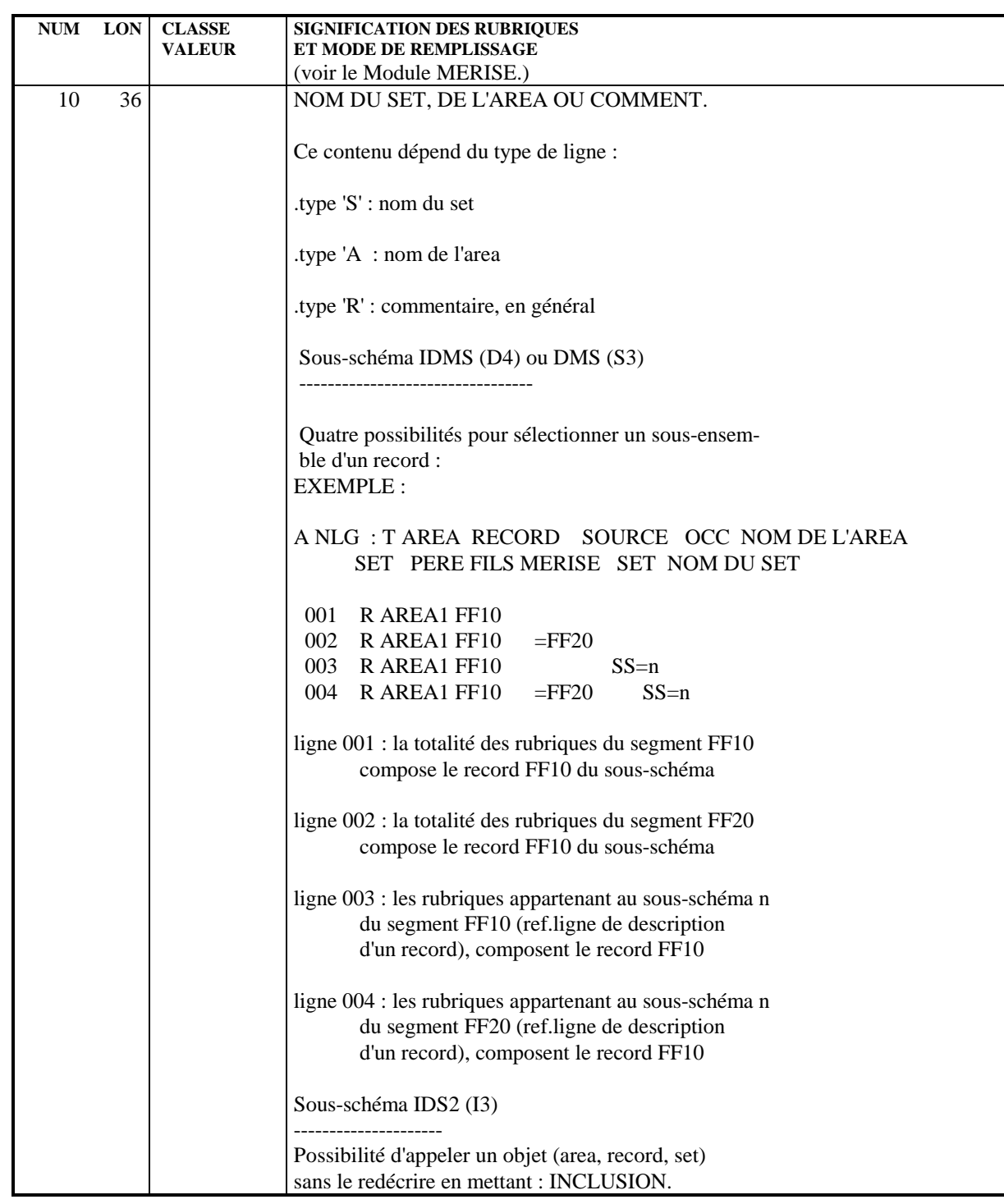

 **VisualAge Pacbase - Manuel de Référence DESCRIPTION BASES DE DONNEES CODASYL DOCUMENTATION GENERALISEE & FORMATS GUIDES 6**

# **6. DOCUMENTATION GENERALISEE & FORMATS GUIDES**

# *6.1. DOCUMENTATION GENERALISEE*

### DOCUMENTATION GENERALISEE

En TP, l'utilisateur peut accéder dynamiquement aux lignes générées automatiquement par PACBASE. Celles-ci sont repérées par un code action \* et le symbole \*VIRT dans la zone BIBLI. Elles constituent la documentation généralisée virtuelle.

#### COMPLEMENT AUX LIGNES GENEREES

A l'aide de lignes de documentation généralisée ou de formats guides, l'utilisateur précise les caractéristiques physiques des areas et des sets (DMCL), ainsi que tout ce qui concerne les clés de tri et les modes d'insertion.

Celui-ci peut donc, s'il le désire, créer de nouvelles lignes, ou modifier ou supprimer les lignes générées automatiquement par le module de la façon suivante :

Lignes virtuelles repérées par un numéro :

- . Créer : en insérant une ligne à l'emplacement désiré, avec un numéro de ligne adapté.
- . Modifier ou supprimer : en répétant le numéro de la ligne concernée.

Plages d'insertion :

L'utilisateur doit utiliser des numéros de ligne compris entre ceux des repères de début et de fin d'insertion.

- . Modification de la description d'une Rubrique :
- sur la première ligne sera indiqué le code de la Rubrique à modifier, cadré à gauche, sur six positions et délimité par les caractères < et >.
- à partir de la seconde ligne, la nouvelle description de la Rubrique (jusqu'à la Rubrique suivante).

Exemple : 720 G <RUB1> 730 G 02 FF20\_RUB1 TYPE IS CHAR 12.<br>740 G 740 G ........... 750 G ........... 755 G <RUB2> 760 G 02 FF20\_RUB2 TYPE IS UNSIGNED UNPACKED 770 G DECIMAL 8.<br>780 G .......... 780 G ........... 790 G ...........

Les lignes de documentation généralisée que l'utilisateur désire prendre en compte lors de la génération, doivent être repérées par un type de ligne 'G'.

#### REMARQUE IMPORTANTE

L'utilisateur ne doit utiliser la première colonne de la zone COMMENTAIRE d'une ligne de documentation généralisée, que s'il s'agit du début d'une phrase. Le Système identifie la fin de celle-ci lorsqu'il rencontre le début de la suivante, c'est-à-dire lorsqu'il rencontre un caractère dans la première colonne de la zone COMMENTAIRE.

Il est recommandé que les lignes de commentaires soient insérées après la ligne de déclaration - automatiquement générée - de l'area, du record, ou du set auquel elles se rapportent.

Les lignes de commentaires doivent commencer sur la deuxième position de la zone COMMENTAIRE.

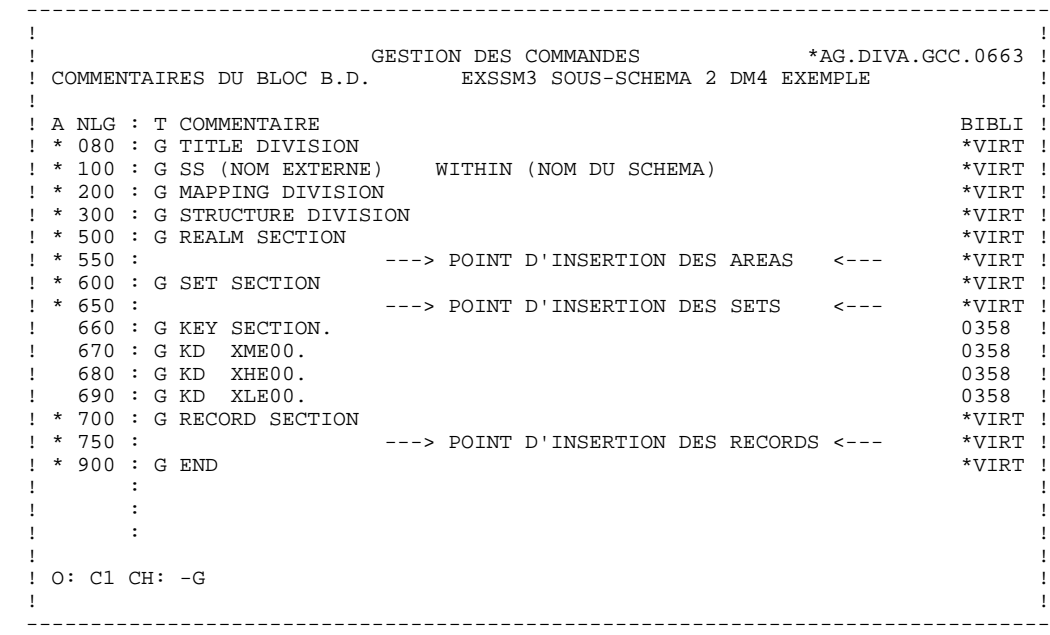
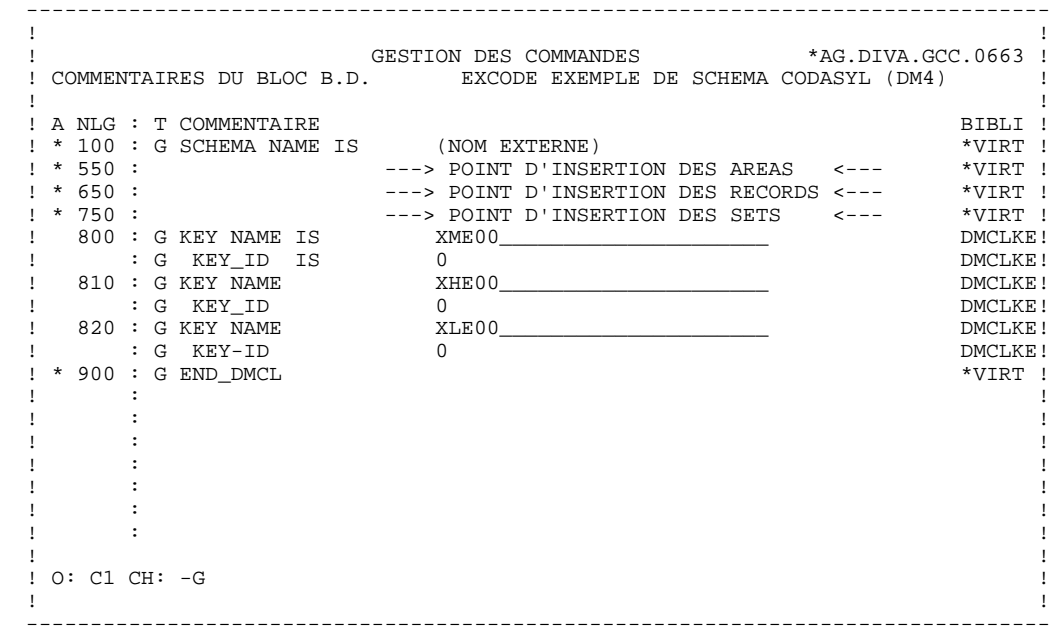

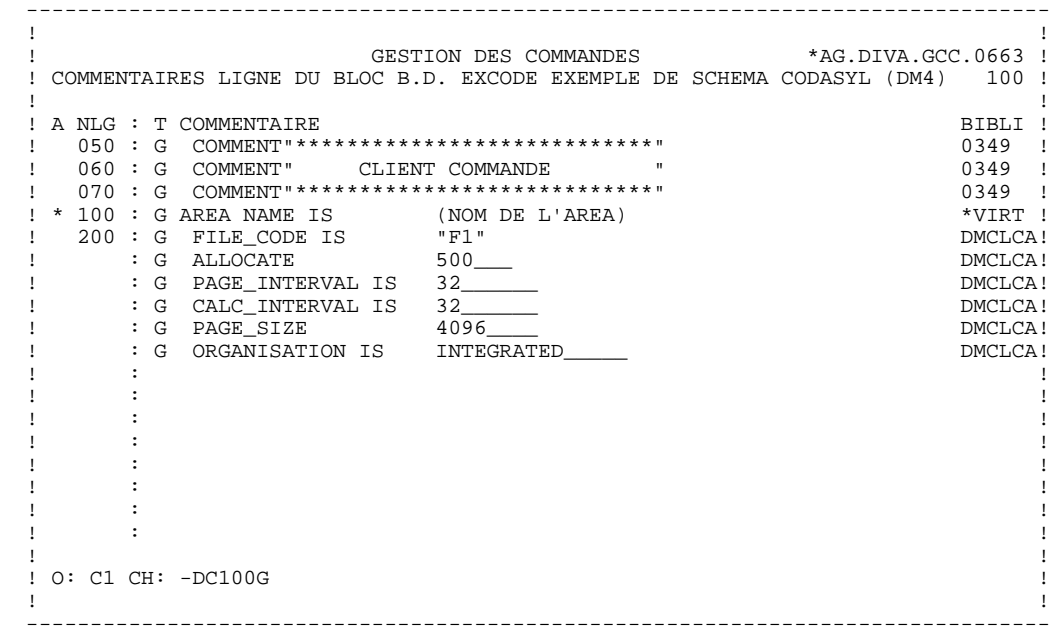

# **DOCUMENTATION GENERALISEE & FORMATS GUIDES** 6<br>**DOCUMENTATION GENERALISEE** 6  **DOCUMENTATION GENERALISEE 1**

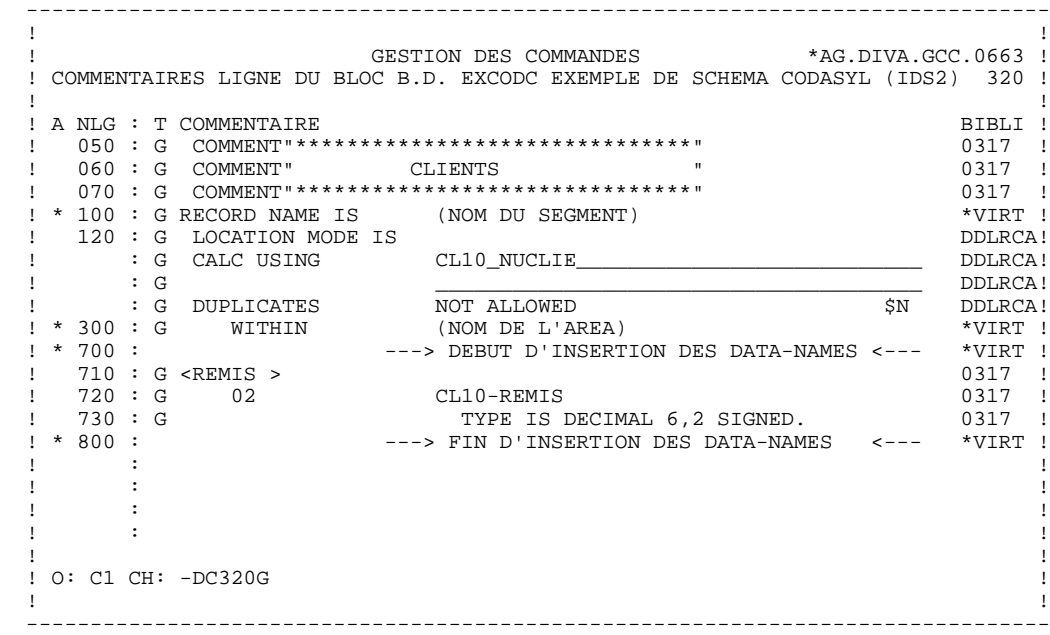

# **DOCUMENTATION GENERALISEE & FORMATS GUIDES** 6<br>**DOCUMENTATION GENERALISEE** 6  **DOCUMENTATION GENERALISEE 1**

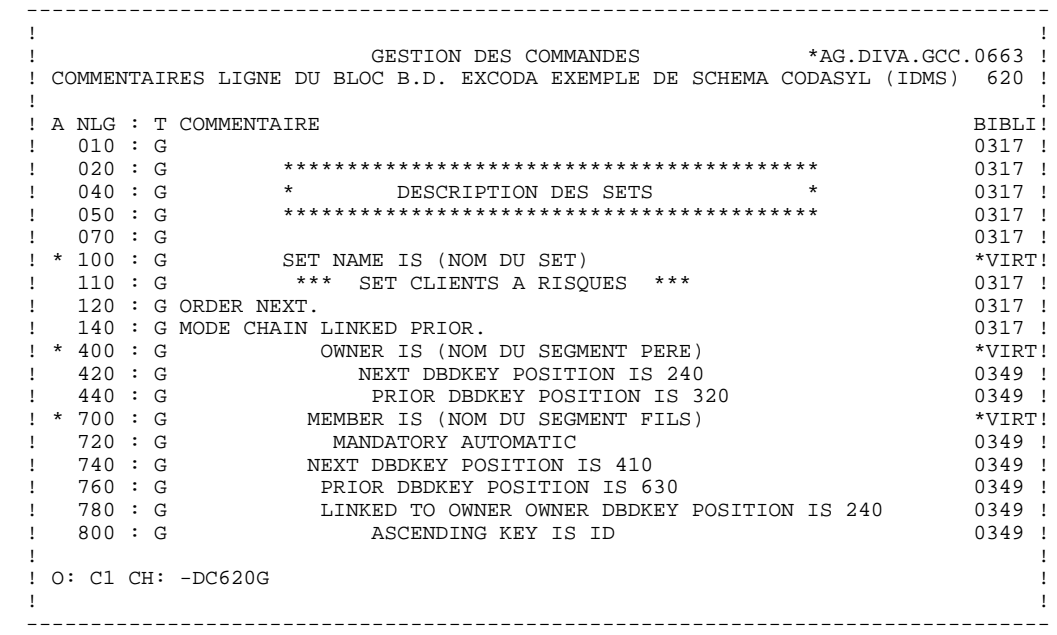

# *6.2. FORMATS GUIDES*

# FORMATS GUIDES

Pour faciliter la saisie des lignes de documentation généralisée, l'utilisateur dispose de l'entité Format Guide.

L'utilisation systématique des formats guides permet, au niveau du site, une uniformité des descriptions, une standardisation de la documentation et le suivi à l'aide des clés de chaînage.

Pour plus d'informations sur l'utilisation des formats guides, se référer au chapitre "Formats Guides" du Manuel de Référence DICTIONNAIRE.

Des exemples de Formats Guides sont présentés dans ce sous-chapitre. Ils concernent une base de données IDS2 et proposent une aide à la saisie pour décrire les areas, records et sets.

REMARQUE : Pour des besoins de présentation du manuel, les écrans des pages suivantes ont été re-formatés et ne correspondent donc pas forcément à leur image réelle.

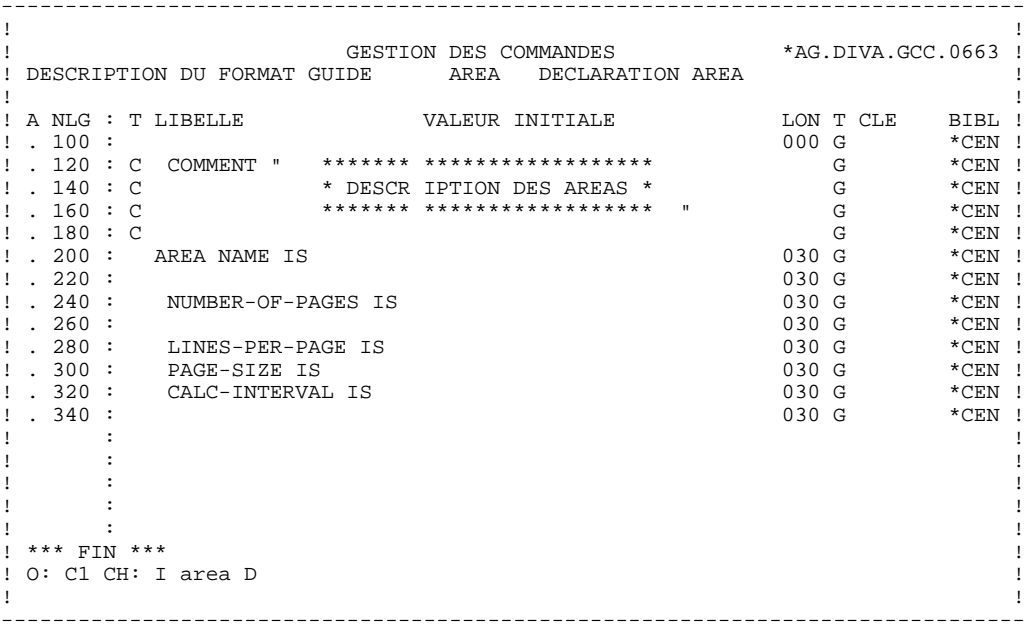

 $\overline{a}$ 

78

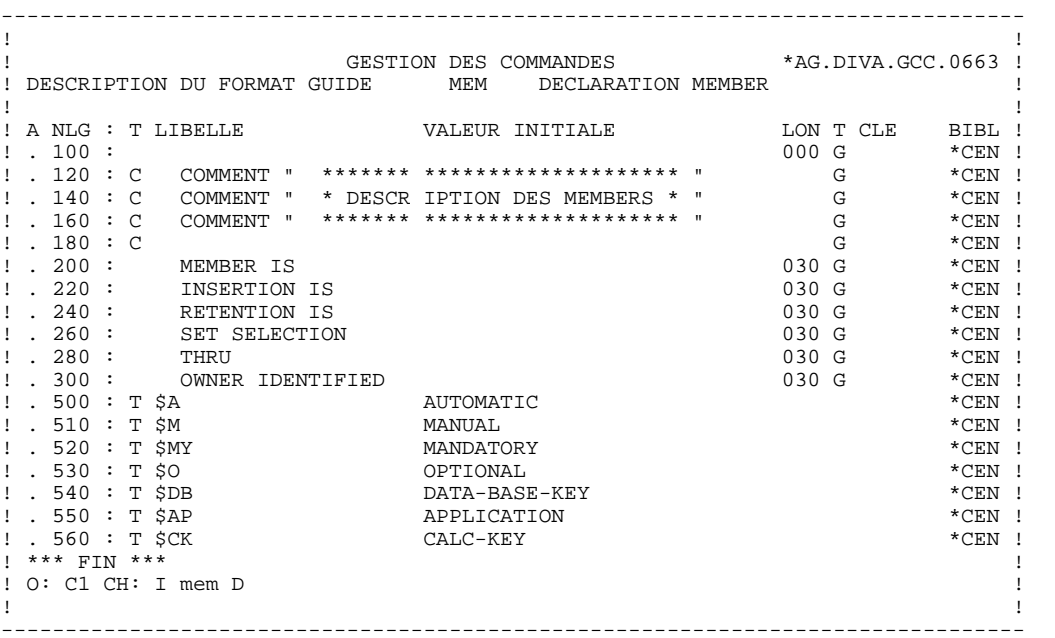

 $6\overline{6}$  $\overline{\mathbf{2}}$ 

79

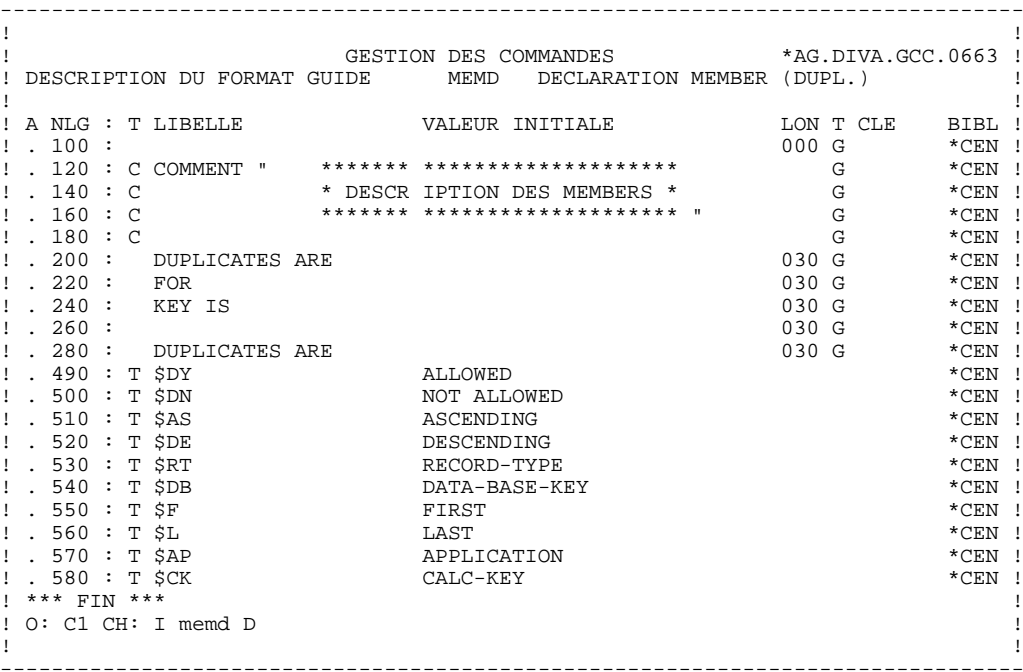

 $\epsilon$ 

 $\overline{a}$ 

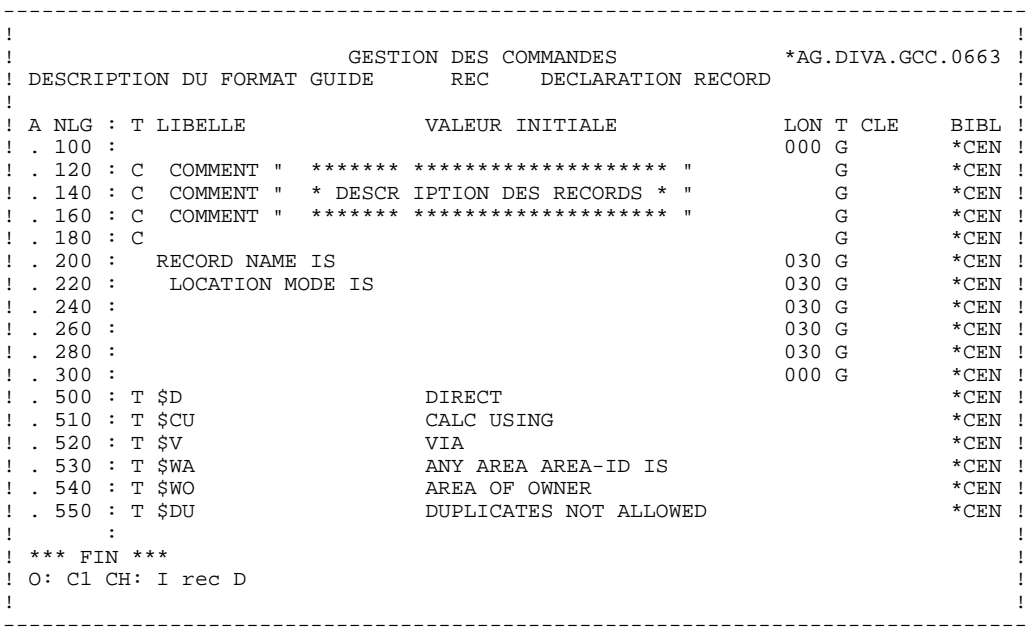

 $6\overline{6}$ 

 $\overline{a}$ 

81

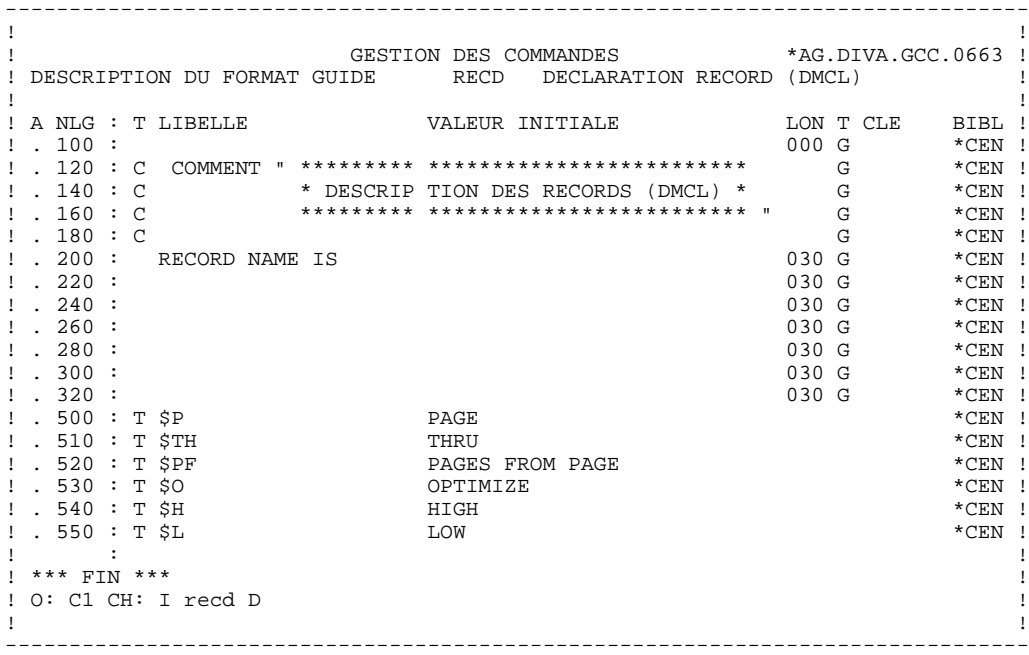

82  $6\overline{6}$ 

 $\overline{a}$ 

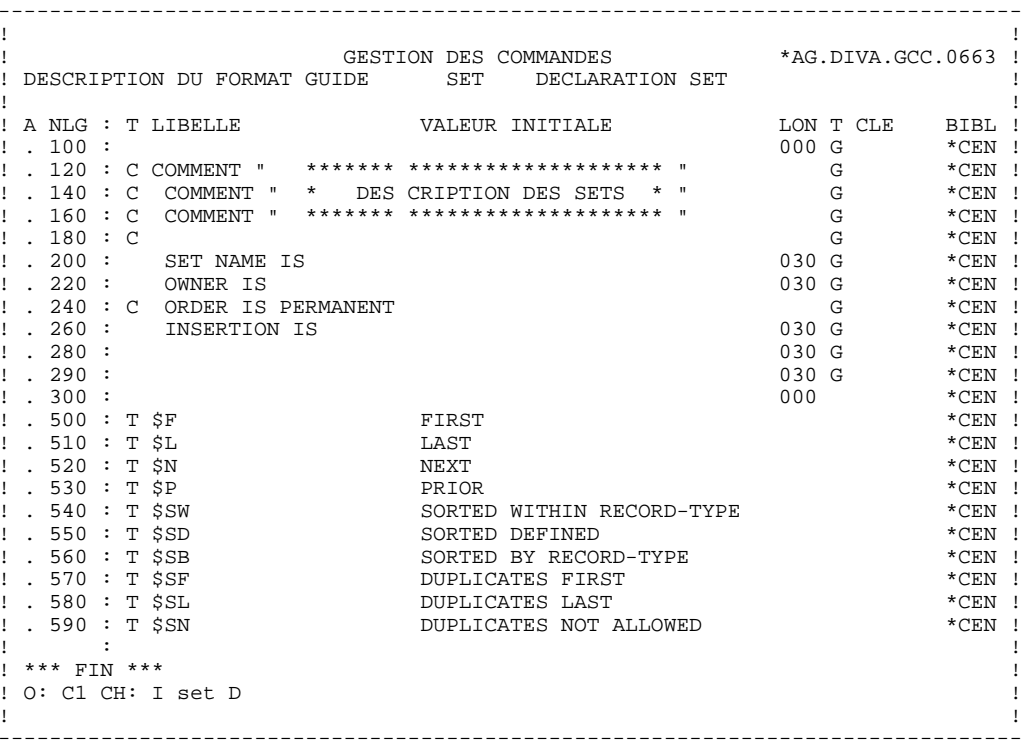

83

 $\epsilon$ 

 $\overline{a}$ 

 **PAGE 84**

 **VisualAge Pacbase - Manuel de Référence DESCRIPTION BASES DE DONNEES CODASYL MODES D'ACCES 7**

# **7. MODES D'ACCES**

# *7.1. T.P.*

# CHOIX : RUBRIQUES

# LISTE DES RUBRIQUES

# LCEaaaaaa

Liste des Rubriques/Propriétés classée par code (à partir de la Rubrique/Propriété 'aaaaaa').

# LNEaaaaaaaaaaaaa

Liste des Rubriques/Propriétés classée par nom en clair (à partir du nom 'aaaaaaaaaaaaa').

- Le tri s'effectue sur les éléments suivants :
	- les vingt premiers caractères du nom en clair,
	- le code de la Rubrique.
	- Remarque :
	- Les Rubriques filles ne comportant pas de nom en clair n'apparaissent pas dans la liste.

#### LFEaaaaaa

Liste des Rubriques/Propriétés NON introduites par une ligne de définition (à partir du code aaaaaa).

# LACEaaaaaaaaaaaaaaaaaa

Liste des Rubriques/Propriétés classée par nom COBOL (à partir de la Rubrique/Propriété 'aaaaaa').

Ce sont les rubriques issues de REVERSE ENGINEERING.

# LALEaaaaaaaaaaaaa

Liste des Rubriques/Propriétés classée par nom en clair (à partir du nom 'aaaaaaaaaaaaa'). Equivalent de 'LNE'.

#### LAREaaaaaaaaaaaaaaaaaa

Liste des Rubriques classées par nom relationnel (à partir du nom relationnel 'aaaaaaaaaaaaaaaaaa').

#### LUEaaaaaa (MAJ)

**MODES D'ACCES** 7<br>T.P. 1 **T.P.** 1

**PAGE** 86

Liste des Rubriques/Propriétés classée par code avec possibilité de mise à jour (à partir de la Rubrique / Propriété 'aaaaaa').

#### DESCRIPTION DE LA RUBRIQUE 'aaaaaa'

Eaaaaaa (MAJ)

Définition de la Rubrique / Propriété 'aaaaaa'.

#### EaaaaaaDbbb (MAJ)

Description et codifications des Rubriques / Propriétés (à partir du numéro de ligne 'bbb').

#### EaaaaaaGbbb (MAJ)

Documentation généralisée sur les Rubriques / Propriétés (à partir du numéro de ligne 'bbb').

#### EaaaaaaATbbbbbb

Documentation ventilée <Textes> sur la Rubrique / Propriété 'aaaaaa' (à partir du Texte 'bbbbbb').

#### EaaaaaaX

Utilisations de la Rubrique / Propriété 'aaaaaa' dans les autres entités.

# EaaaaaaXTbbbbbb

Utilisations de la Rubrique / Propriété 'aaaaaa' dans les Textes (à partir du Texte 'bbbbbb').

#### EaaaaaaXMbbbbbb

Utilisations de la Rubrique / Propriété 'aaaaaa' dans les entités METHODE (à partir de l'entité 'bbbbbb').

#### EaaaaaaXQbbbbbb

Liste des entités reliées à la Rubrique/Propriété 'aaaaaa' par la Relation Utilisateur 'bbbbbb'.

#### EaaaaaaXBbbbbbb

Utilisations de la Rubrique / Propriété 'aaaaaa' dans les Blocs (à partir du Bloc 'bbbbbb').

#### EaaaaaaXBbbbbbbDCxxx

Utilisations de la Rubrique / Propriété 'aaaaaa' dans les Blocs à partir de la ligne 'xxx' de la description du bloc 'bbbbbb' de type CODASYL.

#### EaaaaaaXBbbbbbbDHxxx

Utilisations de la Rubrique / Propriété 'aaaaaa' dans les Blocs à partir de la ligne 'xxx' de la description du bloc 'bbbbbb' de type Hiérarchique.

#### EaaaaaaXBbbbbbbDRxxx

Utilisations de la Rubrique / Propriété 'aaaaaa' dans les Blocs à partir de la ligne 'xxx' de la description du bloc 'bbbbbb' de type Relationnel.

#### EaaaaaaXVbbbbbb

Utilisations de la Rubrique / Propriété 'aaaaaa' dans les Rapports (à partir du Rapport 'bbbbbb').

#### EaaaaaaXObbbbbb

Utilisations de la Rubrique / Propriété 'aaaaaa' dans les Ecrans (à partir de l'Ecran 'bbbbbb').

#### EaaaaaaXObbbbbbWccnnn

Utilisations de la Rubrique / Propriété 'aaaaaa' à partir de l'Ecran 'bbbbbb', à partir des zones de working <lignes 'W'> (emplacement 'cc' et numéro de ligne 'nnn').

#### EaaaaaaXObbbbbbBccddeee

Utilisations de la Rubrique / Propriété 'aaaaaa' à partir de la modification du début de programme généré par l'Ecran 'bbbbbb' (à partir de la section 'cc', paragraphe 'dd', ligne'eee').

#### EaaaaaaXObbbbbbCPcccccc

Utilisations de la Rubrique / Propriété 'aaaaaa' à partir de l'appel de Macro-Structures dans l'Ecran 'bbbbbb' (à partir de la Macro-Structure 'cccccc').

**PAGE** 89  **MODES D'ACCES 7**

#### EaaaaaaXObbbbbbPccddeee

Utilisations de la Rubrique / Propriété 'aaaaaa' à partir de l'Ecran 'bbbbbb', à partir des descriptifs de traitements <lignes 'P'> (fonction 'cc',sous-fonction 'dd', numéro de ligne 'eee').

#### EaaaaaaXKbbbb

Utilisation de la Rubrique dans les clés SQL (à partir du Segment 'bbbb').

#### EaaaaaaXSbbbb

Utilisation de la Rubrique / Propriété dans les Segments, (à partir du Segment 'bbbb').

#### EaaaaaaXRbbb

Utilisation de la Rubrique / Propriété dans les Etats, (à partir de l'Etat 'bbb').

### EaaaaaaXRbbbCE

Utilisation de la Rubrique / Propriété dans les Etats, à partir de l'Etat 'bbb', et à partir des descriptifs de structure.

#### EaaaaaaXPbbbbbb

Utilisations de la Rubrique / Propriété 'aaaaaa' dans les Programmes (à partir du Programme 'bbbbbb').

#### EaaaaaaXPbbbbbbBccddeee

Utilisations de la Rubrique / Propriété 'aaaaaa' à partir de la modification du début du programme 'bbbbbb' (à partir de la section 'cc', paragraphe 'dd', ligne 'eee').

EaaaaaaXPbbbbbbCPcccccc

Utilisations de la Rubrique / Propriété 'aaaaaa' à partir de l'appel de la Macro-Structure 'cccccc' dans le Programme 'bbbbbb'.

**PAGE** 90  **MODES D'ACCES 7**

Utilisations de la Rubrique / Propriété 'aaaaaa' à partir du langage source du programme 'bbbbbb' (à partir de la fonction 'cc', de la sous-fonction 'dd' et de la ligne 'eee').

#### EaaaaaaXPbbbbbbWccnnn

EaaaaaaXPbbbbbbSCccddeee

Utilisations de la Rubrique / Propriété 'aaaaaa' à partir des zones de travail <lignes 'W'> du Programme 'bbbbbb', (emplacement 'cc' et numéro de ligne 'nnn').

#### EaaaaaaXPbbbbbbPccddeee

Utilisations de la Rubrique / Propriété 'aaaaaa' à partir des descriptifs de traitement <lignes 'P'> du Programme 'bbbbbb', (à partir de la fonction 'cc', de la sous-fonction 'dd' et du numéro de ligne 'eee').

#### EaaaaaaXPbbbbbb8ccddeee

Utilisations de la Rubrique / Propriété 'aaaaaa' à partir des descriptifs de traitement <lignes '8'> du Programme 'bbbbbb', (à partir de la fonction 'cc', de la sous-fonction 'dd' et du numéro de ligne 'eee').

# EaaaaaaXPbbbbbb9cccccc

Utilisations de la Rubrique / Propriété 'aaaaaa' à partir des descriptifs de traitement <lignes '9'> du Programme 'bbbbbb' (à partir du numéro de ligne 'cccccc').

#### EaaaaaaXFbbbbbb

Utilisations de la Rubrique / Propriété 'aaaaaa' dans les Entités Utilisateurs (à partir de l'EU 'bbbbbb').

NB : 'Eaaaaaa' peut être remplacé par '-' après la première transaction de type 'Eaaaaaa'.

Tous les éléments entre parenthèses sont facultatifs.

**PAGE** 91  **MODES D'ACCES 7**

### CHOIX : SEGMENTS

### LISTE DES SEGMENTS

LCSaaaa

Liste des Segments à partir du Segment 'aaaa'.

### DESCRIPTION DU SEGMENT 'aaaa'

Saaaa (MAJ)

Définition du Segment 'aaaa'.

SaaaaGbbb (MAJ)

Documentation sur le Segment 'aaaa' (à partir du numéro de ligne 'bbb').

#### SaaaaATbbbbbb

Textes affectés au Segment 'aaaa' (à partir du Texte 'bbbbbb').

#### SaaaaLSPbbbb

Liste des Segments parents (à partir du segment 'bbbb').

# SaaaaLSCbbbb

Liste des Segments enfants (à partir du Segment 'bbbb').

#### SaaaaX

Utilisations du Segment.

#### SaaaaXSbbbb

Utilisations du Segment 'aaaa' dans les Segments (à partir du Segment 'bbbb').

#### SaaaaXBbbbbbb

Utilisations du Segment 'aaaa' dans les Blocs Bases de Données (à partir du Bloc 'bbbbbb').

#### SaaaaXQbbbbbb

Liste des entités reliées au Segment 'aaaa' par la Relation Utilisateur 'bbbbbb'.

#### SaaaaXVbbbbbb

Utilisations du Segment 'aaaa' dans les Rapports (G.D.P.) (à partir du Rapport 'bbbbbb').

#### SaaaaXPbbbbbb

Utilisations du Segment 'aaaa' dans les Programmes (à partir du Programme 'bbbbbb').

#### SaaaaXPbbbbbbCPcccccc

Utilisations du Segment 'aaaa' à partir de la Macro- Structure 'cccccc' dans le Programme 'bbbbbb'.

#### SaaaaXPbbbbbbWccnnn

Utilisations du Segment 'aaaa' à partir des zones de travail <lignes 'W'> du Programme 'bbbbbb', (emplacement 'cc' et numéro de ligne 'nnn').

#### SaaaaXObbbbbb

Utilisations du Segment 'aaaa' dans les Ecrans (à partir de l'Ecran 'bbbbbb').

#### SaaaaXObbbbbbCPcccccc

Utilisations du Segment 'aaaa' à partir de la Macro-Structure 'cccccc' dans l'Ecran 'bbbbbb'.

# SaaaaXObbbbbbWccnnn

Utilisations du Segment 'aaaa' à partir des zones de travail <lignes 'W'> de l'Ecran 'bbbbbb', (emplacement 'cc'et numéro de ligne 'nnn').

#### SaaaaSSbn (MAJ)

Définition des sous-schémas ou des sous-systèmes du Segment 'aaaa' dans le module TABLES, (à partir du sous-schéma ou du sous-système 'n', b = s pour un schéma et b = y pour un soussystème).

SaaaaCEbbb (MAJ)

Liste des Rubriques/Propriétés contenues dans le Segment 'aaaa' (à partir du numéro de ligne 'bbb').

#### SaaaaCEbbbGccc (MAJ)

Documentation de la ligne d'appel de Rubrique/Propriété de numéro 'bbb' appartenant au Segment 'aaaa', (à partir du numéro de ligne 'ccc' de la documentation).

#### SaaaaSEbbb (MAJ)

Complément de description SOCRATE de l'entité 'aaaa' (à partir du numéro de ligne 'bbb').

#### SaaaaDBEbbb (MAJ)

Complément de description SQL de la vue 'aaaa' (à partir du numéro de ligne 'bbb').

#### SaaaaLALbbb

Contenu du Segment aaaa : niveau, adresse et longueur (à partir du numéro de ligne 'bbb').

#### SaaaaDEDbbb

Contenu du Segment aaaa : affichage complet des Rubriques (à partir du numéro de ligne 'bbb').

Si ce choix est utilisé en Option C2, le libellé relationnel remplacera celui de la Rubrique.

#### SaaaaCNbbbbbb

Liste des contraintes d'intégrité du Segment 'aaaa' (à partir du Bloc 'bbbbbb').

# SaaaaSTA

Statistiques sur le Segment 'aaaa'.

# SaaaaACT

Calcul de l'activité ventilée sur le Segment 'aaaa'.

NB : 'Saaaa' peut être remplacé par '-' après la première transaction de type 'Saaaa'.

Tous les éléments entre parenthèses sont facultatifs.

**PAGE** 95  **MODES D'ACCES 7**

### CHOIX : BLOCS BASES DE DONNEES

# LISTE DES BLOCS BASES DE DONNEES

#### LCBaaaaaa

Liste des Blocs B.D. par code (à partir du Bloc 'aaaaaa').

# LTBaabbbbbb

Liste des Blocs B.D. par type (à partir du type 'aa' et du Bloc 'bbbbbb').

#### LEBaacccccccc

Liste des Blocs B.D. par nom externe (à partir du type 'aa' et du nom externe 'cccccccc').

# DESCRIPTION DU BLOC 'aaaaaa'

Baaaaaa (MAJ)

Définition du Bloc 'aaaaaa'.

#### BaaaaaaGbbb (MAJ)

Documentation du Bloc 'aaaaaa' (à partir de la ligne 'bbb').

#### BaaaaaaATbbbbbb

Texte associé au Bloc 'aaaaaa' (à partir du Texte 'bbbbbb').

# BaaaaaaX

Utilisations du Bloc 'aaaaaa'.

#### BaaaaaaXBbbbbbb

Utilisation du Bloc 'aaaaaa' dans les PSB (à partir du PSB 'bbbbb').

**PAGE** 96  **MODES D'ACCES 7**

#### Baaaaaa XObbbbbb

Utilisation du Bloc 'aaaaaa' dans les Ecrans (à partir de l'Ecran 'bbbbbb').

#### BaaaaaaXObbbbbbCScdddd

Utilisation du Bloc 'aaaaaa' dans les Ecrans à partir de l'Appel de Segments dans l'Ecran 'bbbbbb' (à partir de la catégorie 'c' et du segment 'dddd'). Note : "c" est égal à & pour la catégorie entête.

#### BaaaaaaXObbbbbbWccnnn

Utilisation du Bloc 'aaaaaa' dans les Ecrans à partir du descriptif des zones de travail de l'écran 'bbbbbb' (à partir de l'emplacement 'cc' et du numéro de ligne 'nnn').

#### BaaaaaaXQbbbbbb

Liste des entités reliées au Bloc 'aaaaaa' par la Relation Utilisateur 'bbbbbb'.

#### BaaaaaaXVbbbbbb

Utilisation du Bloc 'aaaaaa' dans les Rapports (à partir du Rapport 'bbbbbb').

#### BaaaaaaXPbbbbbb

Utilisation du Bloc 'aaaaaa' dans les Programmes (à partir du Programme 'bbbbbb').

#### BaaaaaaXPbbbbbbWccnnn

Utilisation du Bloc 'aaaaaa' dans les Programmes à partir du descriptif des zones de travail du programme 'bbbbbb' (à partir de l'emplacement 'cc' et du numéro de ligne 'nnn').

#### DESCRIPTION DU BLOC CODASYL 'aaaaaa'

#### BaaaaaaDCbbb (MAJ)

Description du Bloc 'aaaaaa' de type CODASYL (à partir de la ligne 'bbb').

#### BaaaaaaDCbbbGccc (MAJ)

Documentation de la ligne 'bbb' du Bloc 'aaaaaaa' (à partir de la ligne de documentation 'ccc').

# LCAaaaaaa

Liste des areas définies dans les Blocs CODASYL, avec chaînage (à partir de l'area 'aaaaaa').

# LCCaaaaaa

Liste des sets définis dans les Blocs CODASYL, avec chaînage (à partir du set 'aaaaaa').

# CaaaaaaACT

Calcul d'activité sur le set 'aaaaaa'

NB : 'Baaaaaa' peut être remplacé par '-' après la première transaction de type 'Baaaaaa'.

Tous les éléments entre parenthèses sont facultatifs.

# *7.2. BATCH*

# ACCES EN BATCH

# LIGNE DE DEFINITION

Bordereau batch permettant la définition d'un Bloc Base de Données : L1.

# CODES ACTION

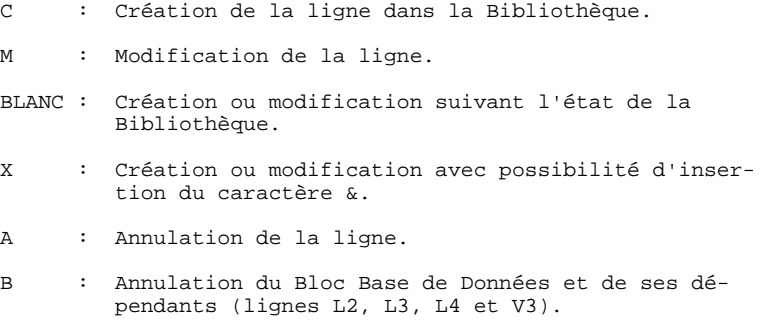

# LIGNE DE DESCRIPTION

Bordereau batch permettant la description d'un bloc Codasyl, TANDEM, DB2 ou DMSII : 'L3'.

### CODES ACTION

- C: Création de la ligne dans la Bibliothèque.
- M: Modification de la ligne.

BLANC: Création ou modification suivant l'état de la Bibliothèque.

- X: Création ou modification avec possibilité d'insertion du caractère '&'.
- A: Annulation de la ligne.
- B: Annulation des lignes du Bloc, à partir du numéro de ligne indiqué inclus, ainsi que des lignes V3 associées.
- R: Fin d'annulation multiple au-dela de cette ligne. Si aucune ligne de code 'R' ne suit une ligne de code 'B' l'annulation s'arrête au dernier numéro de ligne inclus pour le Bloc.

**PAGE** 100  **MODES D'ACCES 7**

#### DEFINITION D'UNE RUBRIQUE

Bordereau batch permettant la définition d'une Rubrique : C.

#### DESCRIPTION D'UNE RUBRIQUE

Bordereau batch permettant la description d'une Rubrique : E.

#### DEFINITION D'UN SEGMENT

Bordereau batch permettant la définition d'un Segment : 2.

#### DESCRIPTION D'UN SEGMENT

Bordereau batch permettant la description d'un Segment : 3.

### CODES ACTION

Les codes action batch pour ces entités sont identiques à ceux utilisables pour l'entité Bloc Base de Données.

### REMARQUE CONCERNANT L'ANNULATION D'UNE RUBRIQUE

En batch comme en TP, l'annulation d'une Rubrique (code action A) n'est possible que si elle n'est utilisée dans aucun Segment, Etat, Ecran et n'a pas de Rubrique fille.

Par contre, il est possible d'annuler globalement une Rubrique (code action B) et ses utilisations en batch. Dans ce cas, si la Rubrique possède des filles, elles seront toutes annulées, ainsi que toutes les utilisations de la Rubrique mère et des Rubriques filles.

# *7.3. EDITION GENERATION*

#### EDITION GENERATION

L'édition et la génération des Blocs Base de Données s'obtiennent par des demandes introduites soit en TP sur l'écran de Commandes d'Edition et de Génération (CH: GP), soit en batch au moyen du bordereau équivalent (Z).

Les commandes sont les suivantes :

- LTB Liste de tous les Blocs Base de Données des Bibliothèques du sous-réseau sélectionné, classés par type.
	- . option 1 : édition de la ligne de définition de chaque Bloc Base de Données, sans les Mots-Clés.
	- . option 2 : édition de la ligne de définition de chaque Bloc Base de Données, avec les Mots-Clés.

LCB Identique à LTB, les Blocs étant classés par code.

- LEB Identique à LTB, les Blocs étant classés par nom externe.
- DTB Description du Bloc Base de Données dont le code est indiqué dans la zone ENTITE. Description de tous les Blocs Base de Données si la zone n'est pas renseignée.

Dans ce dernier cas, il est possible de demander les descriptifs de tous les Blocs d'un type donné, en précisant le type voulu sur la commande d'édition.

GCB Génération et description du Bloc Base de Données dont le code est obligatoirement indiqué.

Mêmes options d'édition que pour DTB.

Il est possible de demander la liste des Blocs Bases de Données pour un ou plusieurs Mots-Clés. La commande correspondante doit obligatoirement être accompagnée d'une ligne suite, sur laquelle sont indiqués les Mots-Clés servant à la sélection (se référer au Manuel d'Utilisation). La liste obtenue est triée par code. La commande est la suivante :

**EDITION GENERATION** 

LKB Comme LCB. Pas d'option d'édition C2.

 **PAGE 103**

 **VisualAge Pacbase - Manuel de Référence DESCRIPTION BASES DE DONNEES CODASYL EXEMPLES DM4 & IDS2** 8

# **8. EXEMPLES DM4 & IDS2**

# *8.1. INTRODUCTION*

#### PRESENTATION DE L'EXEMPLE

A l'aide d'un exemple, ce chapitre a pour but de donner à l'utilisateur une vue globale des différentes étapes permettant d'obtenir une génération en langage CODASYL et de lui apporter un complément d'informations quant à la prise en compte des données par PACBASE. Cet exemple n'est pas exhaustif, il ne recouvre pas toutes les possibilités du module.

Il s'agit d'une même base de données générée dans les environnements DM4 et IDS2. 1. DM4:

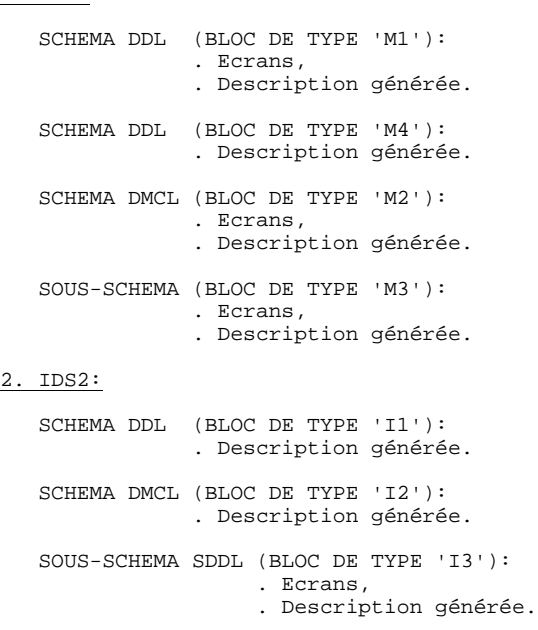

Cet exemple a pour but de présenter l'utilisation de PACBASE et non de DM4 ou IDS2, pas plus que des diverses possibilités d'utilisation du SGBD.

# *8.2. SCHEMA DM4 (DDL)/TYPE M1 : ECRANS*

# SCHEMA DM4 (DDL)

Ce schéma DM4 est généré à partir d'un bloc base de données de type M1.

Lors de la génération de ce type de schéma, seules les rubriques élémentaires sont prises en compte.

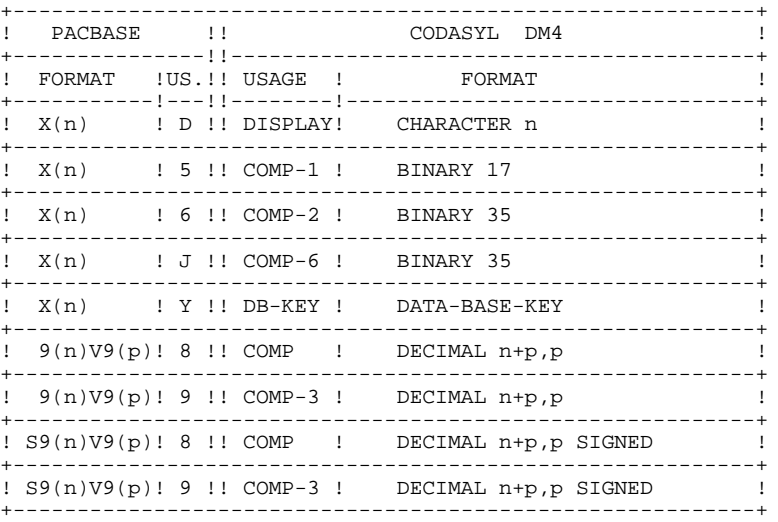

 -------------------------------------------------------------------------------- ! ! ! GESTION DES COMMANDES \*AG.DIVA.GCC.0663 ! ! ! ! FICHE DU BLOC BASE DE DONNEES EXCODB ! ! ! ! NOM...................: EXEMPLE DE SCHEMA CODASYL (DM4) ! ! TYPE DE BLOC..........: **M1** SCHEMA (DDL) ! ! ! ! ! ! NOM EXTERNE...........: GESTION ! ! NOM EXTERNE DU SCHEMA : ! ! ! ! ! ! CARTES DE CONTROLES.... AVANT: APRES: ! ! ! ! ! ! MOTS CLES ASSOCIES...: CODASYL ! ! ! ! ! NO DE SESSION......: 0320 BIBLIOTHEQUE : GCC BLOCAGE : ! ! ! ! ! ! ! ! ! ! O: C1 CH: B excodb ACTION: ! ! ! --------------------------------------------------------------------------------

 -------------------------------------------------------------------------------- ! ! ! GESTION DES COMMANDES \*AG.DIVA.GCC.0663 ! ! COMMENTAIRES DU BLOC B.D. EXCODB EXEMPLE DE SCHEMA CODASYL (DM4) ! ! ! ! A NLG : T COMMENTAIRE BIBLI! ! \* 100 : G SCHEMA NAME IS (NOM DU SCHEMA) \*VIRT! ! \* 550 : ---> POINT D'INSERTION DES AREAS <--- \*VIRT! ! \* 650 : ---> POINT D'INSERTION DES RECORDS <--- \*VIRT! ! \* 750 : ---> POINT D'INSERTION DES SETS <--- \*VIRT! ! \* 900 : G END\_SCHEMA \*VIRT! . The contract of the contract of the contract of the contract of the contract of the contract of the contract of the contract of the contract of the contract of the contract of the contract of the contract of the contract . The contract of the contract of the contract of the contract of the contract of the contract of the contract of the contract of the contract of the contract of the contract of the contract of the contract of the contract . The contract of the contract of the contract of the contract of the contract of the contract of the contract of the contract of the contract of the contract of the contract of the contract of the contract of the contract . The contract of the contract of the contract of the contract of the contract of the contract of the contract of the contract of the contract of the contract of the contract of the contract of the contract of the contract . The contract of the contract of the contract of the contract of the contract of the contract of the contract of the contract of the contract of the contract of the contract of the contract of the contract of the contract . The contract of the contract of the contract of the contract of the contract of the contract of the contract of the contract of the contract of the contract of the contract of the contract of the contract of the contract . The contract of the contract of the contract of the contract of the contract of the contract of the contract of the contract of the contract of the contract of the contract of the contract of the contract of the contrac . The contract of the contract of the contract of the contract of the contract of the contract of the contract of the contract of the contract of the contract of the contract of the contract of the contract of the contract . The contract of the contract of the contract of the contract of the contract of the contract of the contract of the contract of the contract of the contract of the contract of the contract of the contract of the contract . The contract of the contract of the contract of the contract of the contract of the contract of the contract of the contract of the contract of the contract of the contract of the contract of the contract of the contract . The contract of the contract of the contract of the contract of the contract of the contract of the contract of the contract of the contract of the contract of the contract of the contract of the contract of the contract . The contract of the contract of the contract of the contract of the contract of the contract of the contract of the contract of the contract of the contract of the contract of the contract of the contract of the contract . The contract of the contract of the contract of the contract of the contract of the contract of the contract of the contract of the contract of the contract of the contract of the contract of the contract of the contract ! ! ! O: C1 CH: -G ! ! ! --------------------------------------------------------------------------------

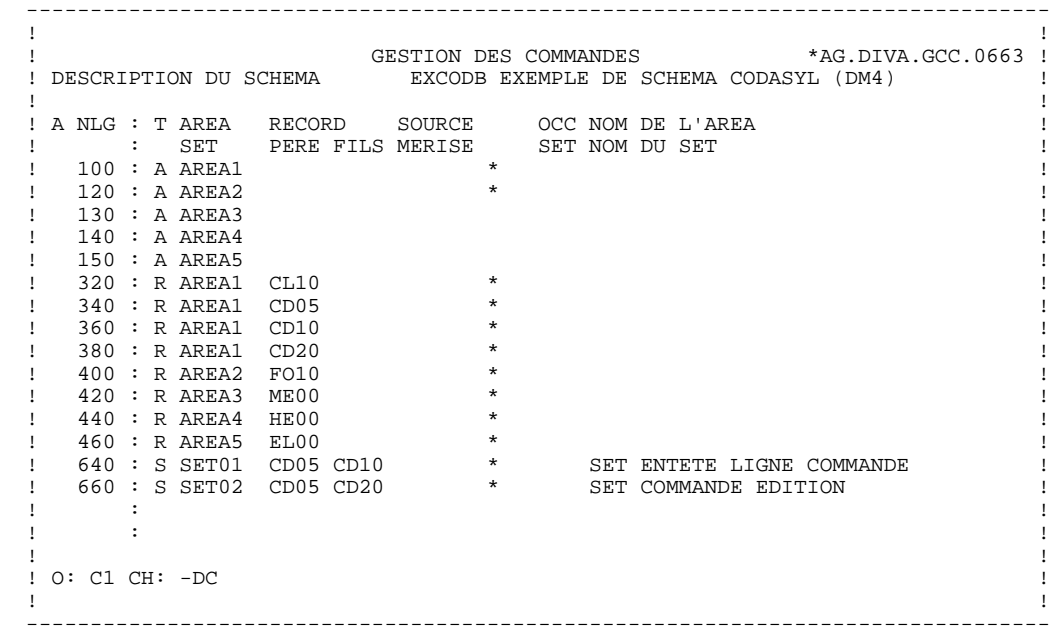
-------------------------------------------------------------------------------- ! ! ! GESTION DES COMMANDES \*AG.DIVA.GCC.0663 ! ! COMMENTAIRES LIGNE DU BLOC B.D. EXCODB EXEMPLE DE SCHEMA CODASYL (DM4) 100 ! ! ! ! A NLG : T COMMENTAIRE BIBLI! ! 050 : G COMMENT"\*\*\*\*\*\*\*\*\*\*\*\*\*\*\*\*\*\*\*\*\*\*\*\*\*\*\*\*\*\*" 0327 ! ! 060 : G COMMENT" CLIENT COMMANDE " 0317 ! ! 070 : G COMMENT"\*\*\*\*\*\*\*\*\*\*\*\*\*\*\*\*\*\*\*\*\*\*\*\*\*\*\*\*\*\*" 0317 ! ! \* 100 : G AREA NAME IS (NOM DE L'AREA) \*VIRT! . The contract of the contract of the contract of the contract of the contract of the contract of the contract of the contract of the contract of the contract of the contract of the contract of the contract of the contrac . The contract of the contract of the contract of the contract of the contract of the contract of the contract of the contract of the contract of the contract of the contract of the contract of the contract of the contract . The contract of the contract of the contract of the contract of the contract of the contract of the contract of the contract of the contract of the contract of the contract of the contract of the contract of the contract . The contract of the contract of the contract of the contract of the contract of the contract of the contract of the contract of the contract of the contract of the contract of the contract of the contract of the contract . The contract of the contract of the contract of the contract of the contract of the contract of the contract of the contract of the contract of the contract of the contract of the contract of the contract of the contract . The contract of the contract of the contract of the contract of the contract of the contract of the contract of the contract of the contract of the contract of the contract of the contract of the contract of the contract . The contract of the contract of the contract of the contract of the contract of the contract of the contract of the contract of the contract of the contract of the contract of the contract of the contract of the contract . The contract of the contract of the contract of the contract of the contract of the contract of the contract of the contract of the contract of the contract of the contract of the contract of the contract of the contrac . The contract of the contract of the contract of the contract of the contract of the contract of the contract of the contract of the contract of the contract of the contract of the contract of the contract of the contract . The contract of the contract of the contract of the contract of the contract of the contract of the contract of the contract of the contract of the contract of the contract of the contract of the contract of the contract . The contract of the contract of the contract of the contract of the contract of the contract of the contract of the contract of the contract of the contract of the contract of the contract of the contract of the contract . The contract of the contract of the contract of the contract of the contract of the contract of the contract of the contract of the contract of the contract of the contract of the contract of the contract of the contract . The contract of the contract of the contract of the contract of the contract of the contract of the contract of the contract of the contract of the contract of the contract of the contract of the contract of the contract . The contract of the contract of the contract of the contract of the contract of the contract of the contract of the contract of the contract of the contract of the contract of the contract of the contract of the contract ! ! ! O: C1 CH: -DC100G ! ! ! --------------------------------------------------------------------------------

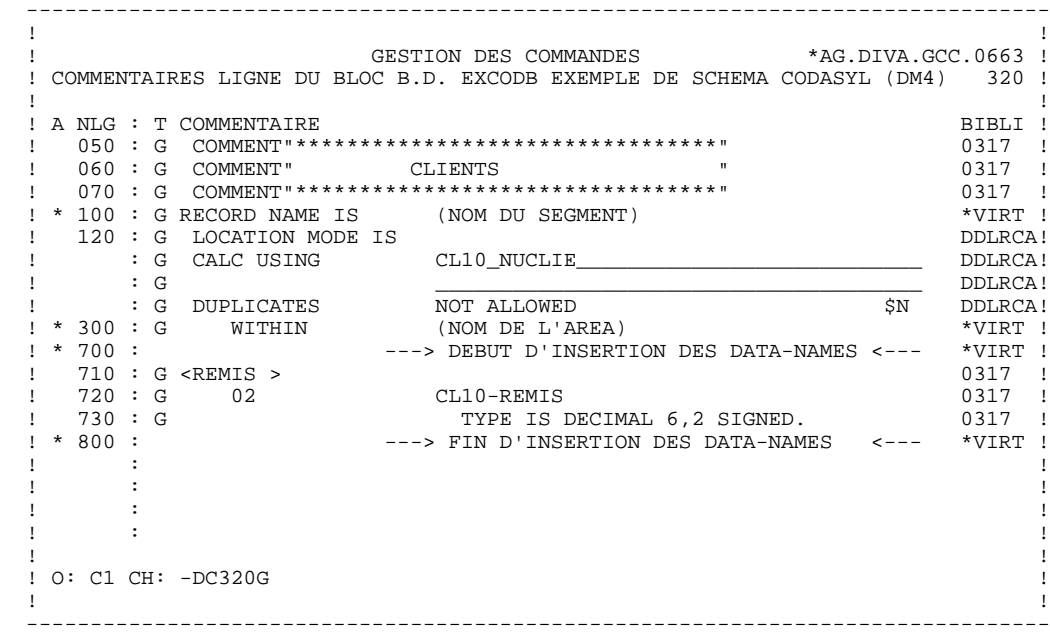

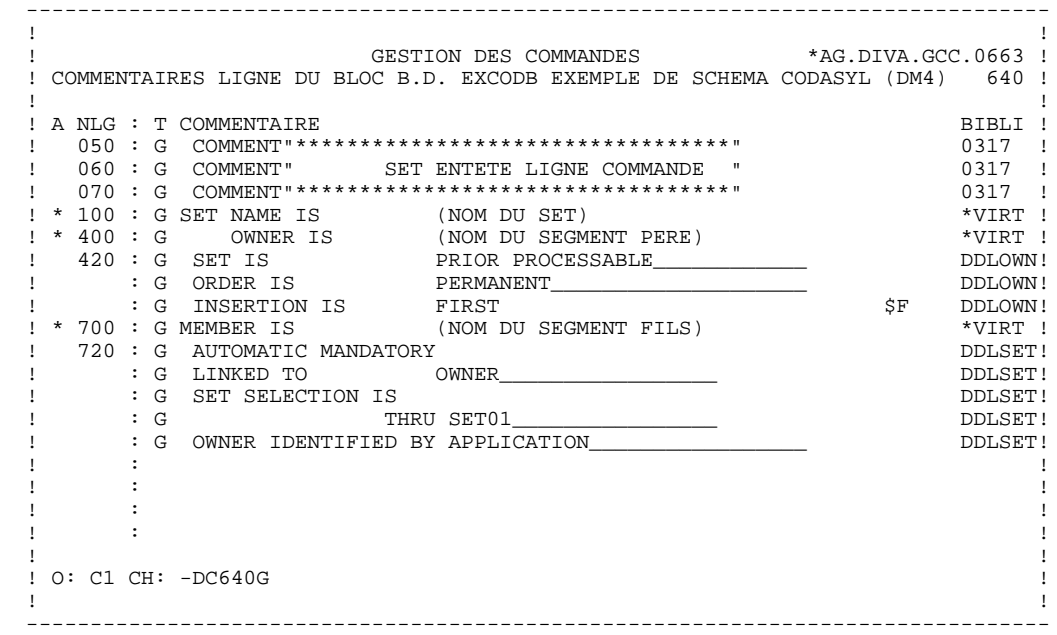

## *8.3. SCHEMA DM4 (DDL)/TYPE M1 : DESCRIPTION GENEREE*

 SCHEMA NAME IS GESTION COMMENT"\*\*\*\*\*\*\*\*\*\*\*\*\*\*\*\*\*\*\*\*\*\*\*\*\*\*\*\*\*\*" COMMENT" CLIENT COMMANDE COMMENT"\*\*\*\*\*\*\*\*\*\*\*\*\*\*\*\*\*\*\*\*\*\*\*\*\*\*\*\*\*\*". AREA NAME IS AREA1 COMMENT"\*\*\*\*\*\*\*\*\*\*\*\*\*\*\*\*\*\*\*\*\*\*\*\*\*\*\*\*\*\*" COMMENT" FOURNITURES " COMMENT"\*\*\*\*\*\*\*\*\*\*\*\*\*\*\*\*\*\*\*\*\*\*\*\*\*\*\*\*\*\*". AREA NAME IS AREA2. AREA NAME IS AREA3. AREA NAME IS AREA4. AREA NAME IS AREA5 COMMENT"\*\*\*\*\*\*\*\*\*\*\*\*\*\*\*\*\*\*\*\*\*\*\*\*\*\*\*\*\*\*" COMMENT" CLIENTS " COMMENT"\*\*\*\*\*\*\*\*\*\*\*\*\*\*\*\*\*\*\*\*\*\*\*\*\*\*\*\*\*\*". RECORD NAME IS CL10 LOCATION MODE IS<br>CALC USING CALC USING CL10\_NUCLIE<br>DUPLICATES NOT ALLOWED NOT ALLOWED WITHIN AREA1. 02 CL10\_NUCLIE TYPE IS CHARACTER 8.<br>
TYPE IS CHARACTER 8. 02 CL10\_RAISO1 TYPE IS CHARACTER 25. 02 CL10\_RAISO2 TYPE IS CHARACTER 25. CL10\_RUE TYPE IS CHARACTER 40. CL10\_COPOS TYPE IS CHARACTER 5.<br>02 CL10 VILLE CL10\_VILLE TYPE IS CHARACTER 20. CL10\_MATE TYPE IS CHARACTER 8.<br>02 CL10 RELEA CL10\_RELEA TYPE IS CHARACTER 3.<br>CL10 LANGU CL10\_LANGU TYPE IS CHARACTER 1.<br>CL10-REMIS CL10-REMIS TYPE IS DECIMAL 6,2 SIGNED.<br>02 CL10 CORRES 02 CL10\_CORRES TYPE IS CHARACTER 25. CL10\_RAIS1L TYPE IS CHARACTER 25.<br>CL10 RAIS2L 02 CL10\_RAIS2L TYPE IS CHARACTER 25. 02 CL10\_RUEL TYPE IS CHARACTER 40. 02 CL10\_COPOSL TYPE IS CHARACTER 5.<br>02 CL10 VILLEL CL10\_VILLEL TYPE IS CHARACTER 20. 02 CL10\_FILLER TYPE IS CHARACTER 5 COMMENT"\*\*\*\*\*\*\*\*\*\*\*\*\*\*\*\*\*\*\*\*\*\*\*\*\*\*\*\*\*\*" COMMENT" ENTETE COMMANDE " COMMENT"\*\*\*\*\*\*\*\*\*\*\*\*\*\*\*\*\*\*\*\*\*\*\*\*\*\*\*\*\*\*". RECORD NAME IS CD05 LOCATION MODE IS CALC USING CD05\_NUCOM<br>DUPLICATES NOT ALLOWEI NOT ALLOWED WITHIN AREA1.<br>02 02 CD05\_NUCOM TYPE IS CHARACTER 5.<br>
CD05 NUCLIE CD05\_NUCLIE TYPE IS CHARACTER 8.<br>
CD05 DATE CD05\_DATE TYPE IS CHARACTER 6.<br>02 CD05\_RELEA 02 CD05\_RELEA TYPE IS CHARACTER 3.<br>02 CD05 MATE CD05 MATE TYPE IS CHARACTER 8.

02 CD05 LANGU TYPE IS CHARACTER 1.<br>02 CD05-REMIS 02 CD05-REMIS TYPE IS DECIMAL 6,2 SIGNED.<br>
02 CD05 REFCLI CD05\_REFCLI TYPE IS CHARACTER 30.<br>CD05 RUE CD05\_RUE TYPE IS CHARACTER 40.<br>02 0005 0008 02 CD05\_COPOS TYPE IS CHARACTER 5. 02 CD05\_VILLE TYPE IS CHARACTER 20. CD05\_CORRES TYPE IS CHARACTER 25. 02 CD05\_FILLER TYPE IS CHARACTER 5 COMMENT"\*\*\*\*\*\*\*\*\*\*\*\*\*\*\*\*\*\*\*\*\*\*\*\*\*\*\*\*\*\*" COMMENT" LIGNE COMMANDE COMMENT"\*\*\*\*\*\*\*\*\*\*\*\*\*\*\*\*\*\*\*\*\*\*\*\*\*\*\*\*\*\*". RECORD NAME IS CD10 LOCATION MODE IS VIA SET01 WITHIN AREA1.<br>02 02 CD10\_FOURNI TYPE IS CHARACTER 3.<br>
CD10 OTMAC 02 CD10\_QTMAC TYPE IS CHARACTER 2. CD10\_OTMAL TYPE IS CHARACTER 2.<br>02 CD10\_INFOR 02 CD10\_INFOR TYPE IS CHARACTER 35.<br>
CD10 FILLER CD10\_FILLER TYPE IS CHARACTER 5 COMMENT"\*\*\*\*\*\*\*\*\*\*\*\*\*\*\*\*\*\*\*\*\*\*\*\*\*\*\*\*\*\*" COMMENT" EDITION COMMANDE " COMMENT"\*\*\*\*\*\*\*\*\*\*\*\*\*\*\*\*\*\*\*\*\*\*\*\*\*\*\*\*\*\*". RECORD NAME IS CD20 LOCATION MODE IS SET02 WITHIN AREA1. 02 CD20\_EDIT TYPE IS CHARACTER 1.<br>
02 020 EILLER 02 CD20\_FILLER TYPE IS CHARACTER 5 COMMENT"\*\*\*\*\*\*\*\*\*\*\*\*\*\*\*\*\*\*\*\*\*\*\*\*\*\*\*\*\*\*" COMMENT" FOURNITURES COMMENT"\*\*\*\*\*\*\*\*\*\*\*\*\*\*\*\*\*\*\*\*\*\*\*\*\*\*\*\*\*\*". RECORD NAME IS FO10 LOCATION MODE IS CALC USING FO10\_FOURNI FO10\_MATE FO10\_RELEA FO10\_LANGU FO10\_FILLER DUPLICATES NOT ALLOWED WITHIN AREA2.<br>02 02 FO10\_FOURNI TYPE IS CHARACTER 3.<br>
FO10 MATE FO10 MATE TYPE IS CHARACTER 8.<br>02 FO10 RELEA FO10\_RELEA TYPE IS CHARACTER 3. 02 FO10\_LANGU TYPE IS CHARACTER 1.<br>
02 FO10\_FILLER FO10\_FILLER TYPE IS CHARACTER 5.<br>
FO10 OTMAS FO10\_OTMAS TYPE IS CHARACTER 4. 02 FO10\_QTMAM TYPE IS CHARACTER 4. FO10\_LIBFO TYPE IS CHARACTER 20.<br>
FOIO FILLO2 FO10\_FILL02<br>TYPE IS CHARACTER TYPE IS CHARACTER 2 COMMENT"\*\*\*\*\*\*\*\*\*\*\*\*\*\*\*\*\*\*\*\*" COMMENT"\*\*\* MESSAGES \*\*\*" COMMENT"\*\*\*\*\*\*\*\*\*\*\*\*\*\*\*\*\*\*\*\*". RECORD NAME IS ME00 LOCATION MODE IS INDEXED XME00

WITHIN AREA3<br>KEY KEY XME00 ASCENDING ME00\_COPERS ME00\_NUMORD<br>NOT ALLOWED. NOT ALLOWED. 02 ME00\_COPERS TYPE IS CHARACTER 5. 02 ME00\_NUMORD TYPE IS CHARACTER 5. 02 ME00\_MESSA TYPE IS CHARACTER 75 COMMENT"\*\*\*\*\*\*\*\*\*\*\*\*\*\*\*\*\*\*\*\*\*\*\*\*\*\*\*\*\*" COMMENT"\*\*\* SAUVEGARDE ECRAN \*\*\*" COMMENT"\*\*\*\*\*\*\*\*\*\*\*\*\*\*\*\*\*\*\*\*\*\*\*\*\*\*\*\*\*". RECORD NAME IS HE00 LOCATION MODE IS INDEXED XHE00 WITHIN AREA4<br>KEY XHE00 ASCENDING HE00\_XTERM<br>DUPLICATES NOT ALLOWEI DUPLICATES NOT ALLOWED.<br>02 HE00 XTERM 02 HE00\_XTERM TYPE IS CHARACTER 12.<br>02 HE00 SCREEN HE00\_SCREEN TYPE IS CHARACTER 1920 COMMENT"\*\*\*\*\*\*\*\*\*\*\*\*\*\*\*\*\*\*\*\*\*\*\*\*\*\*\*\*" COMMENT"\*\*\* LIBELLE D'ERREUR \*\*\*" COMMENT"\*\*\*\*\*\*\*\*\*\*\*\*\*\*\*\*\*\*\*\*\*\*\*\*\*\*\*\*". RECORD NAME IS EL00 LOCATION MODE IS INDEXED XLE00 WITHIN AREA5<br>KEY KEY XLE00 ASCENDING EL00\_CLELE DUPLICATES NOT ALLOWED. 02 EL00\_CLELE TYPE IS CHARACTER 17.<br>
ELOO FILLER EL00\_FILLER TYPE IS CHARACTER 73 COMMENT"\*\*\*\*\*\*\*\*\*\*\*\*\*\*\*\*\*\*\*\*\*\*\*\*\*\*\*\*\*\*" COMMENT" SET ENTETE LIGNE COMMANDE " COMMENT"\*\*\*\*\*\*\*\*\*\*\*\*\*\*\*\*\*\*\*\*\*\*\*\*\*\*\*\*\*\*". SET NAME IS SET01 OWNER IS CD05 SET IS PRIOR PROCESSABLE PERMANENT<br>FIRST. INSERTION IS MEMBER IS CD10 AUTOMATIC MANDATORY LINKED TO OWNER SET SELECTION IS THRU SET01 OWNER IDENTIFIED BY APPLICATION COMMENT"\*\*\*\*\*\*\*\*\*\*\*\*\*\*\*\*\*\*\*\*\*\*\*\*\*\*\*\*\*\*" COMMENT" SET COMMANDE EDITION COMMENT"\*\*\*\*\*\*\*\*\*\*\*\*\*\*\*\*\*\*\*\*\*\*\*\*\*\*\*\*\*\*". SET NAME IS SET02 OWNER IS CD05<br>SET IS SET IS PRIOR PROCESSABLE PERMANENT INSERTION IS LAST. MEMBER IS CD20 AUTOMATIC MANDATORY LINKED TO OWNER SET SELECTION IS THRU SET02 OWNER IDENTIFIED BY APPLICATION. END\_SCHEMA.

## *8.4. SCHEMA DM4 (DDL)/TYPE M4 : DESCRIPTION GENEREE*

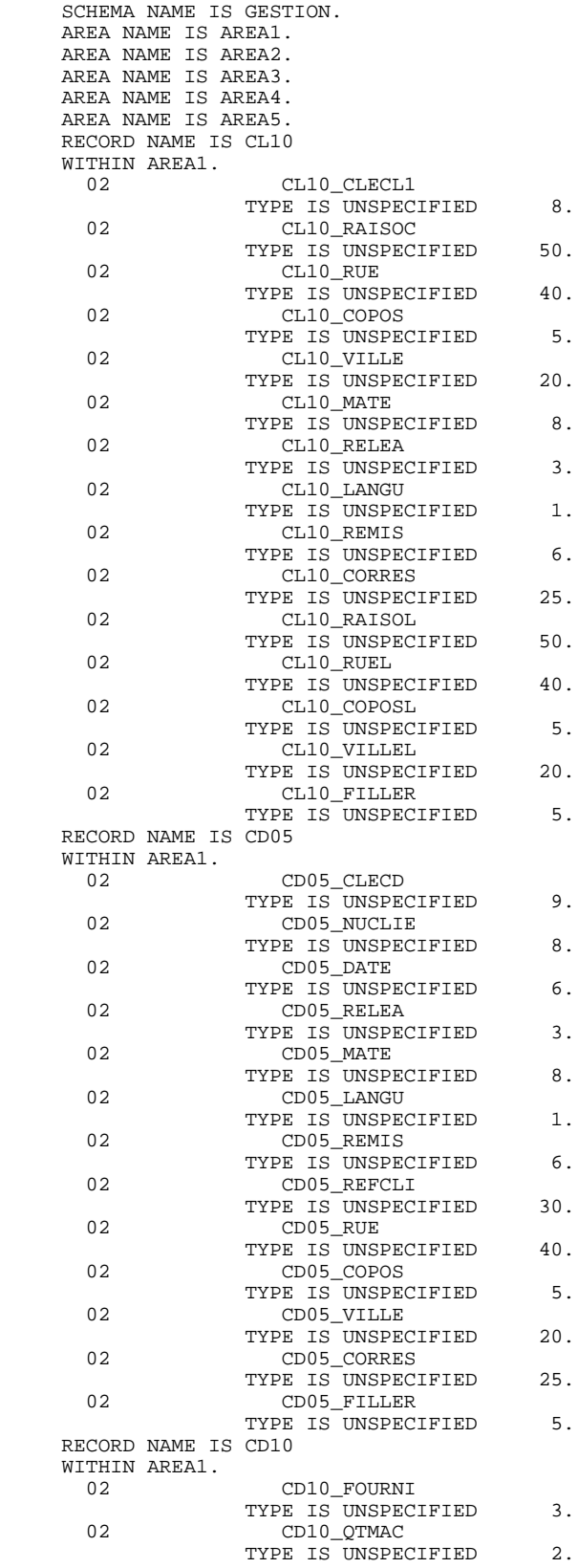

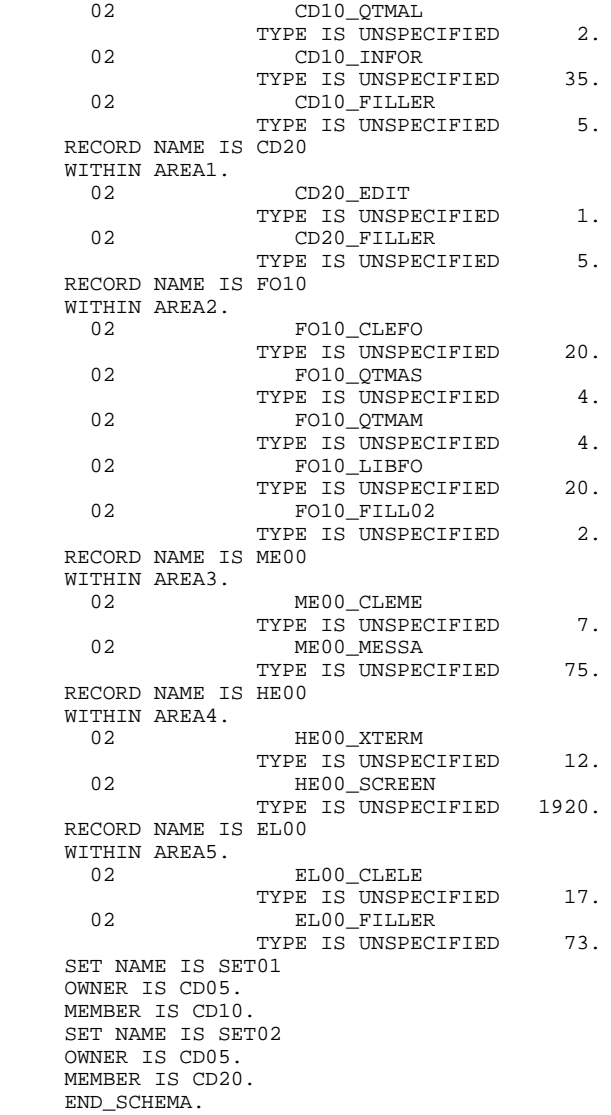

# *8.5. SCHEMA DM4 (DMCL)/TYPE M2 : ECRANS*

## SCHEMA DM4 (DMCL)

La description physique d'un schéma DM4 est générée à partir d'un Bloc Base de Données de type M2.

 -------------------------------------------------------------------------------- ! ! ! GESTION DES COMMANDES \*AG.DIVA.GCC.0663 ! ! ! ! FICHE DU BLOC BASE DE DONNEES EXCODE ! ! ! ! NOM...................: EXEMPLE DE SCHEMA CODASYL (DM4) ! ! TYPE DE BLOC..........: **M2** SCHEMA (DMCL) ! ! ! ! ! ! NOM EXTERNE...........: PRODUITS ! ! NOM EXTERNE DU SCHEMA : GESTION ! ! ! ! ! ! CARTES DE CONTROLES.... AVANT: APRES: ! ! ! ! ! ! MOTS CLES ASSOCIES...: CODASYL ! ! ! ! ! NO DE SESSION......: 0331 BIBLIOTHEQUE : GCC BLOCAGE : ! ! ! ! ! ! ! ! ! ! O: C1 CH: B excode ACTION: ! ! ! --------------------------------------------------------------------------------

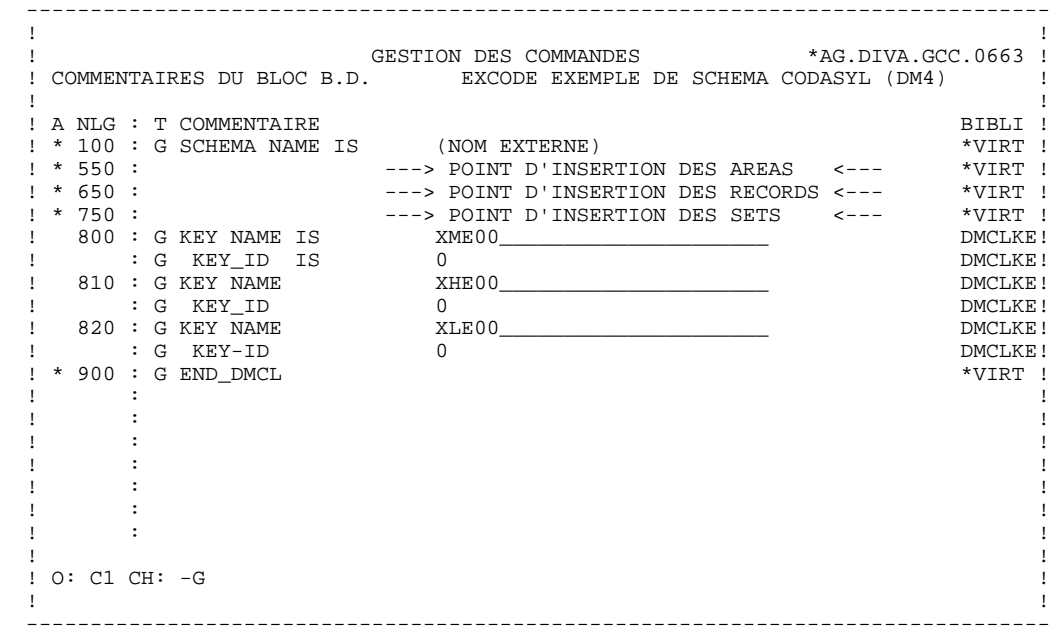

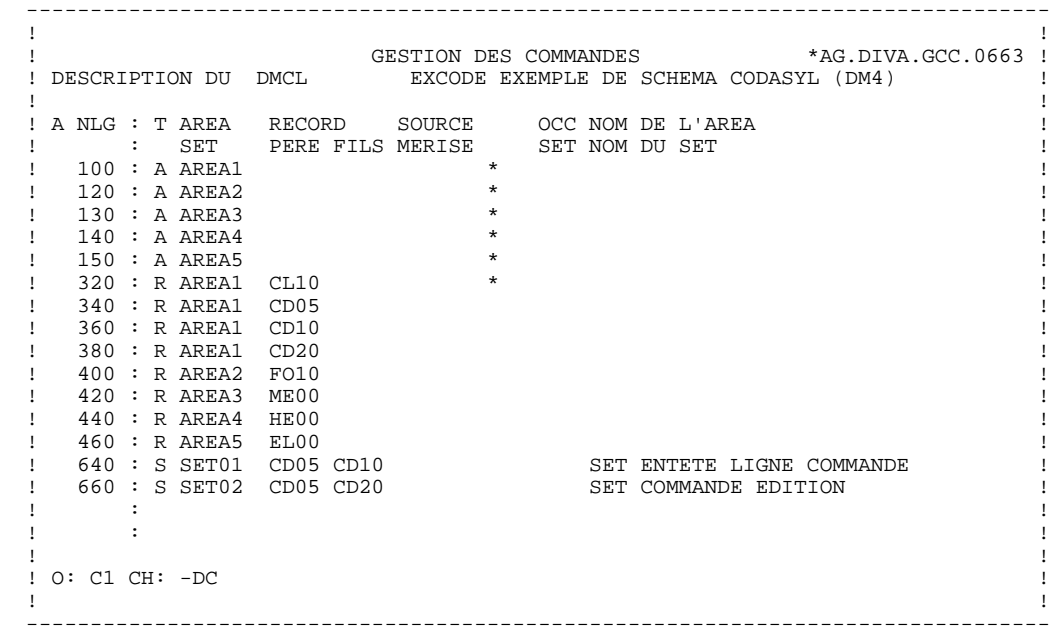

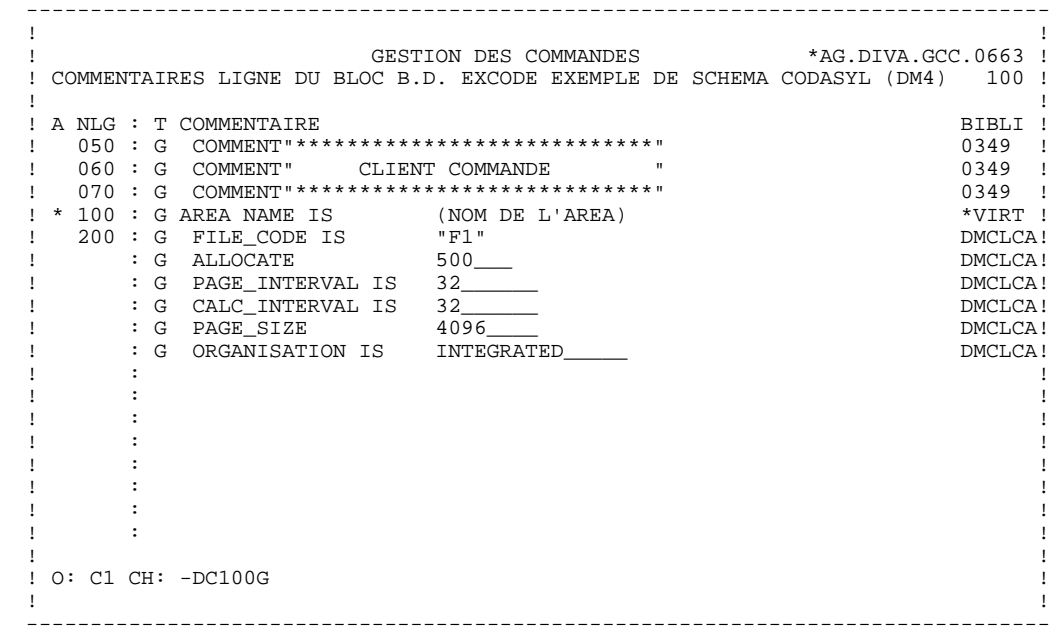

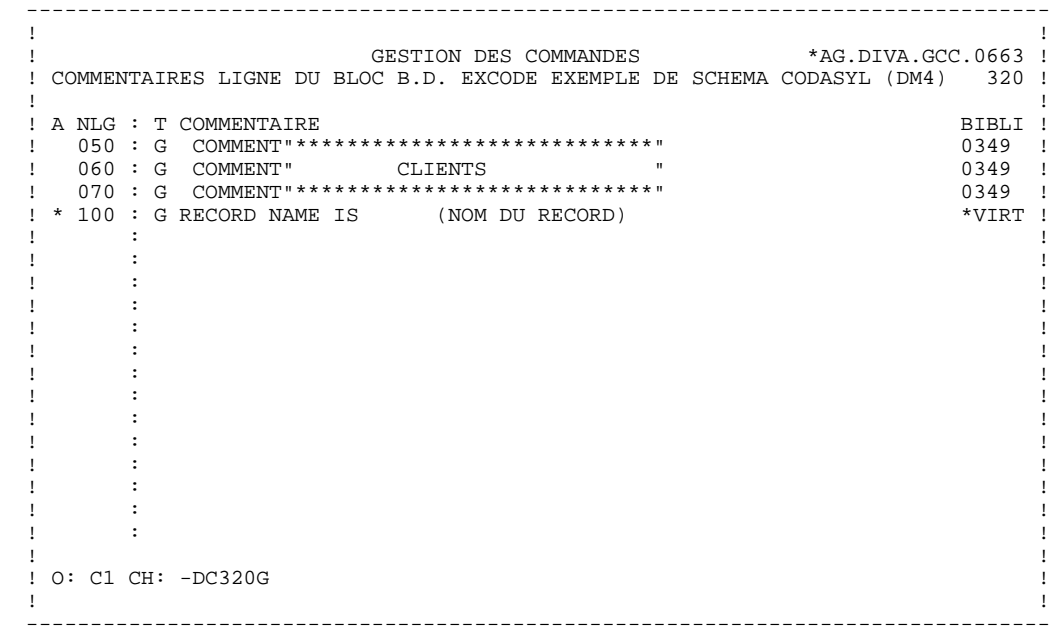

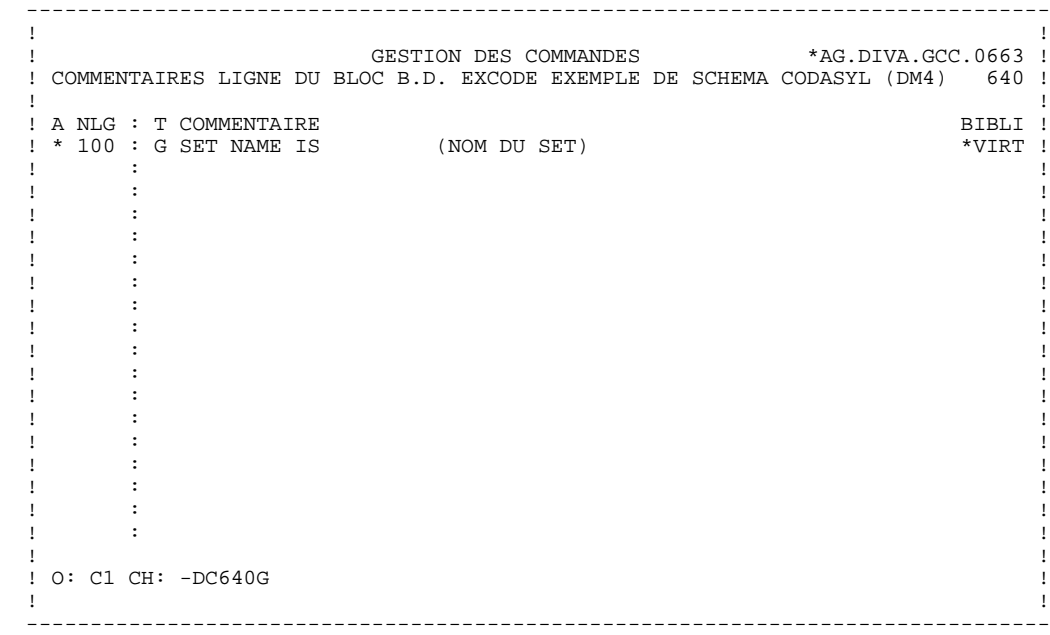

**EXEMPLES DM4 & IDS2** 8  **SCHEMA DM4 (DMCL)/TYPE M2 : DESCRIPTION GENEREE 6**

## *8.6. SCHEMA DM4 (DMCL)/TYPE M2 : DESCRIPTION GENEREE*

 SCHEMA NAME IS GESTION COMMENT"\*\*\*\*\*\*\*\*\*\*\*\*\*\*\*\*\*\*\*\*\*\*\*\*\*\*\*" COMMENT" CLIENT COMMANDE COMMENT"\*\*\*\*\*\*\*\*\*\*\*\*\*\*\*\*\*\*\*\*\*\*\*\*\*\*\*". AREA NAME IS AREA1 FILE\_CODE IS "F1" ALLOCATE 500 PAGE\_INTERVAL IS 32 CALC\_INTERVAL IS 32 PAGE\_SIZE 4096 ORGANIZATION IS INTEGRATED COMMENT"\*\*\*\*\*\*\*\*\*\*\*\*\*\*\*\*\*\*\*\*\*\*\*\*\*\*" COMMENT" FOURNITURES " COMMENT"\*\*\*\*\*\*\*\*\*\*\*\*\*\*\*\*\*\*\*\*\*\*\*\*\*\*". AREA NAME IS AREA2 FILE\_CODE IS "F2" ALLOCATE PAGE\_INTERVAL IS 64 CALC\_INTERVAL IS 64 PAGE\_SIZE 4096 ORGANIZATION IS INTEGRATED. AREA NAME IS AREA3<br>FILE CODE IS = "F3" FILE\_CODE IS KEY FILE\_CODE IS "K3" ALLOCATE 5120 PAGE\_INTERVAL IS 512 PAGE\_SIZE IS 4096 ORGANIZATION IS INDEXED. AREA NAME IS AREA4  $F$ ILE CODE IS KEY FILE\_CODE IS "K4"<br>ALLOCATE 5120 ALLOCATE PAGE\_INTERVAL IS 512 PAGE\_SIZE IS 4096 ORGANIZATION IS INDEXED. AREA NAME IS AREA5 FILE\_CODE IS "F5" KEY FILE\_CODE IS "K5" ALLOCATE 14336 PAGE\_INTERVAL IS 512 PAGE\_SIZE IS 4096 ORGANIZATION IS INDEXED COMMENT"\*\*\*\*\*\*\*\*\*\*\*\*\*\*\*\*\*\*\*\*\*\*\*\*\*" COMMENT" CLIENTS " COMMENT"\*\*\*\*\*\*\*\*\*\*\*\*\*\*\*\*\*\*\*\*\*\*\*\*\*". RECORD NAME IS CL10. RECORD NAME IS CD05. RECORD NAME IS CD10. RECORD NAME IS CD20. RECORD NAME IS FO10. RECORD NAME IS ME00. RECORD NAME IS HE00. RECORD NAME IS EL00. SET NAME IS SET01. SET NAME IS SET02.<br>
KEY NAME IS XME00<br>
KEY ID IS 0. KEY NAME IS  $\begin{tabular}{llllll} \bf KEY\_ID & \bf{IS} & \bf{0.} \\ \bf KEY & \bf{NAME} & \bf{IS} & \bf{XHE00} \\ \bf KEY\_ID & \bf{IS} & \bf{0.} \\ \bf KEY & \bf{NAME} & \bf{IS} & \bf{XLE00} \\ \end{tabular}$ KEY NAME IS KEY\_ID IS 0. KEY NAME IS XL<br>KEY\_ID IS 0.  $KEY\_ID$  IS END\_DMCL.

## *8.7. SOUS-SCHEMA DM4/TYPE M3 : ECRANS*

### SOUS-SCHEMA DM4

Un sous-schéma DM4 est généré à partir d'un Bloc Base de Données de type M3.

L'utilisateur a la possibilité de demander une description de Segments réduite par rapport à celle du schéma.

Cette description se demande à l'aide des lignes de description du Bloc Base de Données à partir duquel est généré le sous-schéma.

Pour plus de détails, se référer au sous-chapitre "Description d'un schéma ou d'un sous-schéma" du chapitre "Blocs Codasyl" du présent manuel.

Toutes les Rubriques sont prises en compte.

 -------------------------------------------------------------------------------- ! ! ! GESTION DES COMMANDES \*AG.DIVA.GCC.0663 ! ! ! ! FICHE DU BLOC BASE DE DONNEES EXSSM3 ! ! ! ! NOM...................: SOUS-SCHEMA 2 DM4 EXEMPLE ! ! TYPE DE BLOC..........: **M3** SOUS SCHEMA ! ! ! ! ! ! NOM EXTERNE...........: S/SCHEMA ! ! NOM EXTERNE DU SCHEMA : GESTION ! ! ! ! ! ! CARTES DE CONTROLES.... AVANT: APRES: ! ! ! ! ! ! MOTS CLES ASSOCIES...: ! ! ! ! ! NO DE SESSION......: 0331 BIBLIOTHEQUE : GCC BLOCAGE : ! ! ! ! ! ! ! ! ! ! O: C1 CH: B exssm3 ACTION: ! ! ! --------------------------------------------------------------------------------

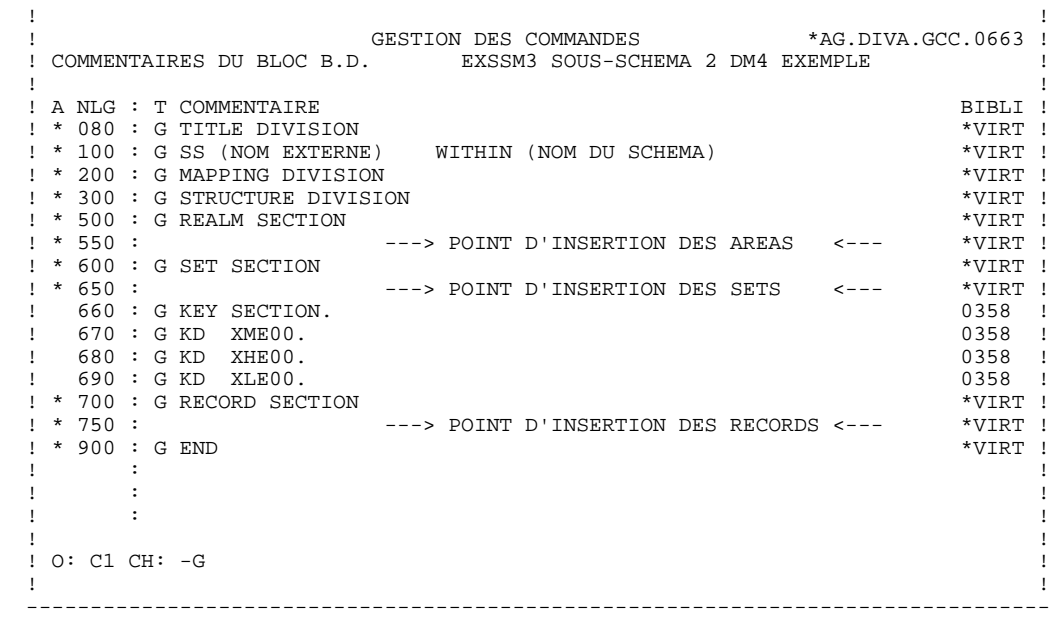

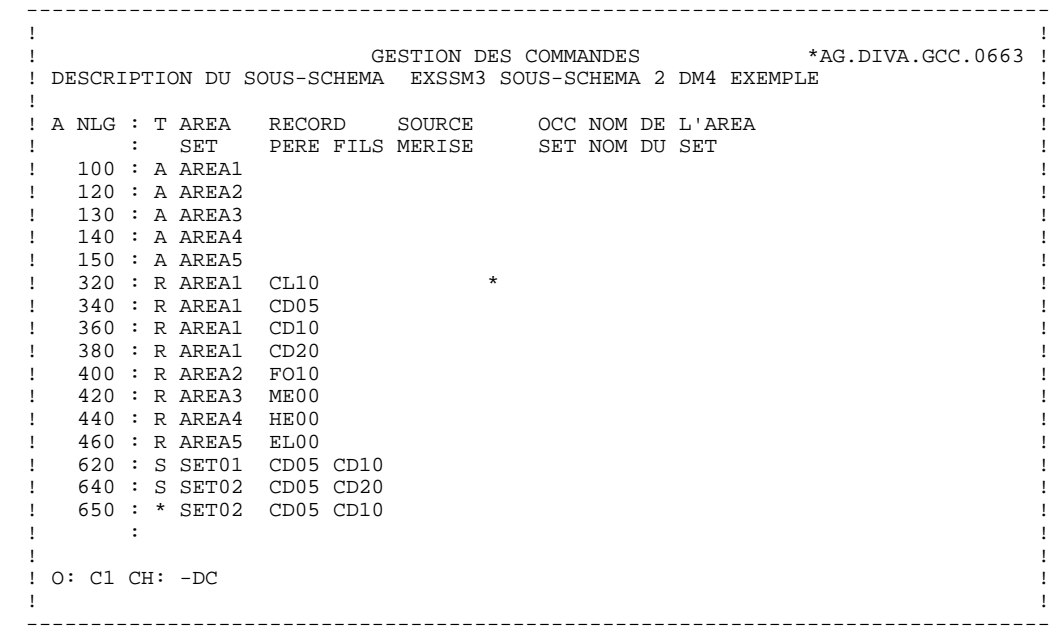

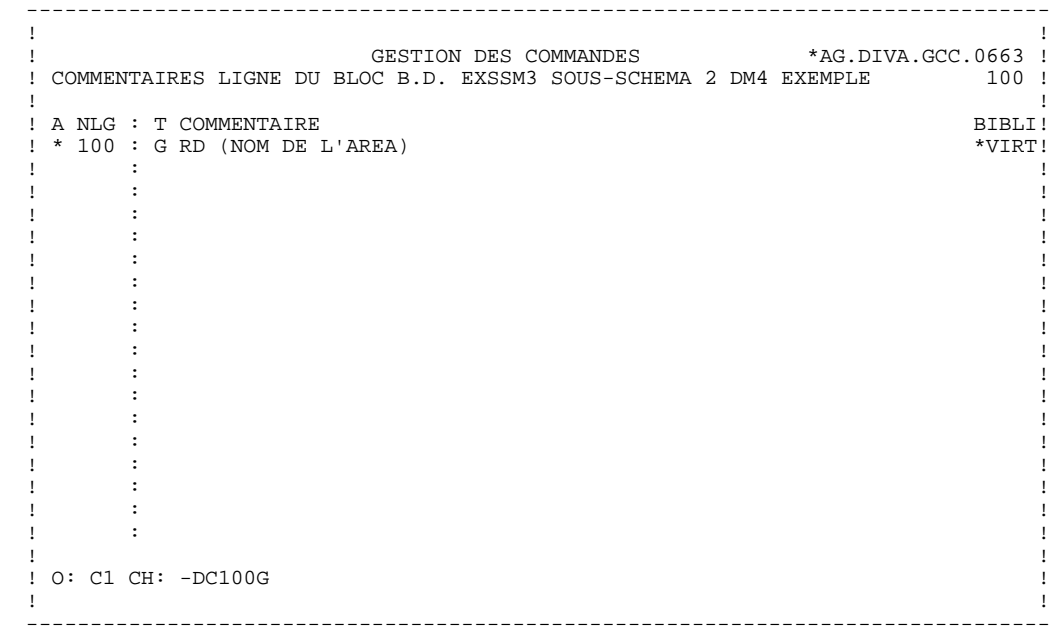

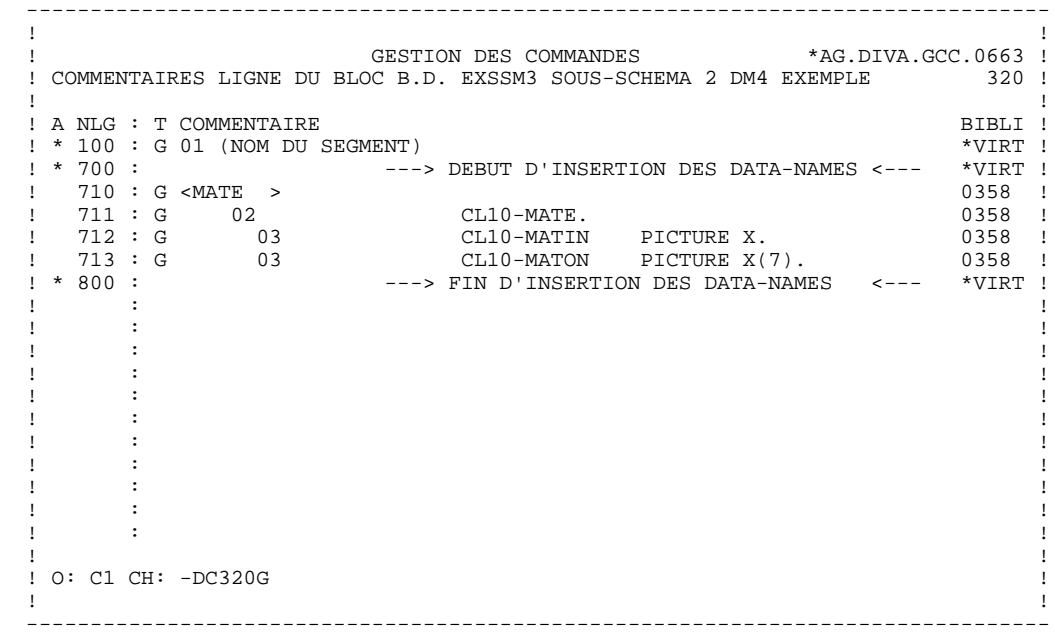

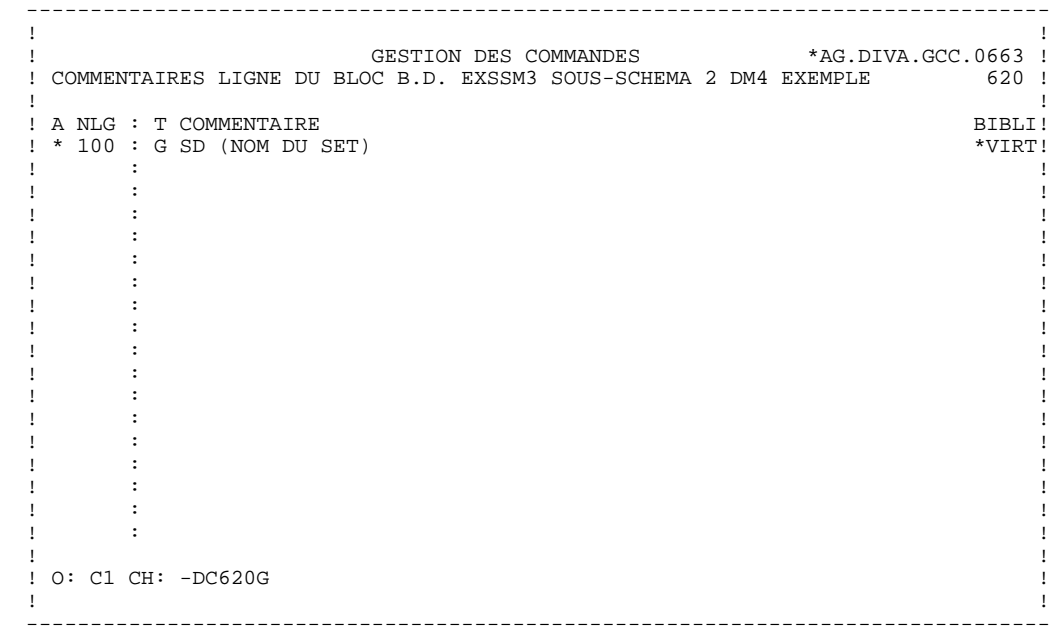

## *8.8. SOUS-SCHEMA DM4/TYPE M3 : DESCRIPTION GENEREE*

 TITLE DIVISION. SS S/SCHEMA WITHIN GESTION. MAPPING DIVISION. STRUCTURE DIVISION. REALM SECTION. RD AREA1. RD AREA2. RD AREA3. RD AREA4. RD AREA5. SET SECTION. SD SET01. SD SET02. KEY SECTION. KD XME00. KD XHE00. KD XLE00. RECORD SECTION.  $01 \quad C1.10$ . 02 CL10-CLECL1. 03 CL10-NUCLIE PICTURE 9(8). 02 CL10-RAISOC. 03 CL10-RAISO1 PICTURE X(25). 03 CL10-RAISO2 PICTURE X(25). 02 CL10-RUE PICTURE X(40). 02 CL10-COPOS PICTURE X(5). 02 CL10-VILLE PICTURE X(20). 02 CL10-MATE.<br>03 CL10-MATIN 03 CL10-MATIN PICTURE X. 03 CL10-MATON PICTURE X(7). 02 CL10-RELEA PICTURE X(3). 02 CL10-LANGU PICTURE X. 02 CL10-REMIS PICTURE S9(4)V99. 02 CL10-CORRES PICTURE X(25).<br>02 CL10-RAISOL. 02 CL10-RAISOL.<br>03 CL10-RAIS1L 03 CL10-RAIS1L PICTURE X(25).<br>03 CL10-RAIS2L PICTURE X(25). 03 CL10-RAIS2L PICTURE X(25).<br>02 CL10-RUEL PICTURE X(40). 02 CL10-RUEL PICTURE X(40).<br>02 CL10-COPOSL PICTURE X(5). 02 CL10-COPOSL PICTURE X(5).<br>02 CL10-VILLEL PICTURE X(20) 02 CL10-VILLEL PICTURE X(20).<br>02 CL10-FILLER PICTURE X(5). CL10-FILLER PICTURE X(5). 01 CD05.<br>02 2 CD05-CLECD.<br>03 CD05-NUCOM 03 CD05-NUCOM PICTURE 9(5).<br>02 CD05-NUCLIE PICTURE 9(8). 02 CD05-NUCLIE PICTURE 9(8).<br>
CD05-DATE PICTURE X(6). CD05-DATE PICTURE X(6). 02 CD05-RELEA PICTURE X(3).<br>02 CD05-MATE PICTURE X(8) 02 CD05-MATE PICTURE X(8). 02 CD05-LANGU PICTURE X. 02 CD05-REMIS PICTURE S9(4)V99.<br>02 CD05-REFCLI PICTURE X(30) 02 CD05-REFCLI PICTURE  $X(30)$ .<br>02 CD05-PHF PICTURE  $X(40)$ 02 CD05-RUE PICTURE X(40). 02 CD05-COPOS PICTURE X(5). 02 CD05-VILLE PICTURE X(20). 02 CD05-CORRES PICTURE X(25). 02 CD05-FILLER PICTURE X(5). 01 CD10.<br>02 02 CD10-FOURNI PICTURE X(3).<br>02 CD10-OTMAC PICTURE 99. 02 CD10-QTMAC PICTURE 99.<br>02 CD10-OTMAL PICTURE 99 02 CD10-QTMAL PICTURE 99. 02 CD10-INFOR PICTURE X(35). 02 CD10-FILLER PICTURE X(5).  $01$  CD20.<br> $02$ 02 CD20-EDIT PICTURE X.<br>02 CD20-FILLER PICTURE X CD20-FILLER PICTURE X(5).  $01 F010.$ <br> $02$ ed.<br>
02 FO10-CLEFO.<br>
5010-FOURNI 03 FO10-FOURNI PICTURE X(3).<br>03 FO10-MATE PICTURE X(8). 03 FO10-MATE PICTURE X(8). 03 FO10-RELEA PICTURE X(3). 03 FO10-LANGU PICTURE X. 03 FO10-FILLER PICTURE X(5).

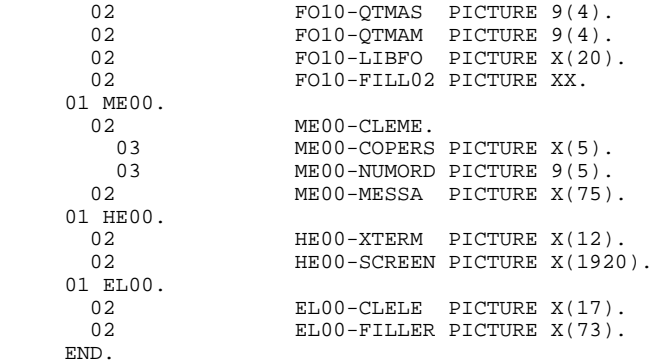

# *8.9. SCHEMA IDS2 (DDL)/TYPE I1 : DESCRIPTION GENEREE*

## SCHEMA IDS2 (DDL)

Un schéma IDS2 est généré à partir d'un Bloc Base de Données de type I1.

Lors de la description, toutes les Rubriques sont prises en compte par PACBASE.

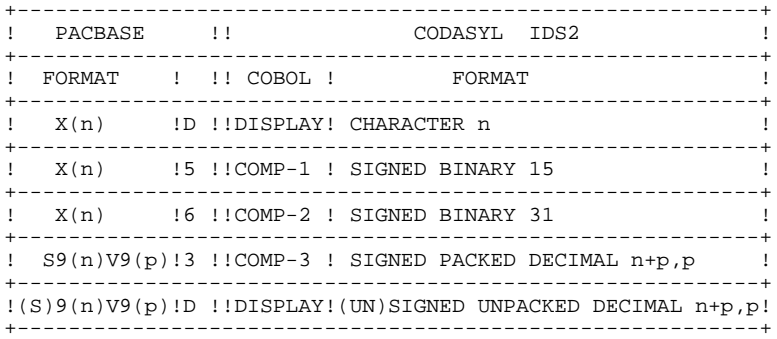

**EXEMPLES DM4 & IDS2** 8  **SCHEMA IDS2 (DDL)/TYPE I1 : DESCRIPTION GENEREE 9**

 SCHEMA NAME IS GESTION ------ --- ------------<br>COMMENT"\*\*\*\*\*\*\*\*\*\*\*\*\*\*\*\*\*\*\*\*\*\*\*\*\*\*\*\*\*\*\*\*\* COMMENT" CLIENT COMMANDE " COMMENT"\*\*\*\*\*\*\*\*\*\*\*\*\*\*\*\*\*\*\*\*\*\*\*\*\*\*\*\*\*\*". AREA NAME IS AREA1 COMMENT"\*\*\*\*\*\*\*\*\*\*\*\*\*\*\*\*\*\*\*\*\*\*\*\*\*\*\*\*\*\*" COMMENT" FOURNITURES COMMENT"\*\*\*\*\*\*\*\*\*\*\*\*\*\*\*\*\*\*\*\*\*\*\*\*\*\*\*\*\*\*". AREA NAME IS AREA2. AREA NAME IS AREA3. AREA NAME IS AREA4. AREA NAME IS AREA5 COMMENT"\*\*\*\*\*\*\*\*\*\*\*\*\*\*\*\*\*\*\*\*\*\*\*\*\*\*\*\*\*\*" COMMENT" CLIENTS COMMENT"\*\*\*\*\*\*\*\*\*\*\*\*\*\*\*\*\*\*\*\*\*\*\*\*\*\*\*\*\*\*". RECORD NAME IS CL10 LOCATION MODE IS<br>CALC USING CALC USING CL10\_NUCLIE<br>DUPLICATES NOT ALLOWED NOT ALLOWED WITHIN AREA1.<br>02 eddie of the CL10-CLECL1.<br>02 CL10-NUCLIE CL10-NUCLIE TYPE IS UNSIGNED UNPACKED DECIMAL<br>02 CL10-RAI eddie of the CL10-RAISOC.<br>
03 CL10-RAISO1 CL10-RAISO1 TYPE IS CHARACTER 25.<br>03 CL10-RAISO2 CL10-RAISO2 TYPE IS CHARACTER 25.<br>CL10-RUE CL10-RUE TYPE IS CHARACTER 40. CL10-COPOS TYPE IS CHARACTER 5.<br>CL10-VILLE CL10-VILLE TYPE IS CHARACTER 20.  $0.2$  CL10-MATE TYPE IS CHARACTER 8. CL10-RELEA TYPE IS CHARACTER 3.<br>  $\begin{array}{ccc}\n 0.2 & \text{C1.10}-\text{I}.\text{ANGII}\n \end{array}$  $C$ L10-LANGU TYPE IS CHARACTER 1.<br>02 CL10-REMIS CL10-REMIS TYPE IS DECIMAL 6,2 SIGNED.<br>CL10-CORRES CL10-CORRES TYPE IS CHARACTER 25. 02 CL10-RAISOL.<br>03 CL10-RAIS1L CL10-RAIS1L TYPE IS CHARACTER 25.<br>03 CL10-RAIS2L CL10-RAIS2L TYPE IS CHARACTER 25.<br>
CL10-RUEL CL10-RUEL TYPE IS CHARACTER 40.<br>CL10-COPOSL CL10-COPOSL TYPE IS CHARACTER 5.<br>  $\begin{array}{ccc}\n 0.2 & \text{C1.10-VI1.1.E1.} \\
 0.3 & \text{C1.10-VI1.1.E1.}\n \end{array}$ CL10-VILLEL TYPE IS CHARACTER 20.<br>CL10-FILLER 02 CL10-FILLER TYPE IS CHARACTER 5 COMMENT"\*\*\*\*\*\*\*\*\*\*\*\*\*\*\*\*\*\*\*\*\*\*\*\*\*\*\*\*\*\*" ENTETE COMMANDE COMMENT"\*\*\*\*\*\*\*\*\*\*\*\*\*\*\*\*\*\*\*\*\*\*\*\*\*\*\*\*\*\*". RECORD NAME IS CD05 LOCATION MODE IS CALC USING CD05\_NUCOM NOT ALLOWED WITHIN AREA1. 02 CD05-CLECD.<br>03 CD05-NUCOM 03 CD05-NUCOM TYPE IS UNSIGNED UNPACKED<br>DECIMAL 5. DECIMAL 5. CD05-NUCLIE TYPE IS UNSIGNED UNPACKED<br>DECIMAL 8. DECIMAL 8. CD05-DATE TYPE IS CHARACTER 6.<br>
CD05-RELEA CD05-RELEA TYPE IS CHARACTER 3.

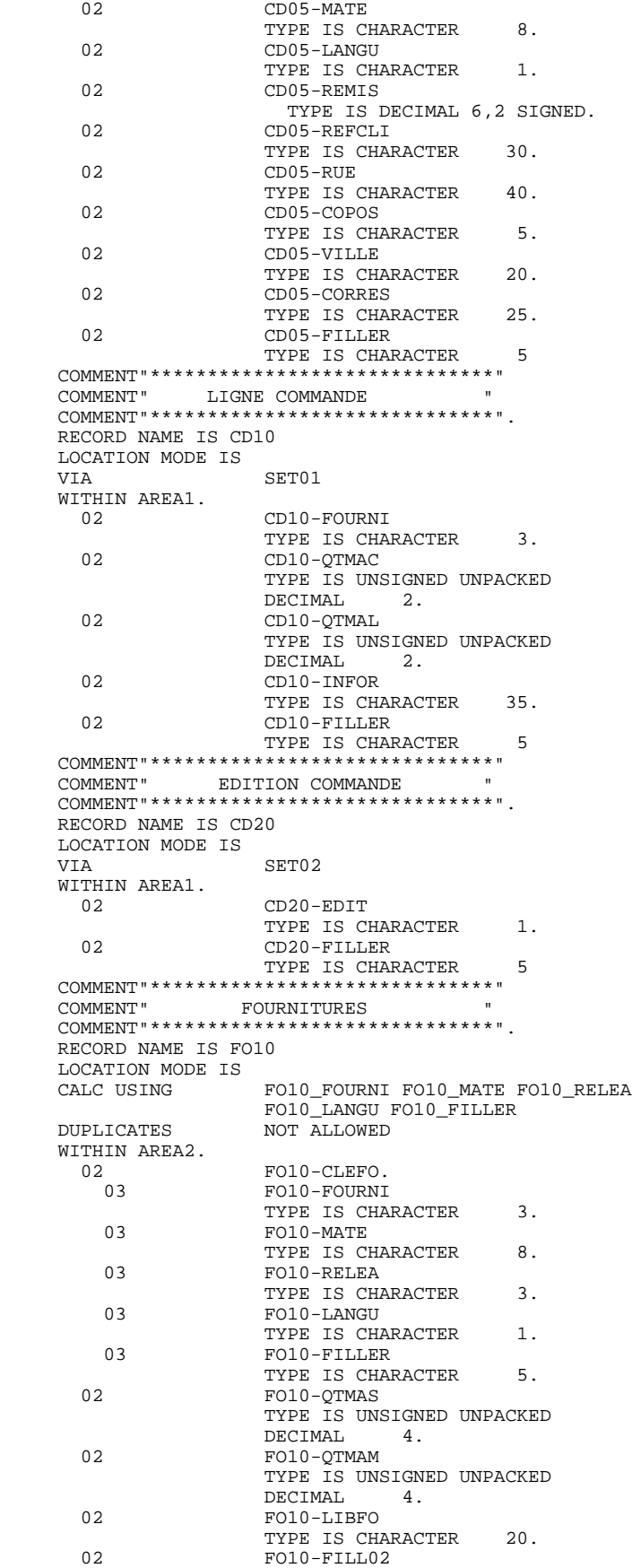

### **EXEMPLES DM4 & IDS2** 8  **SCHEMA IDS2 (DDL)/TYPE I1 : DESCRIPTION GENEREE 9**

TYPE IS CHARACTER 2 COMMENT"\*\*\*\*\*\*\*\*\*\*\*\*\*\*\*\*\*\*\*\*" COMMENT"\*\*\* MESSAGES \*\*\*" COMMENT"\*\*\*\*\*\*\*\*\*\*\*\*\*\*\*\*\*\*\*\*". RECORD NAME IS ME00 LOCATION MODE IS INDEXED XME00 WITHIN AREA3 KEY XME00 ASCENDING ME00\_COPERS ME00\_NUMORD DUPLICATES NOT ALLOWED. 02 ME00-CLEME. 03 ME00-COPERS TYPE IS CHARACTER 5.<br>03 ME00-NUMORD ME00-NUMORD TYPE IS UNSIGNED UNPACKED DECIMAL 5.<br>02 ME00-MESSA ME00-MESSA<br>TYPE IS CHARACTER TYPE IS CHARACTER 75 COMMENT"\*\*\*\*\*\*\*\*\*\*\*\*\*\*\*\*\*\*\*\*\*\*\*\*\*\*\*\*\*" COMMENT"\*\*\* SAUVEGARDE ECRAN \*\*\*" COMMENT"\*\*\*\*\*\*\*\*\*\*\*\*\*\*\*\*\*\*\*\*\*\*\*\*\*\*\*\*\*". RECORD NAME IS HE00 LOCATION MODE IS INDEXED XHE00 WITHIN AREA4<br>KEY XHE00 ASCENDING HE00\_XTERM DUPLICATES NOT ALLOWED. 02 HE00-XTERM TYPE IS CHARACTER 12.<br>02 HE00-SCREEN 02 HE00-SCREEN TYPE IS CHARACTER 1920 COMMENT"\*\*\*\*\*\*\*\*\*\*\*\*\*\*\*\*\*\*\*\*\*\*\*\*\*\*\*\*\*\*\*\* COMMENT"\*\*\* LIBELLE D'ERREUR \*\*\*" COMMENT"\*\*\*\*\*\*\*\*\*\*\*\*\*\*\*\*\*\*\*\*\*\*\*\*\*\*\*\*". RECORD NAME IS EL00 LOCATION MODE IS INDEXED XLE00 WITHIN AREA5  $XLEROO$  ASCENDING EL00\_CLELE DUPLICATES NOT ALLOWED. 02 EL00-CLELE TYPE IS CHARACTER 17.<br>EL00-FILLER 02 EL00-FILLER TYPE IS CHARACTER 73 COMMENT"\*\*\*\*\*\*\*\*\*\*\*\*\*\*\*\*\*\*\*\*\*\*\*\*\*\*\*\*\*\*" COMMENT" SET ENTETE LIGNE COMMANDE " COMMENT"\*\*\*\*\*\*\*\*\*\*\*\*\*\*\*\*\*\*\*\*\*\*\*\*\*\*\*\*\*\*". SET NAME IS SET01 OWNER IS CD05 SET IS PRIOR PROCESSABLE<br>
ORDER IS PERMANENT PERMANENT INSERTION IS FIRST. MEMBER IS CD10 AUTOMATIC MANDATORY<br>LINKED TO OWNER LINKED TO SET SELECTION IS THRU SET01 OWNER IDENTIFIED BY APPLICATION COMMENT"\*\*\*\*\*\*\*\*\*\*\*\*\*\*\*\*\*\*\*\*\*\*\*\*\*\*\*\*\*\*" COMMENT" SET COMMANDE EDITION COMMENT"\*\*\*\*\*\*\*\*\*\*\*\*\*\*\*\*\*\*\*\*\*\*\*\*\*\*\*\*\*\*". SET NAME IS SET02 OWNER IS CD05<br>SET IS SET IS PRIOR PROCESSABLE PERMANENT<br>LAST. INSERTION IS MEMBER IS CD20 AUTOMATIC MANDATORY LINKED TO OWNER SET SELECTION IS THRU SET02

**EXEMPLES DM4 & IDS2**<br> **SCHEMA IDS2** (DDL)/TYPE I1 : DESCRIPTION GENEREE SCHEMA IDS2 (DDL)/TYPE I1 : DESCRIPTION GENEREE

 OWNER IDENTIFIED BY APPLICATION. END-SCHEMA.

# *8.10. SCHEMA IDS2 (DMCL)/TYPE I2 : DESCRIPTION GENEREE*

## SCHEMA IDS2 (DMCL)

La description physique d'un schéma IDS2 est générée à partir d'un Bloc Base de Données de type I2.

**EXEMPLES DM4 & IDS2** 8 SCHEMA IDS2 (DMCL)/TYPE I2 : DESCRIPTION GENEREE 10

 SCHEMA NAME IS GESTION COMMENT"\*\*\*\*\*\*\*\*\*\*\*\*\*\*\*\*\*\*\*\*\*\*\*\*\*\*\*" COMMENT" CLIENT COMMANDE " COMMENT"\*\*\*\*\*\*\*\*\*\*\*\*\*\*\*\*\*\*\*\*\*\*\*\*\*\*\*". AREA NAME IS AREA1 FILE\_CODE IS "F1"<br>ALLOCATE 500 ALLOCATE 500 PAGE\_INTERVAL IS 32 CALC\_INTERVAL IS 32 PAGE\_SIZE 4096 ORGANIZATION IS INTEGRATED COMMENT"\*\*\*\*\*\*\*\*\*\*\*\*\*\*\*\*\*\*\*\*\*\*\*\*\*\*" COMMENT" FOURNITURES " COMMENT"\*\*\*\*\*\*\*\*\*\*\*\*\*\*\*\*\*\*\*\*\*\*\*\*\*\*". AREA NAME IS AREA2 FILE\_CODE IS "F2" **ALLOCATE** PAGE\_INTERVAL IS 64 CALC\_INTERVAL IS 64 PAGE\_SIZE 4096 ORGANIZATION IS INTEGRATED. AREA NAME IS AREA3 FILE\_CODE IS "F3" KEY FILE\_CODE IS "K3" ALLOCATE 5120 PAGE\_INTERVAL IS 512<br>PAGE\_SIZE IS 4096 PAGE\_SIZE IS 4096 ORGANIZATION IS INDEXED. AREA NAME IS AREA4<br>FILE\_CODE IS "F4" FILE\_CODE IS KEY FILE\_CODE IS "K4" ALLOCATE 5120 PAGE\_INTERVAL IS 512 PAGE\_SIZE IS 4096 ORGANIZATION IS INDEXED. AREA NAME IS AREA5 FILE\_CODE IS "F5" KEY FILE\_CODE IS "K5"<br>ALLOCATE 14336 ALLOCATE 14336 PAGE\_INTERVAL IS 512 PAGE\_SIZE IS 4096 ORGANIZATION IS INDEXED COMMENT"\*\*\*\*\*\*\*\*\*\*\*\*\*\*\*\*\*\*\*\*\*\*\*\*\*" COMMENT" CLIENTS " COMMENT"\*\*\*\*\*\*\*\*\*\*\*\*\*\*\*\*\*\*\*\*\*\*\*\*\*". RECORD NAME IS CL10. RECORD NAME IS CD05. RECORD NAME IS CD10. RECORD NAME IS CD20. RECORD NAME IS FO10. RECORD NAME IS ME00. RECORD NAME IS HE00. RECORD NAME IS EL00. SET NAME IS SET01. SET NAME IS SET02.<br>
KEY NAME IS XME00<br>
KEY\_ID IS 0. KEY NAME IS KEY\_ID IS 0.<br>KEY\_ID IS 0.<br>KEY\_NAME\_IS XHE00 KEY NAME IS XHE00<br>
KEY\_ID IS 0.<br>
KEY NAME IS XLE00 KEY ID IS KEY NAME IS XLEX<br>KEY NAME IS XLE KEY ID IS END-DMCL.

# *8.11. SOUS-SCHEMA IDS2 (SDDL)/I3 : ECRANS*

## SOUS-SCHEMA LOGIQUE IDS2 (SDDL)

La description logique d'un sous-schéma IDS2 (SDDL) est générée à partir d'un Bloc Base de Données de type I3.

Toutes les Rubriques sont prises en compte lorsque la description du bloc est générée par PACBASE.

 -------------------------------------------------------------------------------- ! ! ! GESTION DES COMMANDES \*AG.DIVA.GCC.0663 ! ! ! ! FICHE DU BLOC BASE DE DONNEES IDS2I3 ! ! ! ! NOM...................: SOUS-SCHEMA IDS2 EXEMPLE ! ! TYPE DE BLOC..........: **I3** SOUS SCHEMA ! ! ! ! ! ! NOM EXTERNE...........: TYPEI3 ! ! NOM EXTERNE DU SCHEMA : GESTION ! ! ! ! ! ! CARTES DE CONTROLES.... AVANT: APRES: ! ! ! ! ! ! MOTS CLES ASSOCIES...: ! ! ! ! ! NO DE SESSION......: 0331 BIBLIOTHEQUE : GCC BLOCAGE : ! ! ! ! ! ! ! ! ! ! O: C1 CH: B ids2i3 ACTION: ! ! ! --------------------------------------------------------------------------------

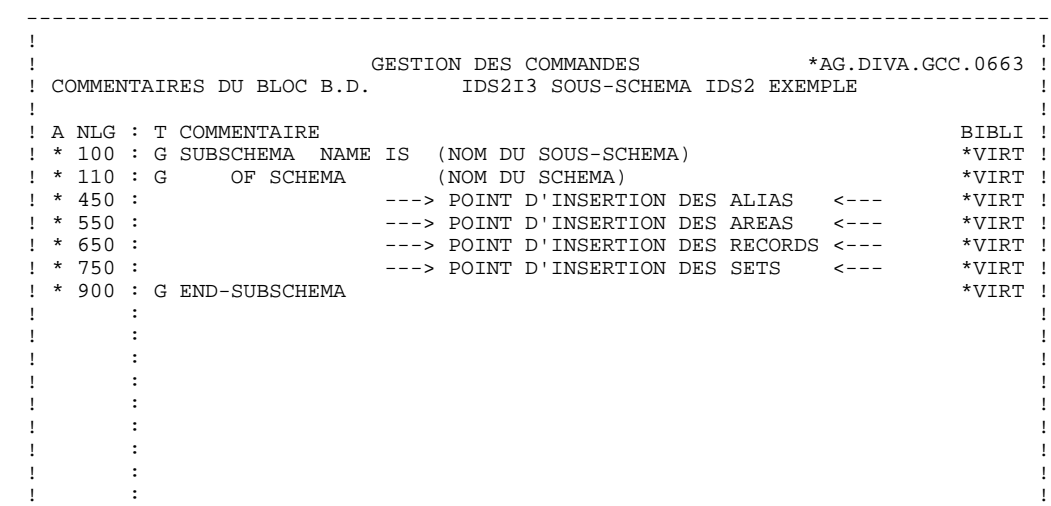

. The contract of the contract of the contract of the contract of the contract of the contract of the contract of the contract of the contract of the contract of the contract of the contract of the contract of the contract . The contract of the contract of the contract of the contract of the contract of the contract of the contract of the contract of the contract of the contract of the contract of the contract of the contract of the contract ! ! ! O: C1 CH: -G ! ! ! --------------------------------------------------------------------------------

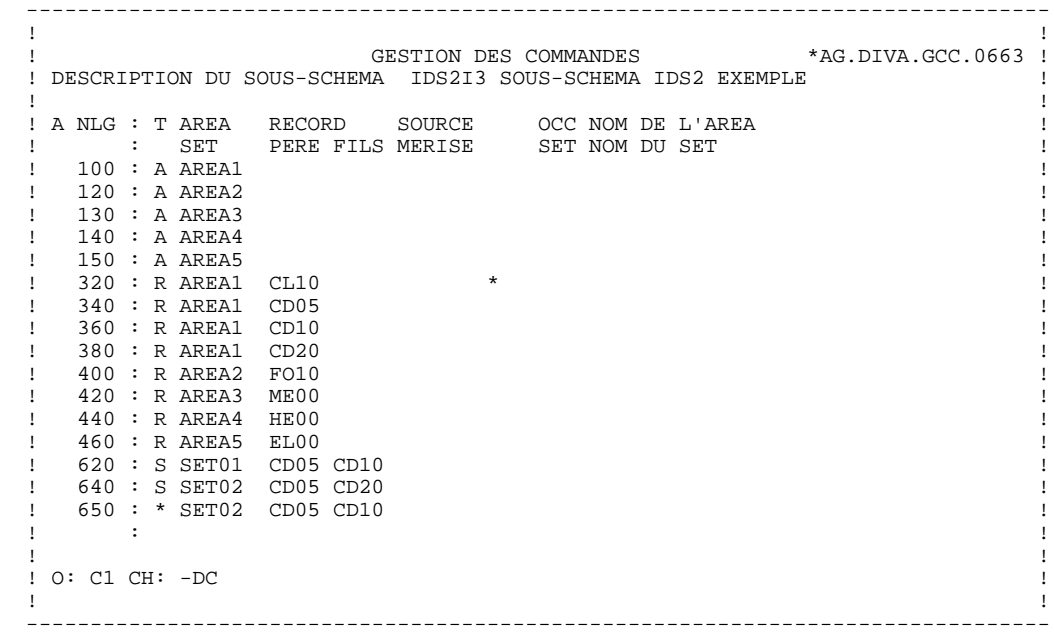
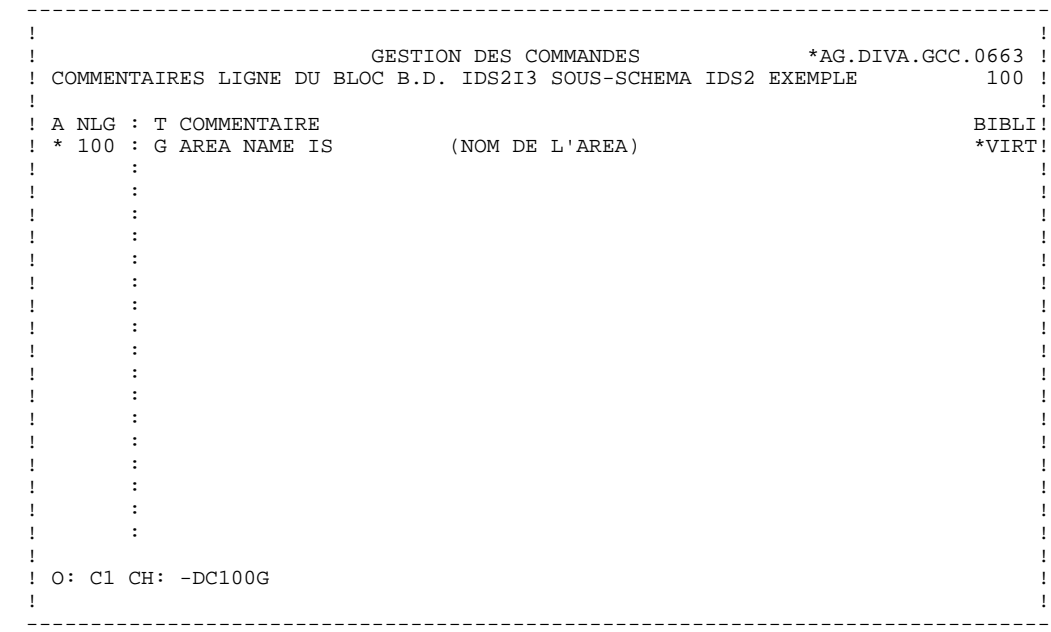

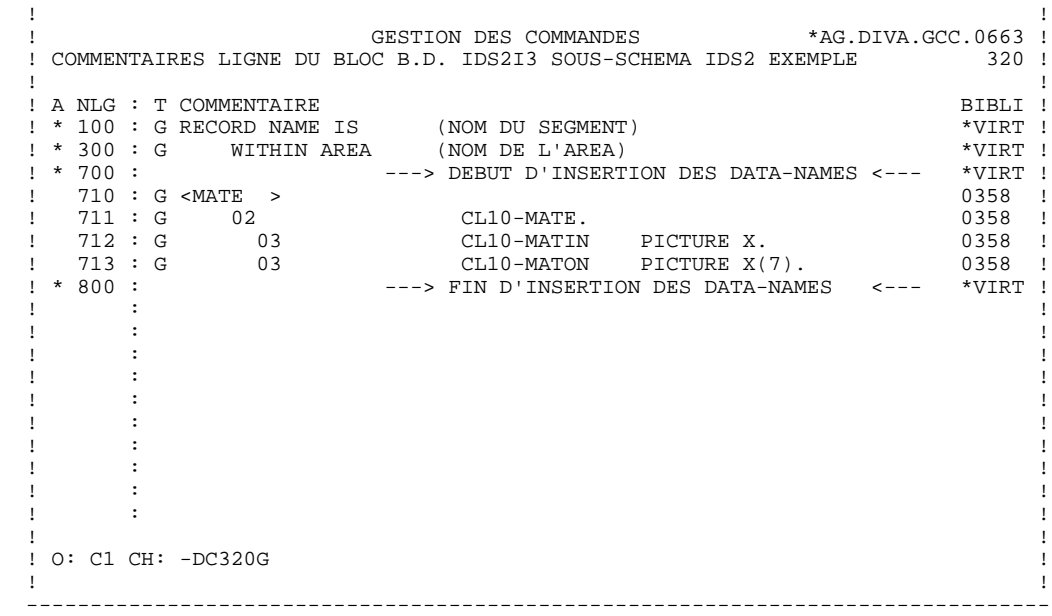

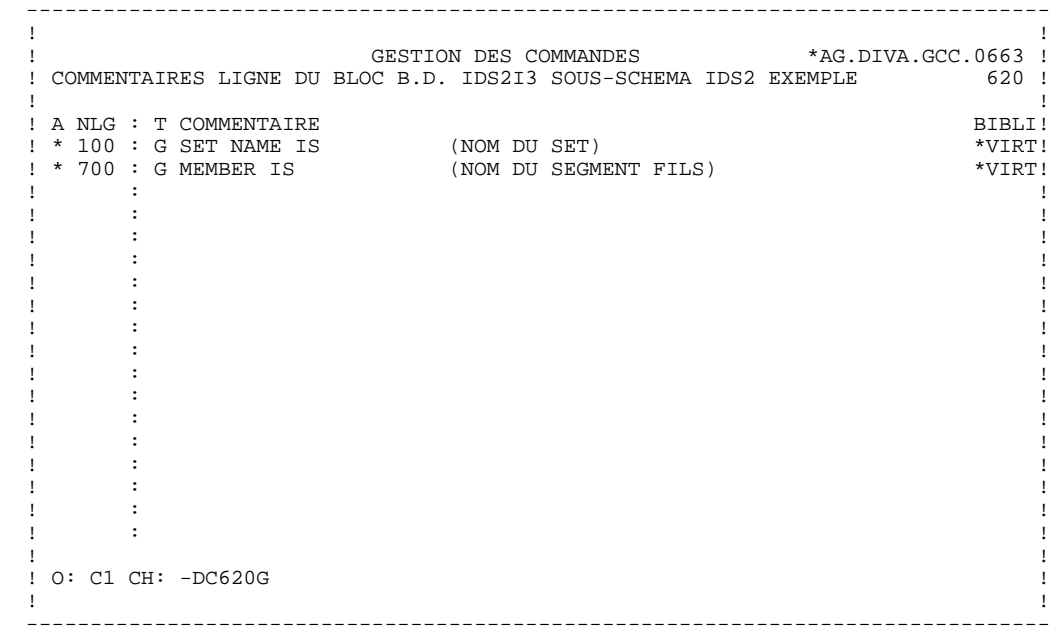

# *8.12. SOUS-SCHEMA IDS2 (SDDL)/I3 : DESCRIPTION GENEREE*

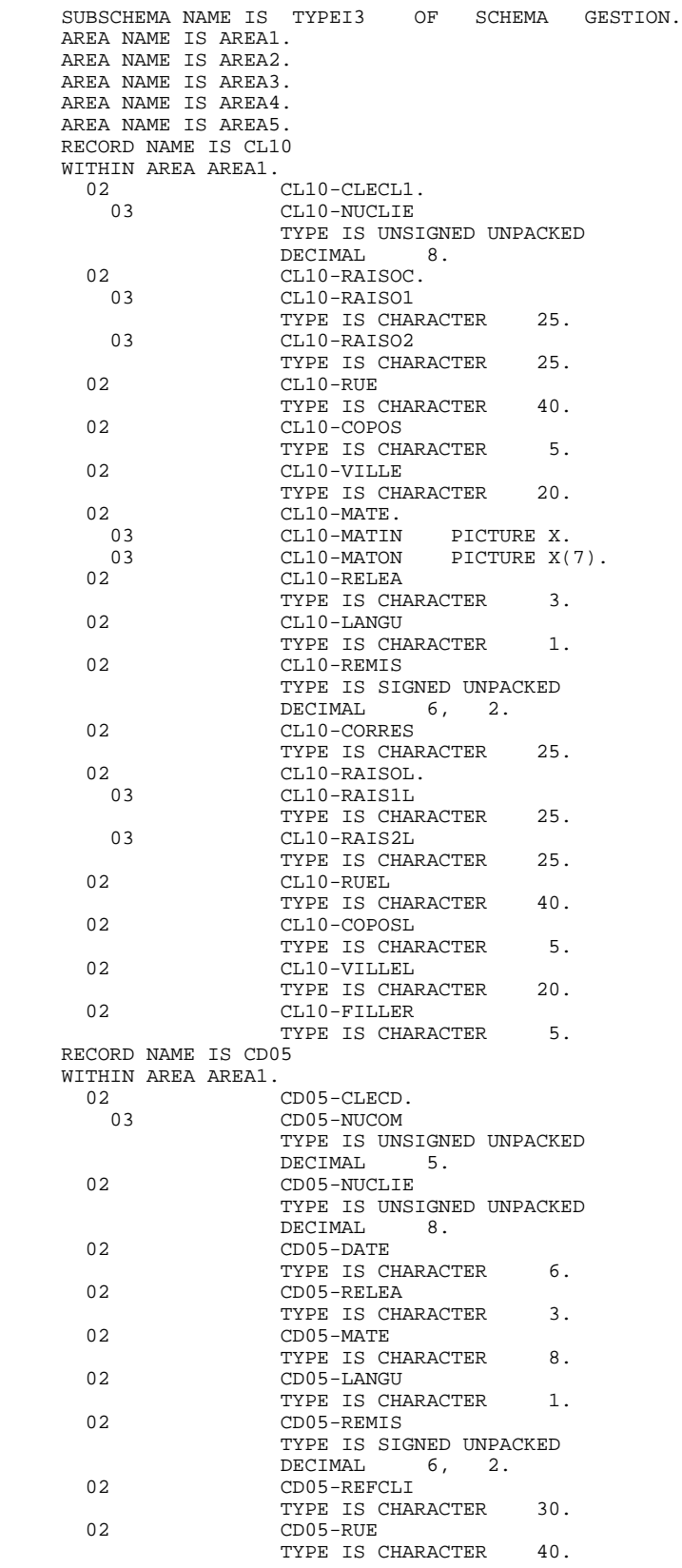

**PAGE** 149

 02 CD05-COPOS TYPE IS CHARACTER 5.<br>02 CD05-VILLE CD05-VILLE TYPE IS CHARACTER 20.<br>
CD05-CORRES 02 CD05-CORRES TYPE IS CHARACTER 25.<br>CD05-FILLER 02 CD05-FILLER TYPE IS CHARACTER 5. RECORD NAME IS CD10 WITHIN AREA AREA1. 02 CD10-FOURNI TYPE IS CHARACTER 3.<br>  $\begin{array}{ccc}\n 0.2 & \text{C1} & 0.0 & \text{C1} \\
 0.2 & \text{C2} & \text{C1} & \text{C2} \\
 \end{array}$  02 CD10-QTMAC TYPE IS UNSIGNED UNPACKED<br>DECIMAL 2. DECIMAL 2. CD10-QTMAL TYPE IS UNSIGNED UNPACKED DECIMAL 2.<br>02 CD10-INFOR CD10-INFOR TYPE IS CHARACTER 35. 02 CD10-FILLER TYPE IS CHARACTER 5. RECORD NAME IS CD20 WITHIN AREA AREA1.<br>02 02 CD20-EDIT TYPE IS CHARACTER 1.<br>CD20-FILLER 02 CD20-FILLER TYPE IS CHARACTER 5. RECORD NAME IS FO10 WITHIN AREA AREA2. 02 FO10-CLEFO.<br>03 FO10-FOURNI 03 FO10-FOURNI TYPE IS CHARACTER 3.<br>03 FO10-MATE FO10-MATE TYPE IS CHARACTER 8. 03 FO10-RELEA TYPE IS CHARACTER 3. 03 FO10-LANGU TYPE IS CHARACTER 1.<br>
FO10-FILLER 03 FO10-FILLER TYPE IS CHARACTER 5.<br>
FO10-OTMAS FO10-QTMAS TYPE IS UNSIGNED UNPACKED<br>DECIMAL 4. DECIMAL 4. 02 FO10-QTMAM TYPE IS UNSIGNED UNPACKED DECIMAL 4.<br>FO10-LIBFO FO10-LIBFO TYPE IS CHARACTER 20.<br>
FO10-FILL02 02 FO10-FILL02 TYPE IS CHARACTER 2. RECORD NAME IS ME00 WITHIN AREA AREA3. 2<br>03 ME00-CLEME.<br>ME00-COPERS ME00-COPERS TYPE IS CHARACTER 5.<br>03 ME00-NUMORD 03 ME00-NUMORD TYPE IS UNSIGNED UNPACKED DECIMAL 5.<br>
ME00-MESSA ME00-MESSA TYPE IS CHARACTER 75. RECORD NAME IS HE00 WITHIN AREA AREA4. 02 HE00-XTERM TYPE IS CHARACTER 12.<br>
HEOO-SCREEN HE00-SCREEN TYPE IS CHARACTER 1920. RECORD NAME IS EL00 WITHIN AREA AREA5. EL00-CLELE TYPE IS CHARACTER 17.<br>ELOO-FILLER EL00-FILLER TYPE IS CHARACTER 73. SET NAME IS SET01. MEMBER IS CD10. SET NAME IS SET02. MEMBER IS CD20.

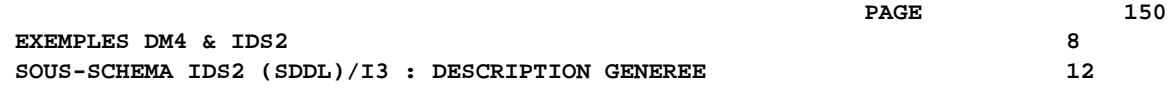

 MEMBER IS CD10. END-SUBSCHEMA.

 **PAGE 151**

 **VisualAge Pacbase - Manuel de Référence DESCRIPTION BASES DE DONNEES CODASYL EXEMPLES IDMS & DMS** 9

# **9. EXEMPLES IDMS & DMS**

# *9.1. INTRODUCTION*

#### PRESENTATION DE L'EXEMPLE

Ce chapitre a pour objet, à l'aide d'un exemple, non seulement de donner à l'utilisateur une vue globale des différentes étapes permettant d'obtenir une génération en langage CODASYL, mais aussi de lui apporter un complément d'informations quant à la prise en compte des données par PACBASE. Cet exemple n'est pas exhaustif, il ne recouvre pas toutes les possibilités du module.

Il s'agit d'une même base de données générée dans les environnements IDMS et DMS.

#### 1. REPRESENTATION DE LA BASE DE DONNEES :

Cet exemple a été imaginé à partir d'un type de données que peut avoir à gérer toute société commerciale. Son but est de présenter l'utilisation de PACBASE et non de IDMS ou DMS, pas plus que des diverses possibilités d'utilisation du SGBD. 2. IDMS

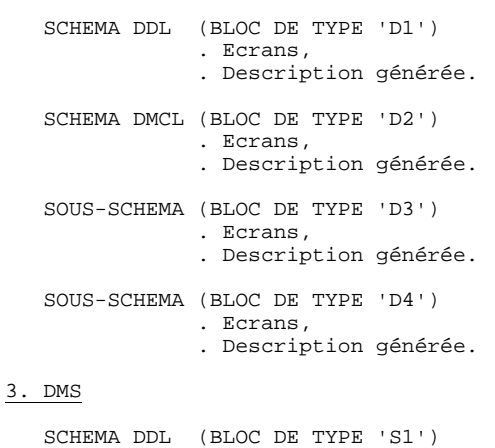

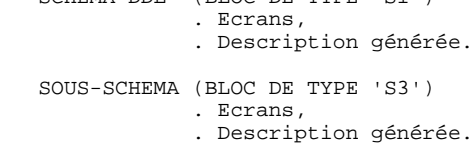

# *9.2. REPRESENTATION DU SCHEMA EXEMPLE*

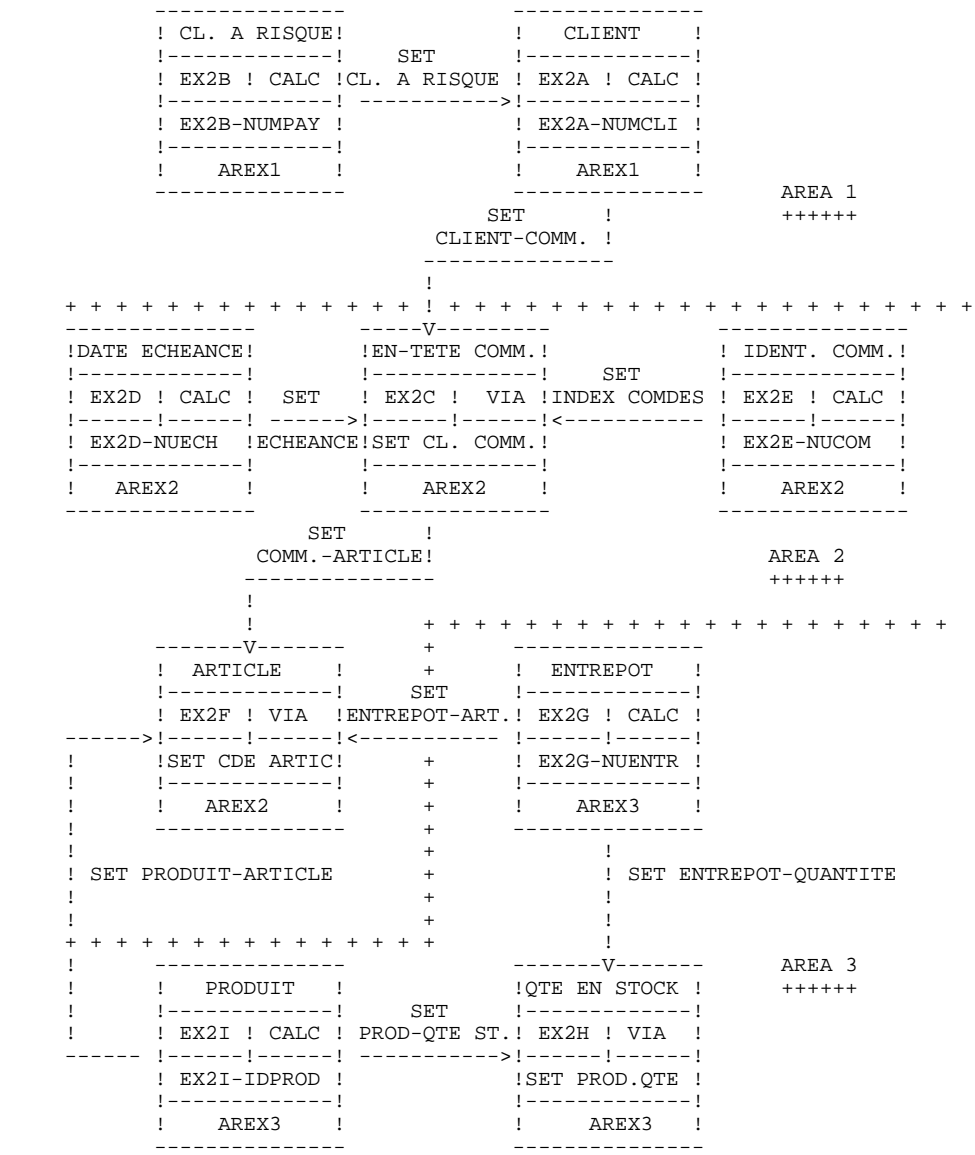

 **DDDCO000021F**

# *9.3. SCHEMA IDMS (DDL)/TYPE D1 : ECRANS*

#### SCHEMA IDMS (DDL)

Un schéma IDMS est généré à partir d'un Bloc Base de Données de type D1 ou D0 (IDMS release 10.0).

Lors de la description, toutes les Rubriques sont prises en compte par le système.

Le format des données élémentaires CODASYL IDMS est le même que le format PACBASE.

 -------------------------------------------------------------------------------- ! ! ! GESTION DES COMMANDES \*AG.DIVA.GCC.0663 ! ! ! ! FICHE DU BLOC BASE DE DONNEES EXCODA ! ! ! ! NOM...................: EXEMPLE DE SCHEMA CODASYL (IDMS) ! ! TYPE DE BLOC..........: **D1** SCHEMA (DDL) ! ! ! ! ! ! NOM EXTERNE...........: GESTION ! ! NOM EXTERNE DU SCHEMA : ! ! ! . The contract of the contract of the contract of the contract of the contract of the contract of the contract ! CARTES DE CONTROLES.... AVANT: APRES: ! ! ! ! ! ! MOTS CLES ASSOCIES...: CODASYL ! ! ! ! ! NO DE SESSION......: 0330 BIBLIOTHEQUE : GCC BLOCAGE : ! ! ! ! ! ! ! . The contract of the contract of the contract of the contract of the contract of the contract of the contract ! O: C1 CH: B excoda ACTION: ! ! ! --------------------------------------------------------------------------------

: 750 :<br>! \* 900 : G END-SCHEMA

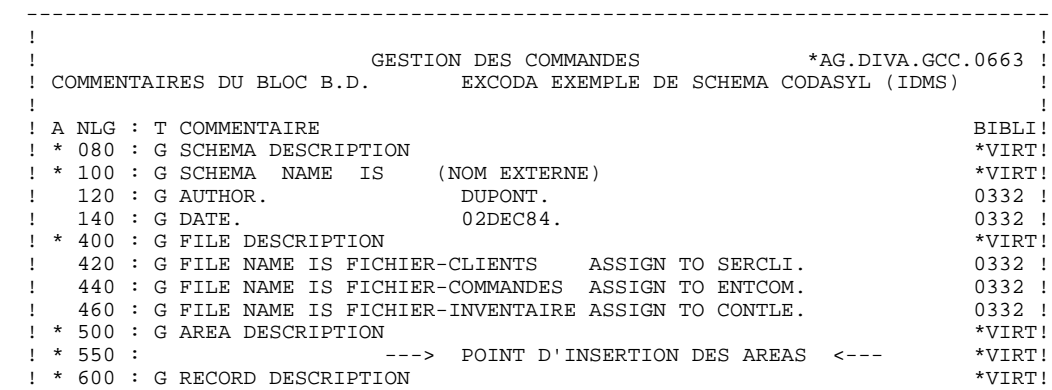

! \* 650 : ---> POINT D'INSERTION DES RECORDS <--- \*VIRT!

! \* 750 : ---> POINT D'INSERTION DES SETS <--- \*VIRT!

! \* 600 : G RECORD DESCRIPTION \*VIRT!

! \* 700 : G SET DESCRIPTION \*VIRT!

. The contract of the contract of the contract of the contract of the contract of the contract of the contract of the contract of the contract of the contract of the contract of the contract of the contract of the contract . The contract of the contract of the contract of the contract of the contract of the contract of the contract of the contract of the contract of the contract of the contract of the contract of the contract of the contract . The contract of the contract of the contract of the contract of the contract of the contract of the contract of the contract of the contract of the contract of the contract of the contract of the contract of the contract ! ! ! O: C1 CH: -G ! ! ! --------------------------------------------------------------------------------

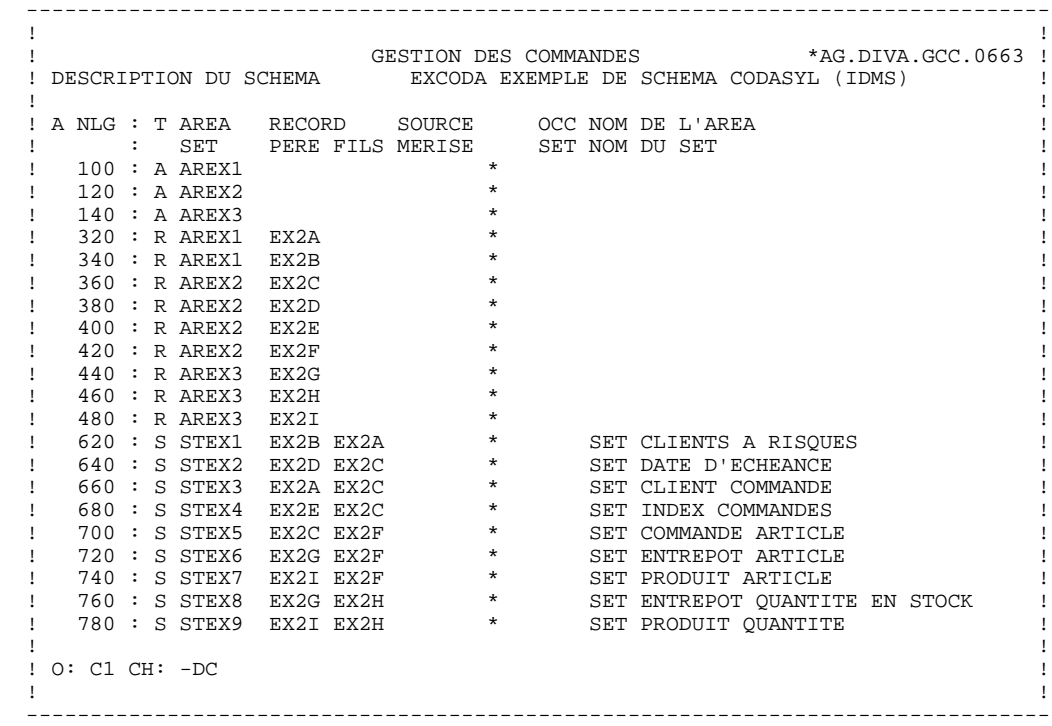

 -------------------------------------------------------------------------------- ! ! ! GESTION DES COMMANDES \*AG.DIVA.GCC.0663 ! ! COMMENTAIRES LIGNE DU BLOC B.D. EXCODA EXEMPLE DE SCHEMA CODASYL (IDMS) 100 ! ! ! ! A NLG : T COMMENTAIRE BIBLI! ! 030 : G \* 0327 ! ! 050 : G \*\*\*\*\*\*\*\*\*\*\*\*\*\*\*\*\*\*\*\*\*\*\*\*\*\*\*\*\*\*\*\*\*\*\*\*\* 0327 ! ! 070 : G \* DESCRIPTION DES AREAS \* 0317 ! ! 080 : G \*\*\*\*\*\*\*\*\*\*\*\*\*\*\*\*\*\*\*\*\*\*\*\*\*\*\*\*\*\*\*\*\*\*\*\*\* 0317 ! ! 090 : G 0317 ! ! 095 : G \*\*\* SERVICE CLIENTS \*\*\* 0317 ! ! 097 : G 0317 ! ! \* 100 : G AREA NAME IS (NOM DE L'AREA) \*VIRT! ! 120 : G RANGE IS 10001 THRU 10100 0332 ! ! 140 : G WITHIN FICHIER-CLIENTS FROM 1 THRU 100. 0349 ! . The contract of the contract of the contract of the contract of the contract of the contract of the contract of the contract of the contract of the contract of the contract of the contract of the contract of the contract . The contract of the contract of the contract of the contract of the contract of the contract of the contract of the contract of the contract of the contract of the contract of the contract of the contract of the contrac . The contract of the contract of the contract of the contract of the contract of the contract of the contract of the contract of the contract of the contract of the contract of the contract of the contract of the contract . The contract of the contract of the contract of the contract of the contract of the contract of the contract of the contract of the contract of the contract of the contract of the contract of the contract of the contract . The contract of the contract of the contract of the contract of the contract of the contract of the contract of the contract of the contract of the contract of the contract of the contract of the contract of the contract . The contract of the contract of the contract of the contract of the contract of the contract of the contract of the contract of the contract of the contract of the contract of the contract of the contract of the contract . The contract of the contract of the contract of the contract of the contract of the contract of the contract of the contract of the contract of the contract of the contract of the contract of the contract of the contract . The contract of the contract of the contract of the contract of the contract of the contract of the contract of the contract of the contract of the contract of the contract of the contract of the contract of the contract ! ! ! O: C1 CH: -DC100G ! ! ! --------------------------------------------------------------------------------

 -------------------------------------------------------------------------------- ! ! ! GESTION DES COMMANDES \*AG.DIVA.GCC.0663 ! ! COMMENTAIRES LIGNE DU BLOC B.D. EXCODA EXEMPLE DE SCHEMA CODASYL (IDMS) 340 ! ! ! ! A NLG : T COMMENTAIRE BIBLI! 1 030 : G \* 0327 !<br>
1 030 : G \* 0327 !<br>
1 050 : G \* \*\*\* CLIENTS A RISQUES \*\*\* 0327 ! ! 050 : G \*\*\* CLIENTS A RISQUES \*\*\* 0327 ! ! 070 : G 0317 ! ! \* 100 : G RECORD NAME IS (NOM DU SEGMENT) \*VIRT!  $!$  110 : G RECORD ID IS EX2B 0331 ! ! 120 : G LOCATION MODE IS CALC USING EX2B-NUMPAY 0317 ! ! 140 : G DUPLICATES ARE NOT ALLOWED. 0331 ! ! \* 300 : G WITHIN (NOM DE L'AREA) AREA \*VIRT! ! \* 700 : --->DEBUT D'INSERTION DU RECORD <--- \*VIRT! ! \* 800 : ---> FIN D'INSERTION DU RECORD <--- \*VIRT! . The contract of the contract of the contract of the contract of the contract of the contract of the contract of the contract of the contract of the contract of the contract of the contract of the contract of the contract . The contract of the contract of the contract of the contract of the contract of the contract of the contract of the contract of the contract of the contract of the contract of the contract of the contract of the contrac . The contract of the contract of the contract of the contract of the contract of the contract of the contract of the contract of the contract of the contract of the contract of the contract of the contract of the contract . The contract of the contract of the contract of the contract of the contract of the contract of the contract of the contract of the contract of the contract of the contract of the contract of the contract of the contract . The contract of the contract of the contract of the contract of the contract of the contract of the contract of the contract of the contract of the contract of the contract of the contract of the contract of the contract . The contract of the contract of the contract of the contract of the contract of the contract of the contract of the contract of the contract of the contract of the contract of the contract of the contract of the contract . The contract of the contract of the contract of the contract of the contract of the contract of the contract of the contract of the contract of the contract of the contract of the contract of the contract of the contract . The contract of the contract of the contract of the contract of the contract of the contract of the contract of the contract of the contract of the contract of the contract of the contract of the contract of the contract ! ! ! O: C1 CH: -DC340G ! ! ! --------------------------------------------------------------------------------

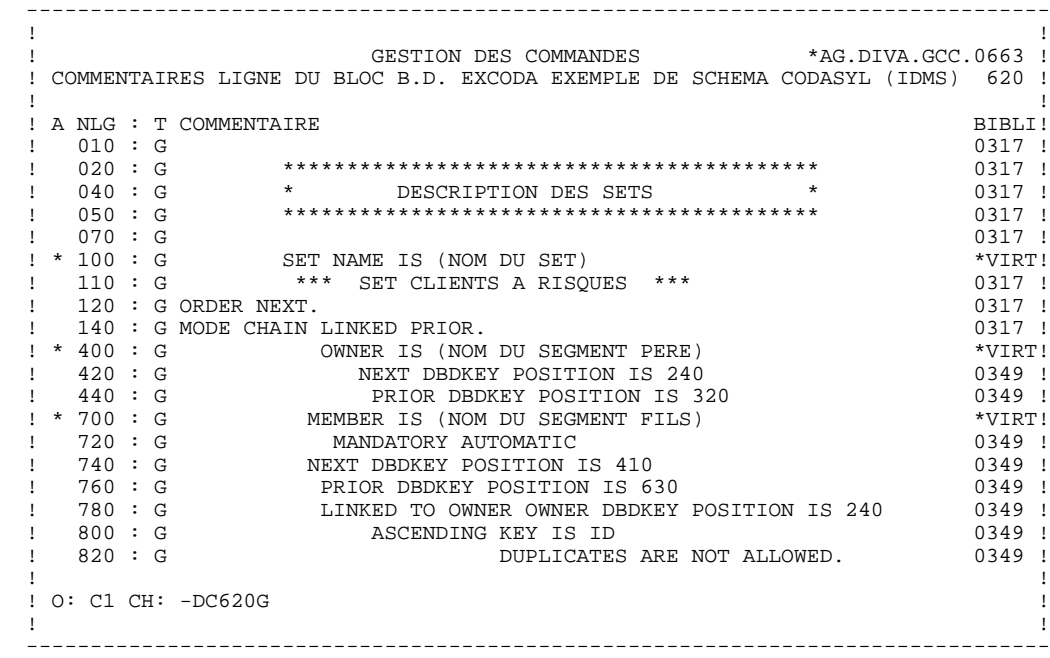

## *9.4. SCHEMA IDMS (DDL)/TYPE D1 : DESCRIPTION GENEREE*

 000010 SCHEMA DESCRIPTION. 000020 SCHEMA NAME IS GESTION.<br>000030 AUTHOR. DUPONT. 000030 AUTHOR.<br>000040 DATE. 002DEC84. 000040 DATE. 000050 FILE DESCRIPTION. 000060 FILE NAME IS FICHIER-CLIENTS ASSIGN TO SERCLI. 000070 FILE NAME IS FICHIER-COMMANDES ASSIGN TO ENTCOM. 000080 FILE NAME IS FICHIER-INVENTAIRE ASSIGN TO CONTLE. 000090 AREA DESCRIPTION.  $000100 *  
000110$  000110 \*\*\*\*\*\*\*\*\*\*\*\*\*\*\*\*\*\*\*\*\*\*\*\*\*\*\*\*\*\*\*\*\*\*\*\*\* 000120 \* DESCRIPTION DES AREAS \* 000130 \*\*\*\*\*\*\*\*\*\*\*\*\*\*\*\*\*\*\*\*\*\*\*\*\*\*\*\*\*\*\*\*\*\*\*\*\* 000140<br>000150 \*\*\* SERVICE CLIENTS \*\*\* 000160 000170 AREA NAME IS AREX1<br>000180 RANGE IS 000180 RANGE IS 10001 THRU 10100<br>000190 WITHIN FICHIER-CLIENTS FR WITHIN FICHIER-CLIENTS FROM 1 THRU 100.  $000200$ <br>000210 \* \*\*\* ENTREE COMMANDE \*\*\* 000220 000230 AREA NAME IS AREX2 000240 RANGE IS 20001 THRU 20100 000250 WITHIN FICHIER COMMANDES FROM 1 THRU 100.  $000260$  \* \*\*\* CONTROLE \*\*\* 000280 000290 AREA NAME IS AREX3<br>000300 RANGE IS 000300 RANGE IS 30001 THRU 30100<br>000310 WITHIN FICHIER INVENTAIRE WITHIN FICHIER INVENTAIRE FROM 1 THRU 100. 000320 RECORD DESCRIPTION. 000330<br>000340 000340 \*\*\*\*\*\*\*\*\*\*\*\*\*\*\*\*\*\*\*\*\*\*\*\*\*\*\*\*\*\*\*\*\*\*\*\* 000350 \* DESCRIPTION DES RECORDS \* 000360 \*\*\*\*\*\*\*\*\*\*\*\*\*\*\*\*\*\*\*\*\*\*\*\*\*\*\*\*\*\*\*\*\*\*\*\* 000370<br>000380 \*\*\* CLIENTS \*\*\* 000390 000400 RECORD NAME IS EX2A<br>000410 RECORD ID IS E RECORD ID IS EX2A. 000420 LOCATION MODE IS CALC USING EX2A-NUMCLI<br>000430 DUPLICATES ARE NOT ALLOWED. 000430 DUPLICATES ARE NOT ALLOWED. 000440 WITHIN AREX1 AREA.<br>000450 02 000450 02 EX2A-NUMCLI PICTURE 9(8).<br>000460 02 EX2A-NOMCLI PICTURE X(32) EX2A-NOMCLI PICTURE X(32). 000470 02 EX2A-ADCLI1 PICTURE X(32).<br>000480 02 EX2A-ADCLI2 PICTURE X(32). EX2A-ADCLI2 PICTURE X(32).  $000490 * 000500$ \*\*\* CLIENTS A RISQUES \*\*\* 000510 000520 RECORD NAME IS EX2B 000530 RECORD ID IS EX2B. 000540 LOCATION MODE IS CALC USING EX2B-NUMPAY 000550 DUPLICATES ARE NOT ALLOWED. 000560 WITHIN AREX1 AREA.<br>000570 02 EX2B-NUMCLI PICTURE 9(8). 000580 \* \*\*\* EN-TETE COMMANDE \*\*\* 000600 000610 RECORD NAME IS EX2C. 000620 LOCATION MODE IS VIA CLIENT-COMMANDE SET. 000630 WITHIN AREX2 AREA.<br>000640 02 I 000640 02 EX2C-IDLCOM PICTURE X(8).<br>000650 02 EX2C-DATENT. 000650 02 EX2C-DATENT.<br>000660 03 EX2C-JJDENT 000660 03 EX2C-JJDENT PICTURE XX.<br>000670 03 EX2C-MMDENT PICTURE XX.<br>000680 03 EX2C-AADENT PICTURE XX. 000670 03 EX2C-MMDENT PICTURE XX. 000680 03 EX2C-AADENT PICTURE XX. 000690 02 EX2C-DATECH. 000700 03 EX2C-JJDECH PICTURE XX. 000700 03<br>
000710 03 EX2C-JJDECH PICTURE XX.<br>
000720 03 EX2C-MMDECH PICTURE XX.<br>
EX2C-AADECH PICTURE XX. EX2C-AADECH PICTURE XX.

**PAGE** 162

**EXEMPLES IDMS & DMS** 9  **SCHEMA IDMS (DDL)/TYPE D1 : DESCRIPTION GENEREE 4**

 $000730 *  
000740$ \*\*\* ECHEANCE \*\*\* 000750 000760 RECORD NAME IS EX2D. 000770 LOCATION MODE IS CALC USING EX2D-NUECH 000780 DUPLICATES ARE NOT ALLOWED. 000790 WITHIN AREX2 AREA. EX2D-NUECH PICTURE X(8).  $000800$  02<br>000810 \*<br>000820 \*\*\* IDENTIFIANT COMMANDE \*\*\* 000830 000840 RECORD NAME IS EX2E. 000850 LOCATION MODE IS CALC USING EX2E-NUCOM 000860 DUPLICATES ARE NOT ALLOWED. 000870 WITHIN AREX2 AREA. 000880 02 EX2E-NUCOM PICTURE X(8).<br>000890 02 EX2E-DATEXP.  $\begin{array}{cccc} 000890 & 02 & \text{EX2E-DATEXP} \\ 000900 & 03 & \text{EX2E-JJDEXP} \\ 000910 & 03 & \text{EX2E-MMDEXP} \\ 000920 & 03 & \text{EX2E-MMDEXP} \end{array}$ 000900 03 EX2E-JJDEXP PICTURE XX.<br>000910 03 EX2E-MMDEXP PICTURE XX. 000910 03 EX2E-MMDEXP PICTURE XX.<br>000920 03 EX2E-AADEXP PICTURE XX. EX2E-AADEXP PICTURE XX.  $000930 * 000940$ \*\*\* ARTICLE \*\*\* 000950 000960 RECORD NAME IS EX2F. 000970 LOCATION MODE IS VIA COMMANDE-ARTICLE SET. 000980 WITHIN AREX2 AREA.<br>000990 02 I 000990 02 EX2F-NUARTI PICTURE X(4).<br>001000 02 EX2F-OTARTI PICTURE S9(8) EX2F-OTARTI PICTURE S9(8).  $001010 *$ <br> $001020$ \*\*\* ENTREPOT \*\*\* 001030 001040 RECORD NAME IS EX2G. 001050 LOCATION MODE IS CALC USING EX2G-NUENTR<br>001060 DUPLICATES NOT ALLOWED. 001060 DUPLICATES NOT ALLOWED. 001070 WITHIN AREX3 AREA.<br>001080 02 1 001080 02 EX2G-NUENTR PICTURE XX.<br>001090 02 EX2G-ADRENT PICTURE X(3 001090 02 EX2G-ADRENT PICTURE X(30).  $001100 *  
001110$ \*\*\* QUANTITE EN STOCK \*\*\* 001120 001130 RECORD NAME IS EX2H. 001140 LOCATION MODE IS VIA PRODUIT-QUANTITE SET. 001150 WITHIN AREX3 AREA.<br>001160 02 1  $001160$  02 EX2H-QTSTOC PICTURE S9(8).<br>001170 02 EX2H-LSTOCK PICTURE 9(4) EX2H-LSTOCK PICTURE 9(4).  $001180 * 001190$ \*\*\* PRODUIT \*\*\* 001200 001210 RECORD NAME IS EX2I. 001220 LOCATION MODE IS CALC USING EX2I-IDPROD<br>001230 DUPLICATES NOT ALLOWED. DUPLICATES NOT ALLOWED. 001240 WITHIN AREX3 AREA. 001250 02 EX2I-IDPROD PICTURE X(4). 001260 02 EX2I-NOMPRO PICTURE X(16). 001270 02 EX2I-DESPRO PICTURE X(32). 001280 02 EX2I-INFPRO PICTURE X(24). 001290 SET DESCRIPTION. 001300 001310 \*\*\*\*\*\*\*\*\*\*\*\*\*\*\*\*\*\*\*\*\*\*\*\*\*\*\*\*\*\*\*\*\*\*\*\*\*\*\*\*\*\* 001320 \* DESCRIPTION DES SETS \* 001330 \*\*\*\*\*\*\*\*\*\*\*\*\*\*\*\*\*\*\*\*\*\*\*\*\*\*\*\*\*\*\*\*\*\*\*\*\*\*\*\*\*\* 001340 001350 SET NAME IS STEX1 001360 \*\*\* SET CLIENTS A RISQUES \*\*\*. 001370 ORDER NEXT. 001380 MODE CHAIN LINKED PRIOR. 001390 OWNER IS EX2B 001400 NEXT DBDKEY POSITION IS 240 001410 PRIOR DBDKEY POSITION IS 320. 001420 MEMBER IS EX2A 001430 MANDATORY AUTOMATIC<br>001440 MEXT DRDKEY POSITION 001440 **NEXT DBDKEY POSITION IS 410**<br>001450 **DRIOR DRUGEY POSITION IS 6**  001450 PRIOR DBDKEY POSITION IS 630 001460 LINKED TO OWNER OWNER DBDKEY POSITION IS 240<br>001470 ASCENDING KEY IS ID 001470 **ASCENDING KEY IS ID**<br>001480 **ASCENDING KEY IS** DUPLICATES ARE NOT ALLOWED. 001490 \*

**PAGE** 163

 **EXEMPLES IDMS & DMS 9 SCHEMA IDMS (DDL)/TYPE D1 : DESCRIPTION GENEREE 4**

 001500 \*\*\* SET DATE D'ECHEANCE \*\*\* 001510 001520 SET NAME IS STEX2. 001530 ORDER LAST. 001540 MODE CHAIN LINKED PRIOR. 001550 OWNER IS EX2D. 001560 MEMBER IS EX2C.  $001570 *$ \*\*\* SET CLIENT-COMMANDE \*\*\* 001590 001600 SET NAME IS STEX3. 001610 ORDER SORTED. 001620 MODE CHAIN LINKED PRIOR. 001630 OWNER IS EX2A. 001640 MEMBER IS EX2C.  $001650 *  
001660$ \*\*\* SET INDEX COMMANDES \*\*\* 001670 001680 SET NAME IS STEX4. 001690 ORDER NEXT. 001700 MODE CHAIN. 001710 OWNER IS EX2E. 001720 MEMBER IS EX2C. 001730 \*<br>001740 \*\*\* SET COMMANDE-ARTICLE \*\*\* 001750 001760 SET NAME IS STEX5. 001770 ORDER NEXT. 001780 MODE CHAIN LINKED PRIOR. 001790 OWNER IS EX2C. 001800 MEMBER IS EX2F.  $001810 * 001820$ \*\*\* SET ENTREPOT-ARTICLE \*\*\* 001830 001840 SET NAME IS STEX6. 001850 ORDER NEXT. 001860 MODE CHAIN LINKED PRIOR. 001870 OWNER IS EX2G. 001880 MEMBER IS EX2F. 001890 \* 001900 \*\*\* SET PRODUIT-ARTICLE \*\*\* 001910 001920 SET NAME IS STEX7. 001930 ORDER NEXT. 001940 MODE CHAIN LINKED PRIOR. 001950 OWNER IS EX2I. 001960 MEMBER IS EX2F. 001970 \*<br>001980 \*\*\* SET ENTREPOT-QUANTITE \*\*\* 001990 002000 SET NAME IS STEX8. 002010 ORDER NEXT. 002020 MODE CHAIN. 002030 OWNER IS EX2G. 002040 MEMBER IS EX2H.  $002050 * 002060$ \*\*\* SET PRODUIT-QUANTITE \*\*\* 002070 002080 SET NAME IS STEX9. 002090 ORDER NEXT. 002100 MODE CHAIN. 002110 OWNER IS EX2I. 002120 MEMBER IS EX2H.

# *9.5. SCHEMA IDMS (DMCL)/TYPE D2 : ECRANS*

### SCHEMA IDMS (DMCL)

La description physique d'un schéma IDMS est générée à partir d'un Bloc Base de Données de type D2.

 -------------------------------------------------------------------------------- ! ! ! GESTION DES COMMANDES \*AG.DIVA.GCC.0663 ! ! ! ! FICHE DU BLOC BASE DE DONNEES EXCODD ! ! ! ! NOM...................: EXEMPLE DE SCHEMA CODASYL (IDMS) ! ! TYPE DE BLOC..........: **D2** SCHEMA (DMCL) ! ! ! ! ! ! NOM EXTERNE...........: PRODUITS ! ! NOM EXTERNE DU SCHEMA : GESTION ! ! ! . The contract of the contract of the contract of the contract of the contract of the contract of the contract ! CARTES DE CONTROLES.... AVANT: APRES: ! ! ! ! ! ! MOTS CLES ASSOCIES...: CODASYL ! ! ! ! ! NO DE SESSION......: 0331 BIBLIOTHEQUE : GCC BLOCAGE : ! ! ! ! ! ! ! . The contract of the contract of the contract of the contract of the contract of the contract of the contract ! O: C1 CH: B excodd ACTION: ! ! ! --------------------------------------------------------------------------------

```
 --------------------------------------------------------------------------------
 ! !
 ! GESTION DES COMMANDES *AG.DIVA.GCC.0663 !
 ! COMMENTAIRES DU BLOC B.D. EXCODD EXEMPLE DE SCHEMA CODASYL (IDMS) !
 ! !
 \begin{array}{cccc}\n 1 & A & NLG & : & T & COMMENTAIRE \\
 1 & * & 080 & : & G & DEVICE-MEDIA & & DESCRIPTION & & & & & & & \end{array}! * 080 : G DEVICE-MEDIA
  ! * 100 : G DEVICE-MEDIA NAME IS (NOM EXTERNE) OF SCHEMA (NOM DU SCHEMA) *VIRT!
 ! 105 : G 0331 !
er and the state of the state of the state of the state of the state of the state of the state of the state of the state of the state of the state of the state of the state of the state of the state of the state of the sta
 120 : G DATE. 02 12 84<br>
130 : G 0331 !<br>
0331 !
 ! 130 : G 0331 !
 ! * 200 : G BUFFER SECTION *VIRT!
 ! 220 : G BUFFER NAME IS COMMANDES 0331 !
 ! 230 : G PAGE CONTAINS N CHARACTERS 0331 !
eration of the CONTAINS IS CONTAINS IN THE SERIES Are not the U.S. 240 : G 831 !
 ! 300 : G 0331 !
 ! * 500 : G AREA SECTION *VIRT!
. The contract of the contract of the contract of the contract of the contract of the contract of the contract of the contract of the contract of the contract of the contract of the contract of the contract of the contract
. The contract of the contract of the contract of the contract of the contract of the contract of the contract of the contract of the contract of the contract of the contract of the contract of the contract of the contract
. The contract of the contract of the contract of the contract of the contract of the contract of the contract of the contract of the contract of the contract of the contract of the contract of the contract of the contract
. The contract of the contract of the contract of the contract of the contract of the contract of the contract of the contract of the contract of the contract of the contract of the contract of the contract of the contract
. The contract of the contract of the contract of the contract of the contract of the contract of the contract of the contract of the contract of the contract of the contract of the contract of the contract of the contract
. The contract of the contract of the contract of the contract of the contract of the contract of the contract of the contract of the contract of the contract of the contract of the contract of the contract of the contract
 ! !
  ! O: C1 CH: -G !
 ! !
      --------------------------------------------------------------------------------
```
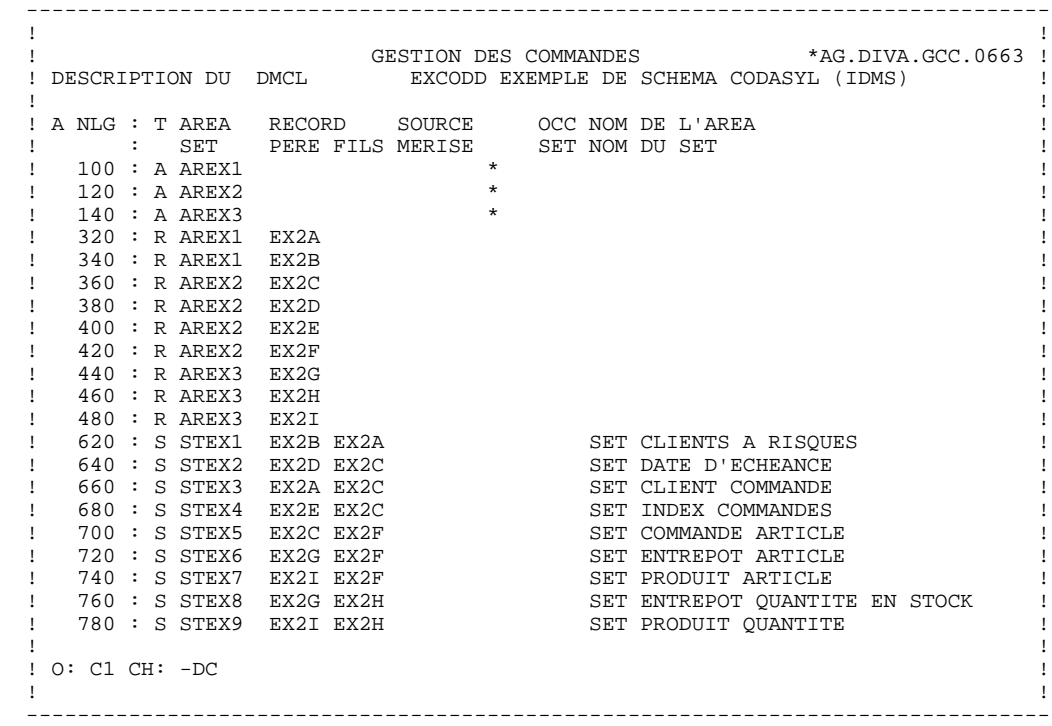

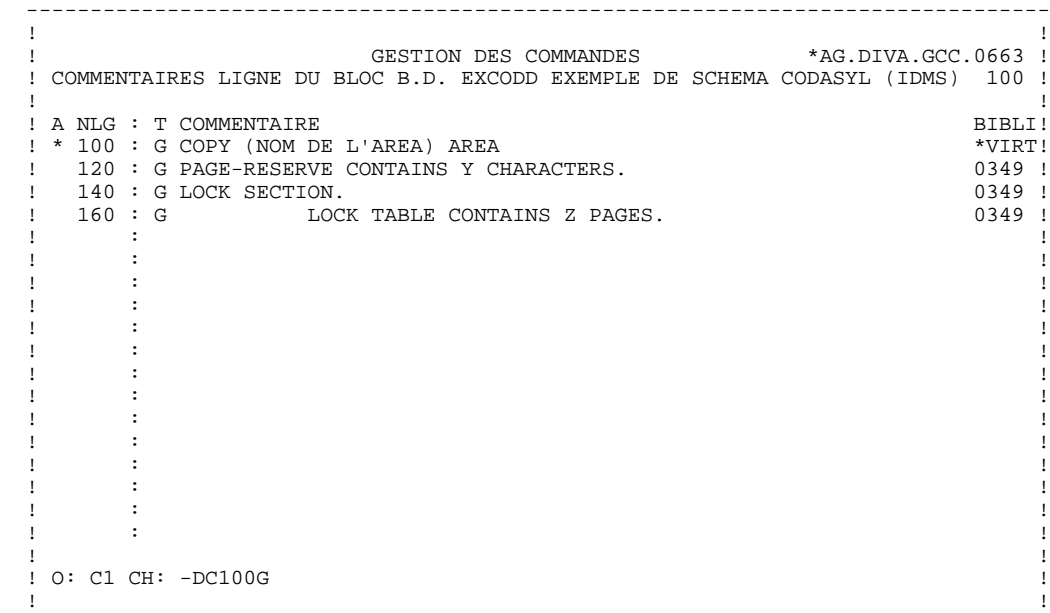

--------------------------------------------------------------------------------

 **SCHEMA IDMS (DMCL)/TYPE D2 : DESCRIPTION GENEREE 6**

### *9.6. SCHEMA IDMS (DMCL)/TYPE D2 : DESCRIPTION GENEREE*

 000010 DEVICE-MEDIA DESCRIPTION. 000020 DEVICE-MEDIA NAME IS PRODUITS OF SCHEMA NAME GESTION 000030 000040 AUTHOR. DUPONT. 000050 DATE. 02 12 84 000060 000070 BUFFER SECTION.<br>000080 BU 000080 BUFFER NAME IS COMMANDES 000090 PAGE CONTAINS N CHARACTERS<br>000100 BUFFER CONTAINS X PAGES 000100 BUFFER CONTAINS X PAGES 000110 000120 AREA SECTION. 000130 COPY AREX1 AREA. 000140 PAGE-RESERVE CONTAINS Y CHARACTERS. 000150 LOCK SECTION.<br>000160 LOC LOCK TABLE CONTAINS Z PAGES. 000170 COPY AREX2 AREA 000180 PAGE-RESERVE Z CHARACTERS. 000190 LOCK SECTION. 000200 LOCK TABLE CONTAINS X PAGES. 000210 COPY AREX3 AREA. 000220 PAGE-RESERVE CONTAINS U CHARACTERS. 000230 LOCK SECTION.<br>000240 LOC LOCK TABLE CONTAINS X PAGES. 000250 SET NAME IS STEX1. 000260 SET NAME IS STEX2. 000270 SET NAME IS STEX3.<br>000280 SET NAME IS STEX4. 000280 SET NAME IS STEX4.<br>000290 SET NAME IS STEX5. 000290 SET NAME IS 000300 SET NAME IS STEX6. 000310 SET NAME IS STEX7.<br>000320 SET NAME IS STEX8. 000320 SET NAME IS 000330 SET NAME IS STEX9.

# *9.7. SOUS-SCHEMA IDMS/TYPE D3 : ECRANS*

#### SOUS-SCHEMA IDMS

Un sous-schéma IDMS est généré à partir d'un Bloc Base de Données de type D3.

Si la description des records est identique à celle générée dans le schéma, le système ne génère pas une description mais un COPY.

L'utilisateur a la possibilité de demander une description de Segments réduite par rapport à celle du schéma.

Cette description se demande à l'aide des lignes de description du Bloc Base de Données à partir duquel est généré le sous-schéma.

Pour plus de détails, se reporter au sous-chapitre "Description d'un schéma ou d'un sous-schéma" du chapitre "Blocs Codasyl" du présent manuel.

Si la description des records est différente de celle générée dans le schéma, seules les Rubriques de niveau supérieur sont prises en compte.

 -------------------------------------------------------------------------------- ! ! ! GESTION DES COMMANDES \*AG.DIVA.GCC.0663 ! ! ! ! FICHE DU BLOC BASE DE DONNEES EXSSD4 ! ! ! ! NOM...................: SOUS-SCHEMA 2 IDMS EXEMPLE ! ! TYPE DE BLOC..........: **D3** SOUS SCHEMA ! ! ! ! ! ! NOM EXTERNE...........: S/SCHEMA ! ! NOM EXTERNE DU SCHEMA : GESTION ! ! ! ! ! ! CARTES DE CONTROLES.... AVANT: APRES: ! ! ! ! ! ! MOTS CLES ASSOCIES...: ! ! ! ! ! NO DE SESSION......: 0331 BIBLIOTHEQUE : GCC BLOCAGE : ! ! ! ! ! ! ! ! ! ! O: C1 CH: B exssd4 ACTION: ! ! ! --------------------------------------------------------------------------------

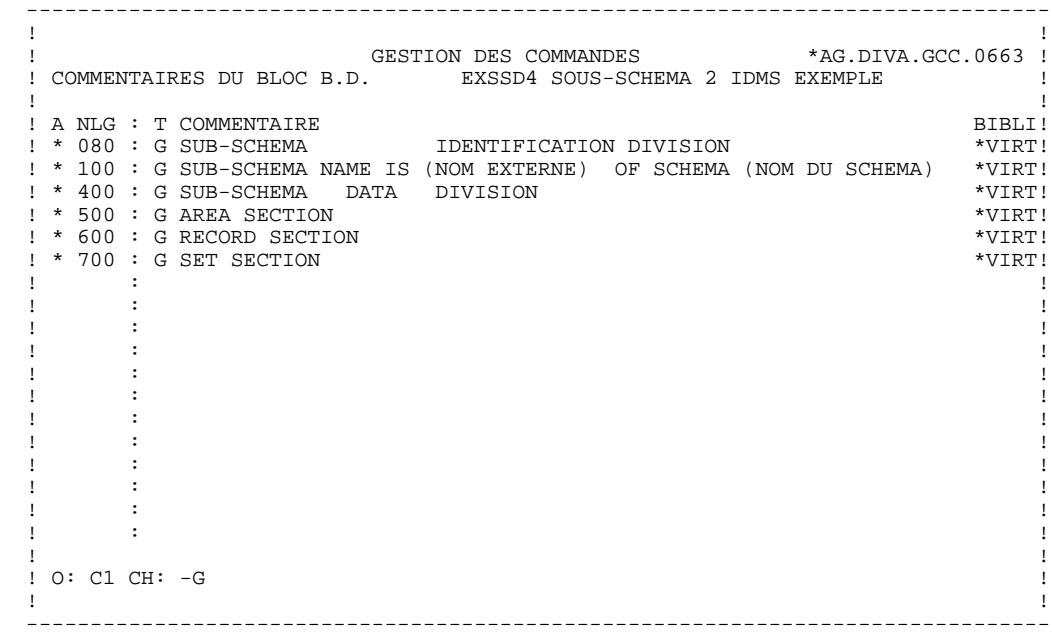

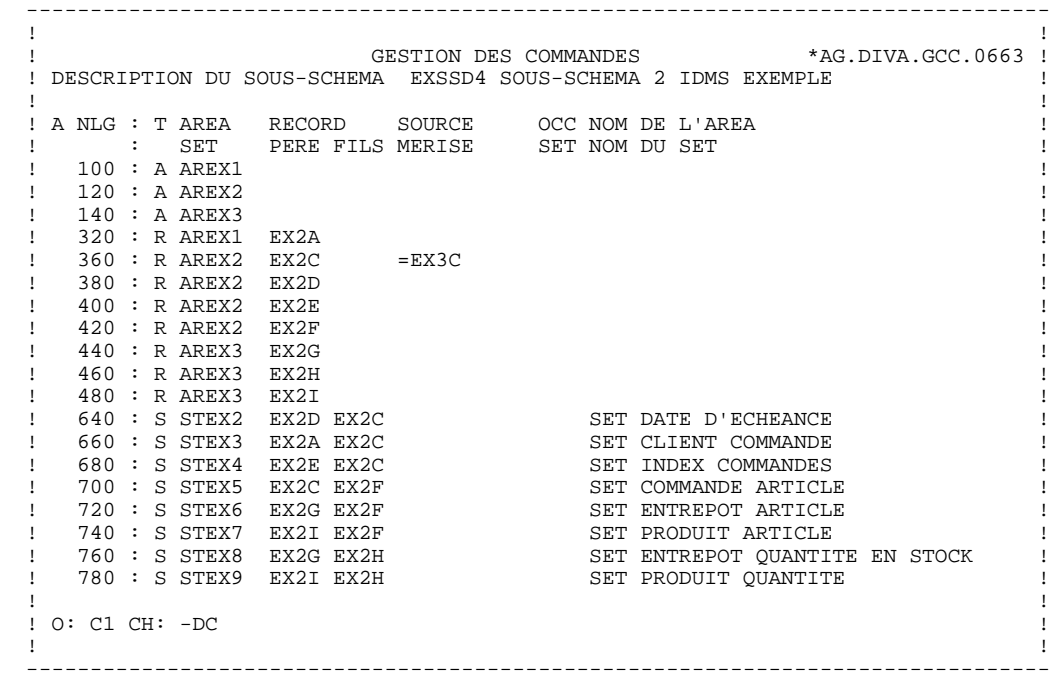

#### **EXEMPLES IDMS & DMS**<br> **SOUS-SCHEMA IDMS/TYPE D3 : ECRANS** SOUS-SCHEMA IDMS/TYPE D3 : ECRANS

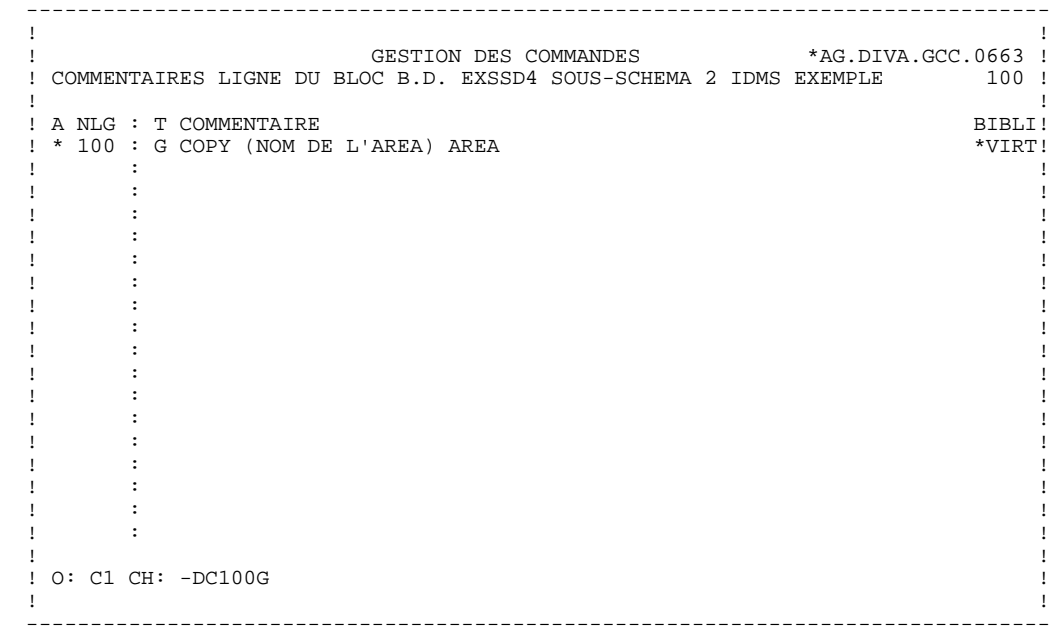

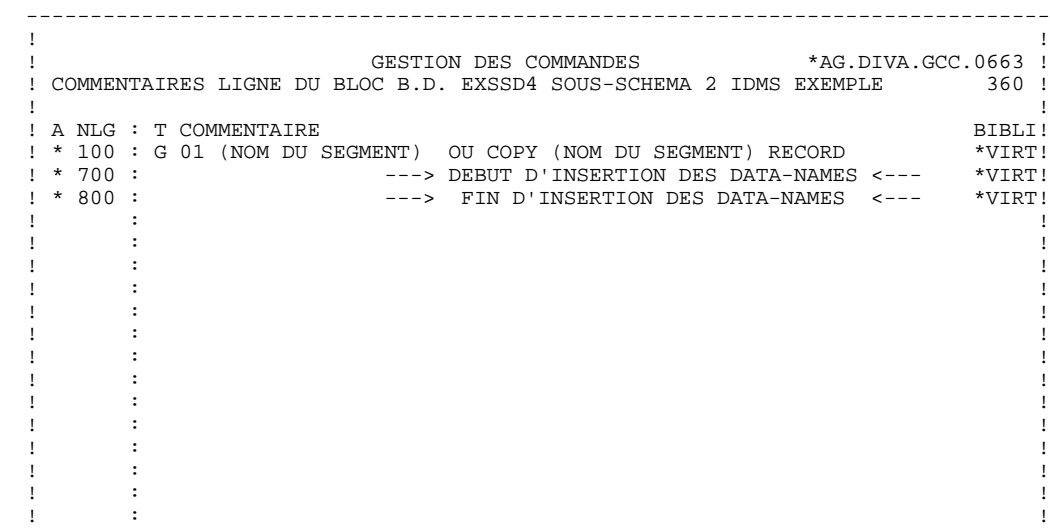

. The contract of the contract of the contract of the contract of the contract of the contract of the contract of the contract of the contract of the contract of the contract of the contract of the contract of the contract ! ! ! O: C1 CH: -DC360G ! ! ! --------------------------------------------------------------------------------

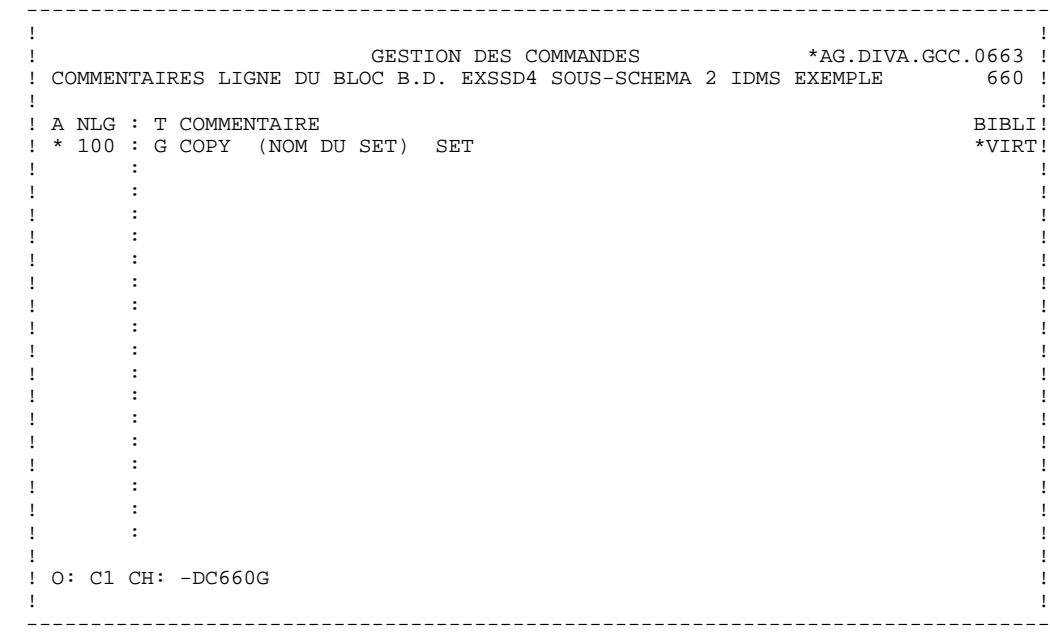

# *9.8. SOUS-SCHEMA IDMS/TYPE D3 : DESCRIPTION GENEREE*

 000010 SUBSCHEMA IDENTIFICATION DIVISION. 000020 SUBSCHEMA NAME IS S/SCHEMA OF SCHEMA NAME GESTION. 000030 SUBSCHEMA DATA DIVISION. 000040 AREA SECTION. 000050 COPY AREX1 AREA. 000060 COPY AREX2 AREA. 000070 COPY AREX3 AREA. 000080 RECORD SECTION. 000090 COPY EX2A RECORD.  $000100 \t 01 \t EX2C.$ <br>  $000110 \t 02$ <br>  $000120 \t 02$ <br>  $000130 \t 02$ 000110 02 EX2C-IDLCOM.<br>000120 02 EX2C-DATENT. 000120 02 EX2C-DATENT.<br>000130 02 EX2C-DATECH. EX2C-DATECH. 000140 COPY EX2D RECORD. 000150 COPY EX2E RECORD. 000160 COPY EX2F RECORD. 000170 COPY EX2G RECORD.<br>000180 COPY EX2H RECORD. 000180 COPY EX2H RECORD.<br>000180 COPY EX2H RECORD. 000190 COPY EX2I 000200 SET SECTION. 000210 COPY STEX2 SET. 000220 COPY STEX3 SET. 000230 COPY STEX4 SET. 000240 COPY STEX5 SET. 000250 COPY STEX6 SET. 000260 COPY STEX7 SET. 000270 COPY STEX8 SET. 000280 COPY STEX9 SET.

# *9.9. SOUS-SCHEMA IDMS/TYPE D4 : ECRANS*

#### SOUS-SCHEMA IDMS (RELEASE 5.7)

Un sous-schéma IDMS (release 5.7) est généré à partir d'un Bloc Base de Données de type D4.

Lors de la description, seules les Rubriques de 1er niveau sont prises en compte.

C'est sur la ligne de description du record qu'est précisée l'appartenance d'une Rubrique au sous-schéma.

 -------------------------------------------------------------------------------- ! ! ! GESTION DES COMMANDES \*AG.DIVA.GCC.0663 ! ! ! ! FICHE DU BLOC BASE DE DONNEES EXSCD4 ! ! ! ! NOM...................: SOUS-SCHEMA 1 IDMS EXEMPLE ! ! TYPE DE BLOC..........: **D4** SS SCHEMA IDMS ! ! ! ! ! ! NOM EXTERNE...........: QUANTITE ! ! NOM EXTERNE DU SCHEMA : GESTION ! ! ! . The contract of the contract of the contract of the contract of the contract of the contract of the contract ! CARTES DE CONTROLES.... AVANT: APRES: ! ! ! ! ! ! MOTS CLES ASSOCIES...: ! ! ! ! ! NO DE SESSION......: 0331 BIBLIOTHEQUE : GCC BLOCAGE : ! ! ! ! ! ! ! ! ! ! O: C1 CH: B exscd4 ACTION: ! ! ! --------------------------------------------------------------------------------

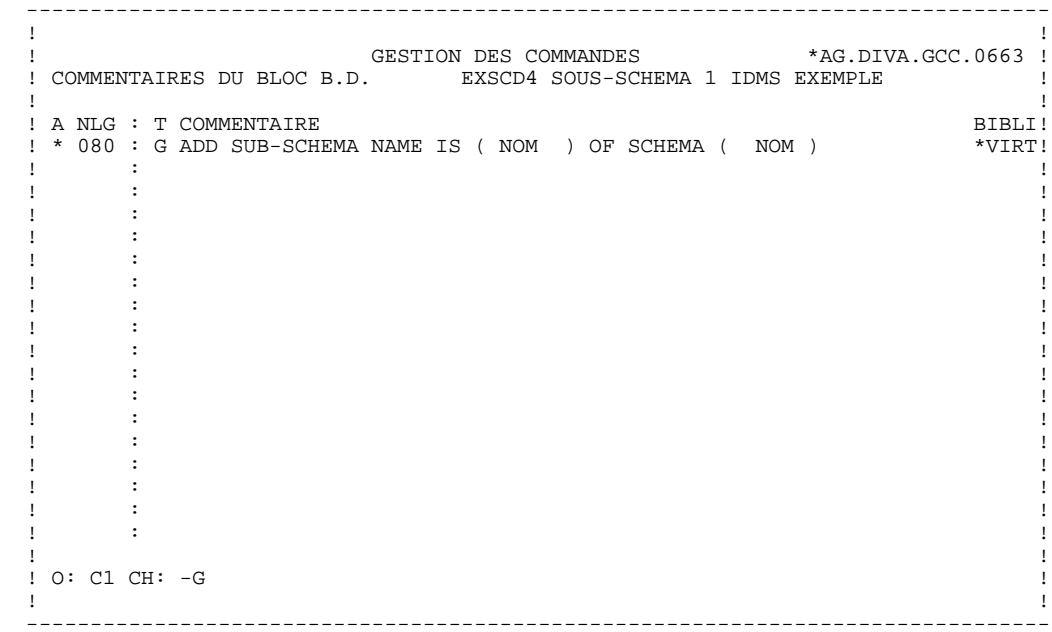
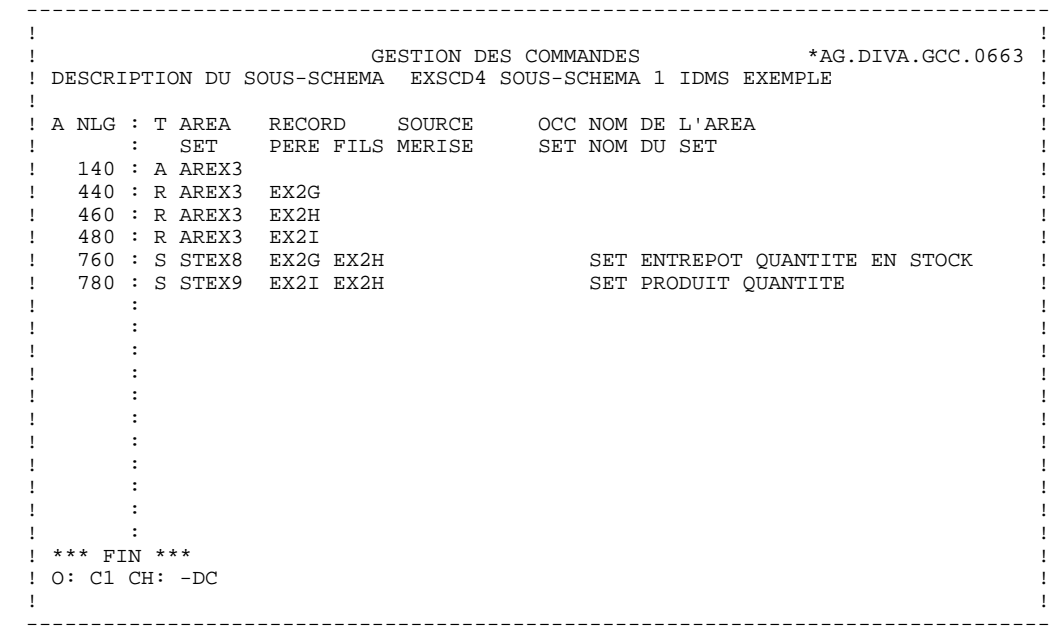

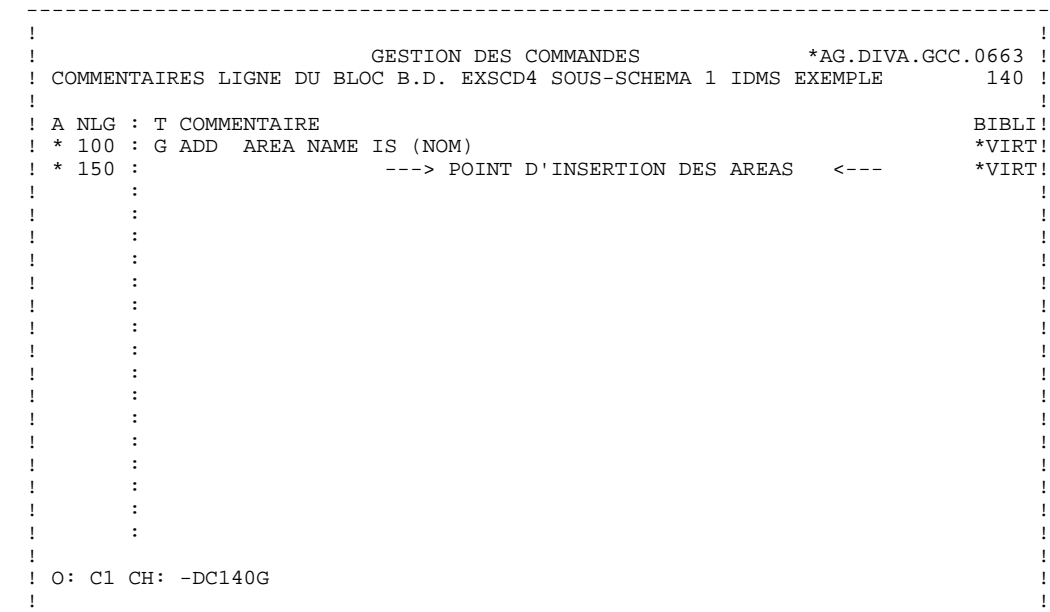

 -------------------------------------------------------------------------------- ! ! ! GESTION DES COMMANDES \*AG.DIVA.GCC.0663 ! ! COMMENTAIRES LIGNE DU BLOC B.D. EXSCD4 SOUS-SCHEMA 1 IDMS EXEMPLE 440 ! ! ! ! A NLG : T COMMENTAIRE BIBLI! ! \* 100 : G ADD RECORD NAME IS (NOM) \*VIRT! ! \* 150 : ---> POINT D'INSERTION DES RECORDS <--- \*VIRT! ! \* 500 : G ELEMENTS ARE \*VIRT! ! \* 700 : ---> DEBUT D'INSERTION DES DATA-NAMES <--- \*VIRT! ! \* 800 : ---> FIN D'INSERTION DES DATA-NAMES <--- \*VIRT! . The contract of the contract of the contract of the contract of the contract of the contract of the contract of the contract of the contract of the contract of the contract of the contract of the contract of the contract . The contract of the contract of the contract of the contract of the contract of the contract of the contract of the contract of the contract of the contract of the contract of the contract of the contract of the contract . The contract of the contract of the contract of the contract of the contract of the contract of the contract of the contract of the contract of the contract of the contract of the contract of the contract of the contract . The contract of the contract of the contract of the contract of the contract of the contract of the contract of the contract of the contract of the contract of the contract of the contract of the contract of the contract . The contract of the contract of the contract of the contract of the contract of the contract of the contract of the contract of the contract of the contract of the contract of the contract of the contract of the contract . The contract of the contract of the contract of the contract of the contract of the contract of the contract of the contract of the contract of the contract of the contract of the contract of the contract of the contract . The contract of the contract of the contract of the contract of the contract of the contract of the contract of the contract of the contract of the contract of the contract of the contract of the contract of the contrac . The contract of the contract of the contract of the contract of the contract of the contract of the contract of the contract of the contract of the contract of the contract of the contract of the contract of the contract . The contract of the contract of the contract of the contract of the contract of the contract of the contract of the contract of the contract of the contract of the contract of the contract of the contract of the contract . The contract of the contract of the contract of the contract of the contract of the contract of the contract of the contract of the contract of the contract of the contract of the contract of the contract of the contract . The contract of the contract of the contract of the contract of the contract of the contract of the contract of the contract of the contract of the contract of the contract of the contract of the contract of the contract . The contract of the contract of the contract of the contract of the contract of the contract of the contract of the contract of the contract of the contract of the contract of the contract of the contract of the contract . The contract of the contract of the contract of the contract of the contract of the contract of the contract of the contract of the contract of the contract of the contract of the contract of the contract of the contract ! ! ! O: C1 CH: -DC440G ! ! ! --------------------------------------------------------------------------------

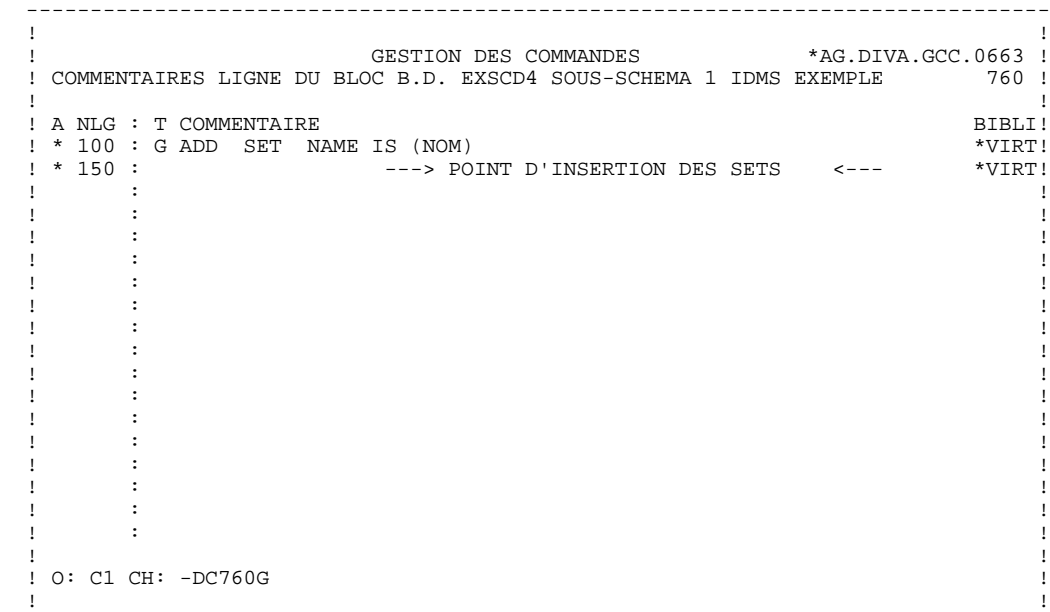

# *9.10. SOUS-SCHEMA IDMS/TYPE D4 : DESCRIPTION GENEREE*

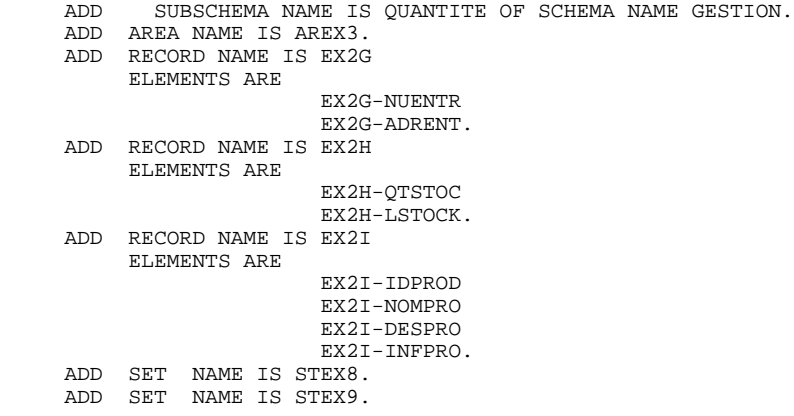

# *9.11. SCHEMA DMS (DDL)/TYPE S1 : ECRANS*

### SCHEMA DMS (DDL)

Un schéma DMS est généré à partir d'un Bloc Base de Données de type S1.

Lors de la description, toutes les Rubriques sont prises en compte par le système.

Le format des données élémentaires CODASYL DMS est le même que le format PACBASE.

 -------------------------------------------------------------------------------- ! ! .<br>
GESTION DES COMMANDES \*AG.DIVA.GCC.0806 ! ! ! ! FICHE DU BLOC BASE DE DONNEES EXCODG ! ! ! ! NOM...................: EXEMPLE DE SCHEMA CODASYL (DMS) ! ! TYPE DE BLOC..........: **S1** SCHEMA DMS 1100 ! ! ! ! ! ! NOM EXTERNE...........: GESTION ! ! NOM EXTERNE DU SCHEMA : ! ! ! . The contract of the contract of the contract of the contract of the contract of the contract of the contract ! CARTES DE CONTROLES.... AVANT: APRES: ! ! ! ! ! ! MOTS CLES ASSOCIES...: CODASYL ! ! ! ! ! NO DE SESSION......: 0806 BIBLIOTHEQUE : GCC BLOCAGE : ! ! ! ! ! ! ! ! ! ! O: C1 CH: B EXCODG ACTION: ! ! ! --------------------------------------------------------------------------------

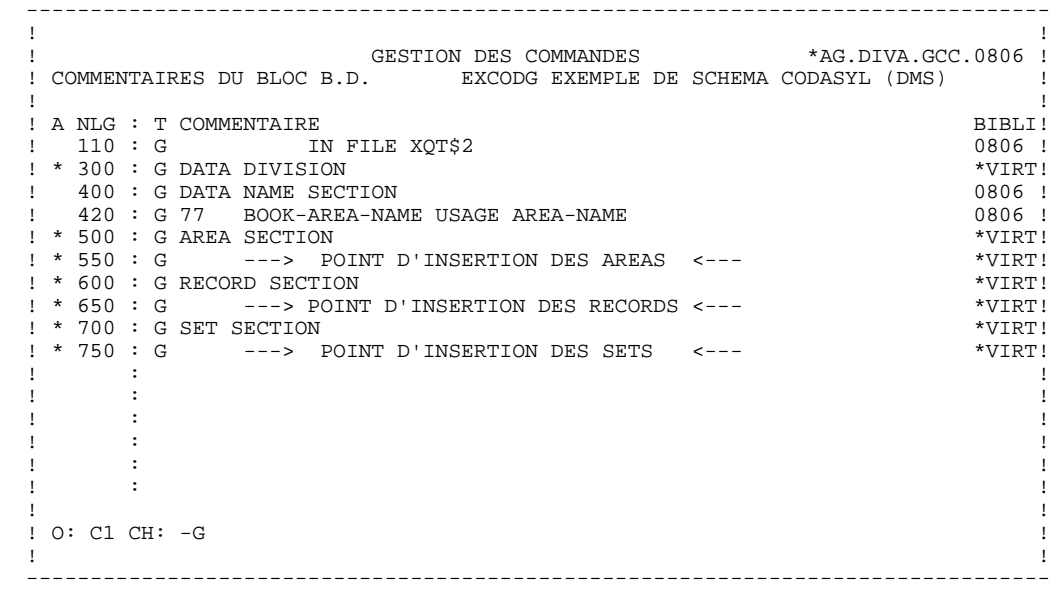

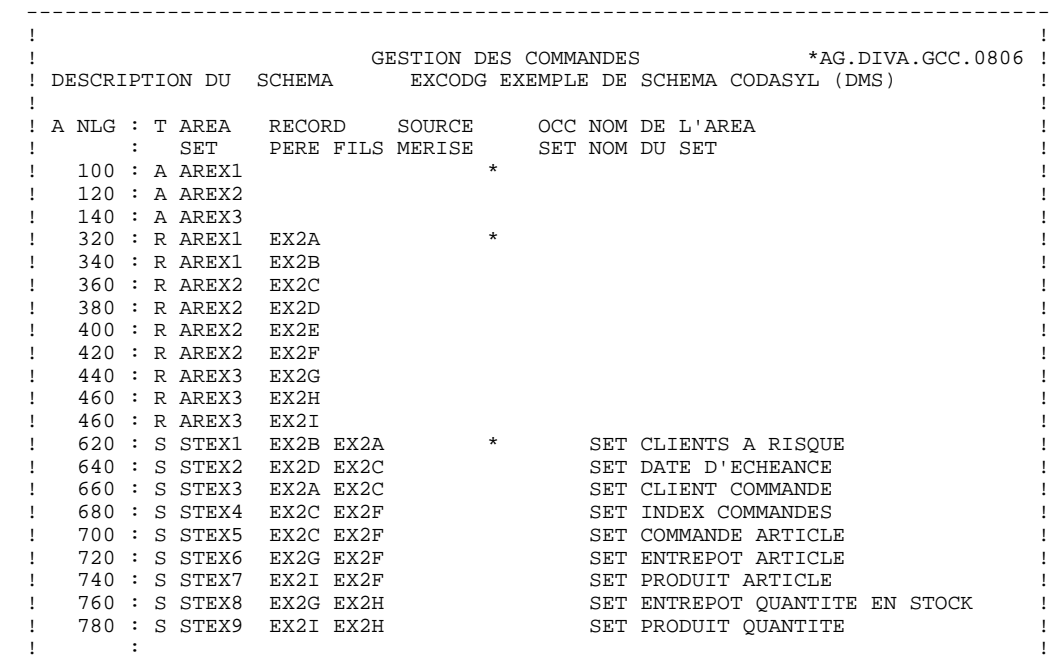

 ! 700 : S STEX5 EX2C EX2F SET COMMANDE ARTICLE ! ! 720 : S STEX6 EX2G EX2F SET ENTREPOT ARTICLE ! ! 740 : S STEX7 EX2I EX2F SET PRODUIT ARTICLE ! ! 760 : S STEX8 EX2G EX2H SET ENTREPOT QUANTITE EN STOCK !

. The contract of the contract of the contract of the contract of the contract of the contract of the contract of the contract of the contract of the contract of the contract of the contract of the contract of the contrac . The contract of the contract of the contract of the contract of the contract of the contract of the contract of the contract of the contract of the contract of the contract of the contract of the contract of the contract ! O: C1 CH: -DC ! ! ! --------------------------------------------------------------------------------

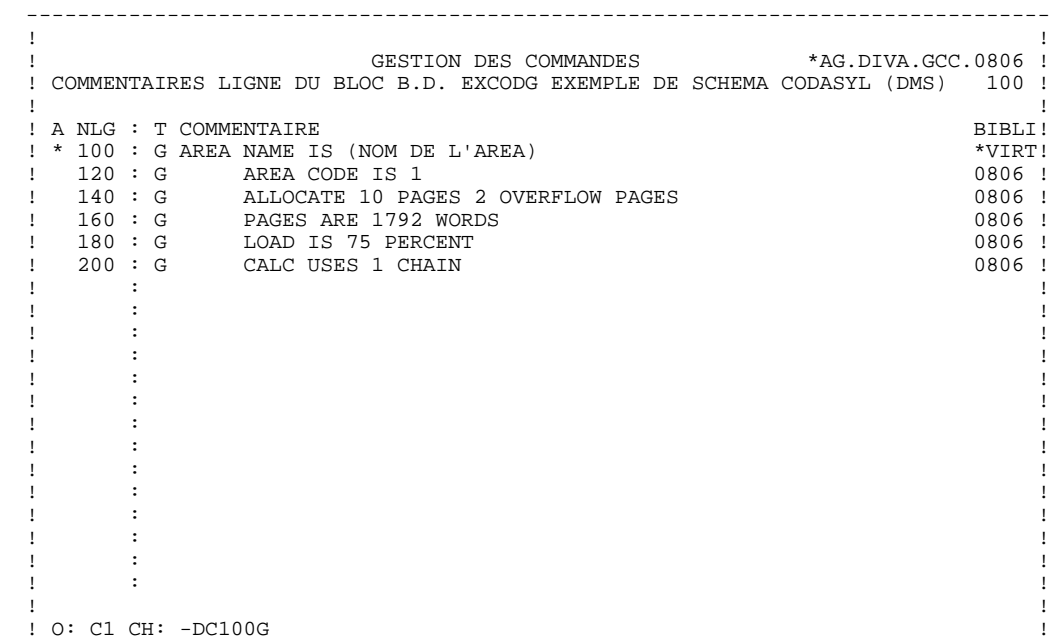

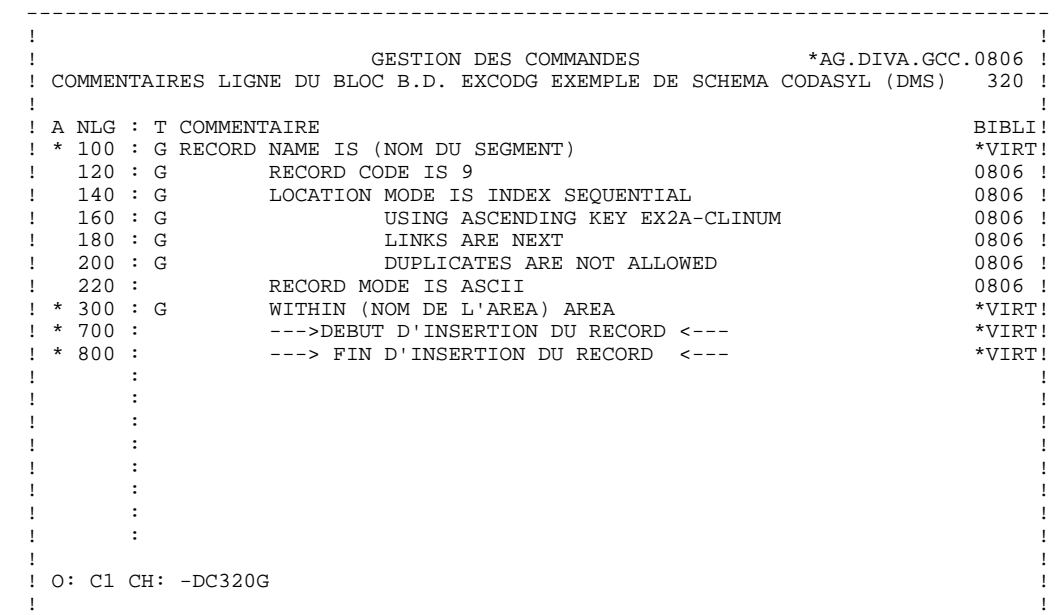

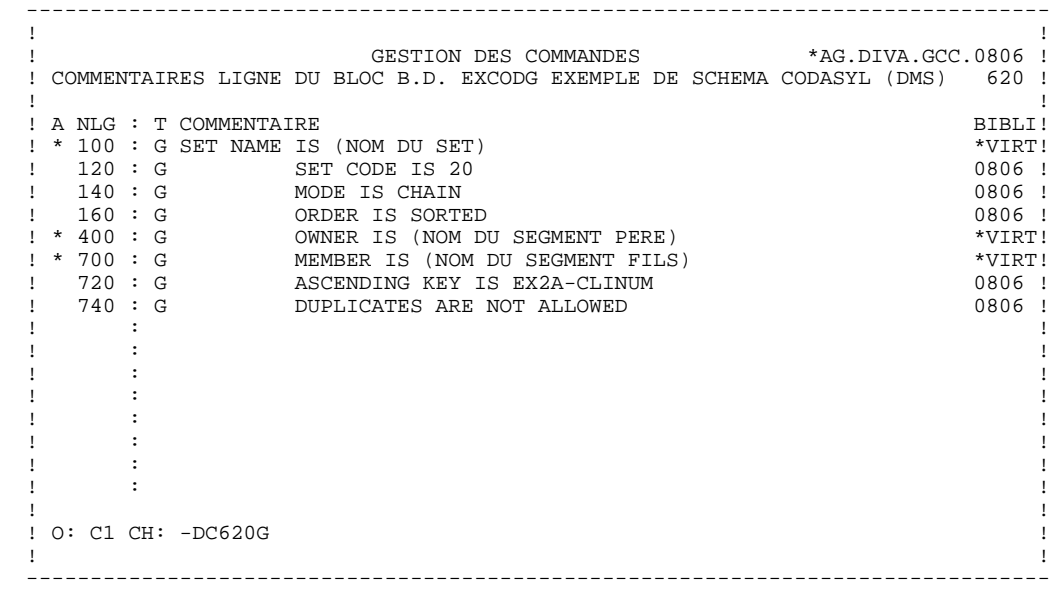

## *9.12. SCHEMA DMS (DDL)/TYPE S1 : DESCRIPTION GENEREE*

 IDENTIFICATION DIVISION SCHEMA NAME IS GESTION IN FILE XQT\$2 DATA DIVISION DATA NAME SECTION 77 BOOK-AREA-NAME USAGE AREA-NAME AREA SECTION AREA NAME IS AREX1 AREA CODE IS 1 ALLOCATE 10 PAGES 2 OVERFLOW PAGES PAGES ARE 1792 WORDS LOAD IS 75 PERCENT CALC USES 1 CHAINS AREA NAME IS AREX2 AREA NAME IS AREX3 RECORD SECTION RECORD NAME IS EX2A RECORD CODE IS 9 LOCATION MODE IS INDEX SEQUENTIAL USING ASCENDING KEY EX2A-CLINUM LINKS ARE NEXT DUPLICATES ARE NOT ALLOWED WITHIN AREX1 02 EX2A-CLINUM PICTURE 9(8) COMPUTATIONAL<br>COMPUTATIONAL COMPUTATION 02 EX2A-CLINAM PICTURE X(32)<br>02 EX2A-CLIAD1 PICTURE X(32) 02 EX2A-CLIAD1 PICTURE X(32)<br>02 EX2A-CLIAD2 PICTURE X(32) EX2A-CLIAD2 PICTURE X(32) RECORD NAME IS EX2B WITHIN AREX1 EX2B-CLINUM PICTURE 9(8) COMPUTATIONAL RECORD NAME IS EX2C WITHIN AREX2 02 EX2C-ORDHDR PICTURE X(8)<br>02 EX2C-ENTDAT ex2C-ENTDAT<br>03 EX2C-MOENTR 03 EX2C-MOENTR PICTURE XX<br>03 EX2C-DYENTR PICTURE XX 03 EX2C-DYENTR PICTURE XX<br>03 EX2C-YRENTR PICTURE XX 03 EX2C-YRENTR PICTURE XX<br>02 EX2C-DUEDAT 2<br>
D
3<br>
D
2<br>
D
2<br>
EX2C-MONDUE 03 EX2C-MONDUE PICTURE XX<br>03 EX2C-DAYDUE PICTURE XX 03 EX2C-DAYDUE PICTURE XX<br>03 EX2C-YRDUE PICTURE XX 03 EX2C-YRDUE PICTURE XX<br>02 EX2C-CHOIX PICTURE X EX2C-CHOIX PICTURE X RECORD NAME IS EX2D WITHIN AREX2 02 EX2D-DATEID PICTURE X(8) RECORD NAME IS EX2E WITHIN AREX2<br>02 02 EX2E-ORDNMB PICTURE X(8)<br>02 EX2E-DELDAT 2<br>03 EX2E-DELDAT<br>03 EX2E-MONDEL 03 EX2E-MONDEL PICTURE XX 03 EX2E-DAYDEL PICTURE XX<br>03 EX2E-YRDEL PICTURE XX 03 EX2E-YRDEL PICTURE XX RECORD NAME IS EX2F WITHIN AREX2 02 EX2F-ITEMNM PICTURE X(4)<br>02 EX2F-ITMOTY PICTURE S9(8 02 EX2F-ITMQTY PICTURE S9(8) RECORD NAME IS EX2G WITHIN AREX3<br>02 02 EX2G-WAREHS PICTURE XX<br>02 EX2G-WARLOC PICTURE X 02 EX2G-WARLOC PICTURE X(30) RECORD NAME IS EX2H WITHIN AREX3 02 EX2H-STKQTY PICTURE S9(10)V9(3) COMPUTATIONAL<br>COMPUTATIONAL EX2H-STKLOC EX2H-STKLOC COMPUTATIONAL-1 RECORD NAME IS EX2I WITHIN AREX3<br>02 2 EX2I-GROUP<br>03 EX2I-PRODII EX2I-PRODID PICTURE X(4)

 **PAGE** 194

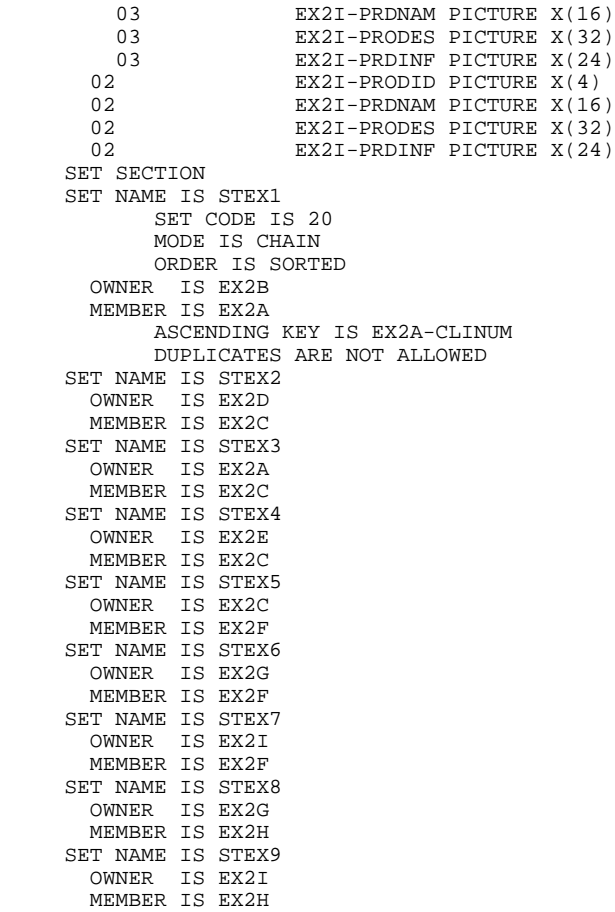

# *9.13. SOUS-SCHEMA DMS/TYPE S3 : ECRANS*

### SOUS-SCHEMA DMS

Un sous-schéma DMS est généré à partir d'un Bloc Base de Données de type S3.

Si la description des records est identique à celle générée dans le schéma, le système ne génère pas une description mais un ITEMS ARE ALL.

L'utilisateur a la possibilité de demander une description de Segments réduite par rapport à celle du schéma.

Cette description se demande à l'aide des lignes de description du Bloc Base de Données à partir duquel est généré le sous-schéma.

Pour plus de détails, se reporter au sous-chapitre "Description d'un schéma ou d'un sous-schéma" du chapitre "Blocs Codasyl" du présent manuel.

Si la description des records est différente de celle générée dans le schéma, seules les Rubriques de niveau élémentaire sont prises en compte.

 -------------------------------------------------------------------------------- ! ! ! GESTION DES COMMANDES \*AG.DIVA.GCC.0806 ! ! ! ! FICHE DU BLOC BASE DE DONNEES EXSSS3 ! ! ! ! NOM...................: SOUS-SCHEMA DMS EXEMPLE ! ! TYPE DE BLOC..........: **S3** SS SCHEMA DMS ! ! ! ! ! ! NOM EXTERNE...........: S/SCHEMA ! ! NOM EXTERNE DU SCHEMA : GESTION ! ! ! ! ! ! CARTES DE CONTROLES.... AVANT: APRES: ! ! ! ! ! ! MOTS CLES ASSOCIES...: ! ! ! ! ! NO DE SESSION......: 0806 BIBLIOTHEQUE : GCC BLOCAGE : ! ! ! ! ! ! ! ! ! ! O: C1 CH: B exsss3 ACTION: ! ! ! --------------------------------------------------------------------------------

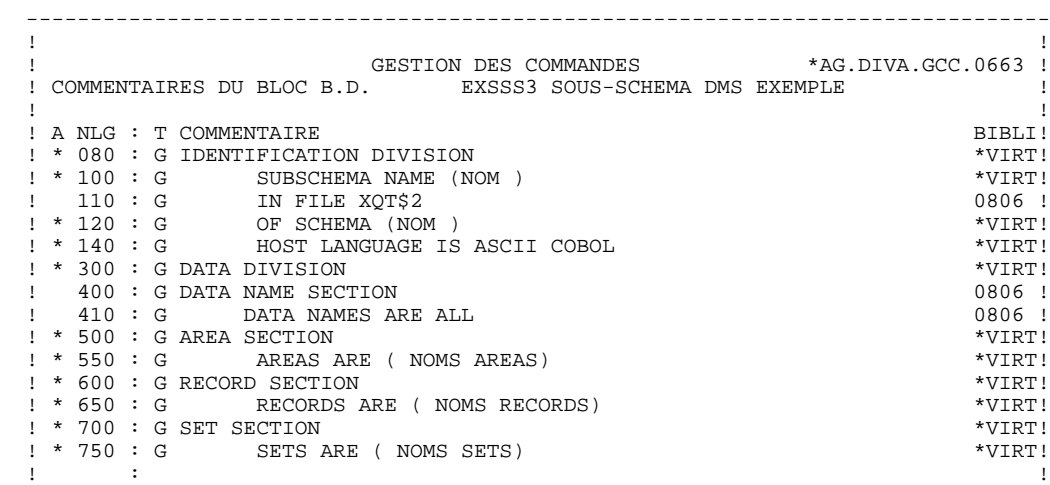

. The contract of the contract of the contract of the contract of the contract of the contract of the contract of the contract of the contract of the contract of the contract of the contract of the contract of the contract . The contract of the contract of the contract of the contract of the contract of the contract of the contract of the contract of the contract of the contract of the contract of the contract of the contract of the contract . The contract of the contract of the contract of the contract of the contract of the contract of the contract of the contract of the contract of the contract of the contract of the contract of the contract of the contract ! ! ! O: C1 CH: -G ! ! ! --------------------------------------------------------------------------------

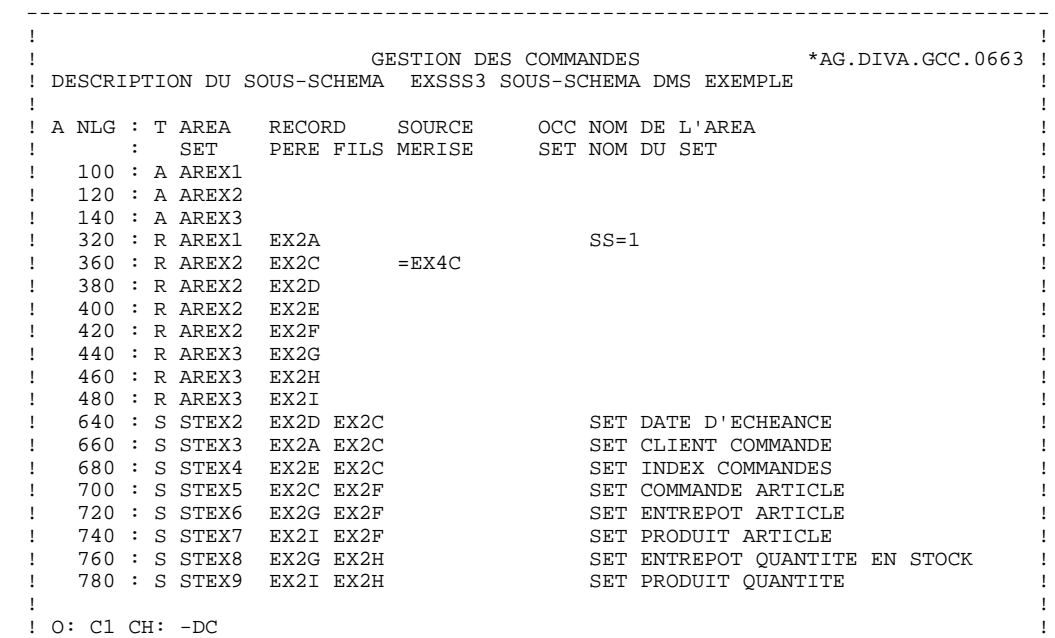

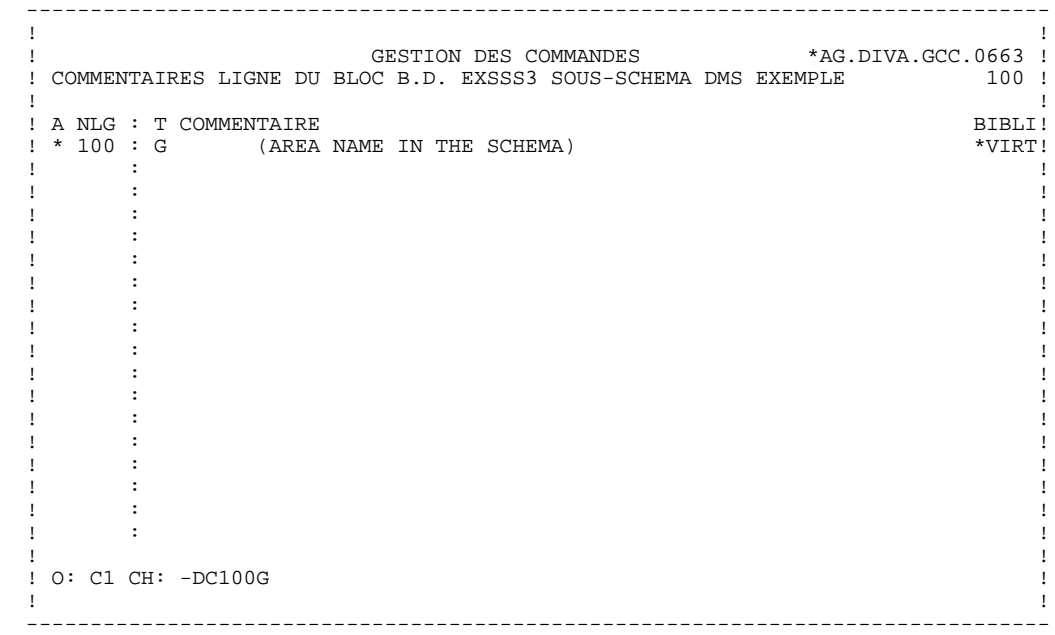

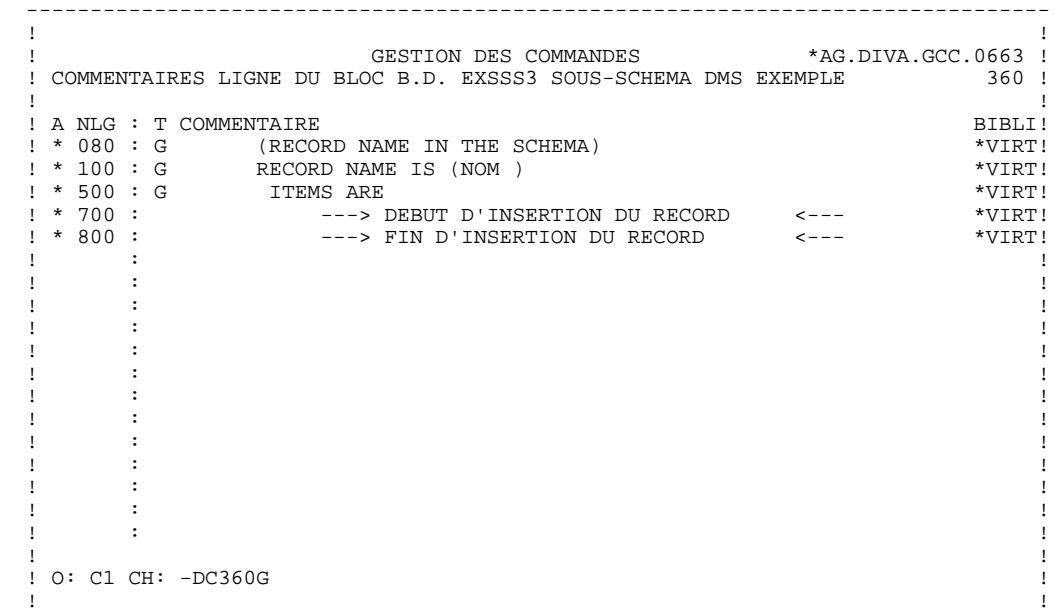

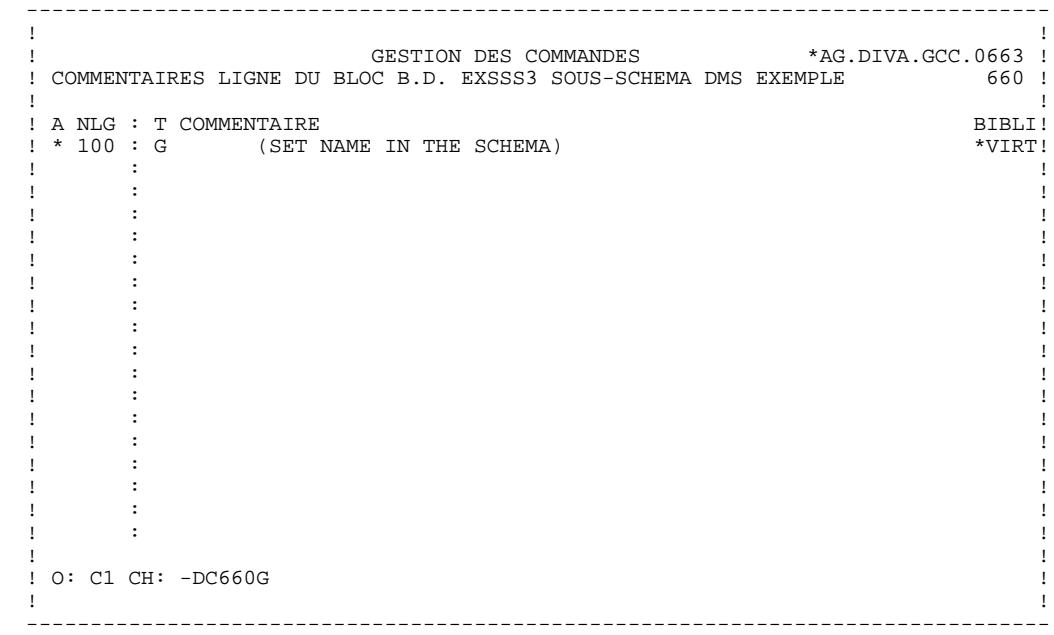

## *9.14. SOUS-SCHEMA DMS/TYPE S3 : DESCRIPTION GENEREE*

IDENTIFICATION DIVISION<br>SUBSCHEMA NAME IS S/SCHEMA SUBSCHEMA NAME IS IN FILE XQT\$2 OF SCHEMA GESTION HOST LANGUAGE IS ASCII COBOL DATA DIVISION DATA NAME SECTION DATA NAMES ARE ALL AREA SECTION AREAS ARE AREX1 AREX2 AREX3 RECORD SECTION RECORDS ARE EX2A EX2C EX2D EX2E EX2F EX2G EX2H EX2I RECORD NAME IS EX2A ITEMS ARE EX2A-CLINUM EX2A-CLINAM RECORD NAME IS EX2C ITEMS ARE EX2C-ORDHDR EX2C-MOENTR EX2C-DYENTR EX2C-YRENTR RECORD NAME IS EX2D ITEMS ARE ALL RECORD NAME IS EX2E ITEMS ARE ALL RECORD NAME IS EX2F ITEMS ARE ALL RECORD NAME IS EX2G ITEMS ARE ALL RECORD NAME IS EX2H ITEMS ARE ALL RECORD NAME IS EX2I ITEMS ARE ALL SET SECTION SETS ARE STEX2 STEX3 STEX4 STEX5 **STEX6**  STEX7 STEX8 STEX9